Министерство образования и науки Российской Федерации Федеральное государственное автономное образовательное учреждение высшего профессионального образования «Южно-Уральский государственный университет» (национальный исследовательский университет) Факультет «Механико-технологический» Кафедра «Технология автоматизированного машиностроения»

#### ДОПУСТИТЬ К ЗАЩИТЕ Заведующий кафедрой В.И. Гузеев  $29.05$ 2017 г.

Разработка конструкторско-технологического обеспечения изготовления детали «Фланец шиберной задвижки»

## ПОЯСНИТЕЛЬНАЯ ЗАПИСКА К ВЫПУСКНОЙ КВАЛИФИКАЦИОННОЙ РАБОТЕ ЮУрГУ-15.03.05.2017.413 ПЗ ВКР

Нормоконтроль

B. Blansdieguk  $2900$ 2017 г.

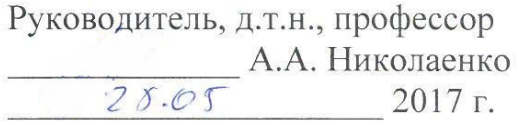

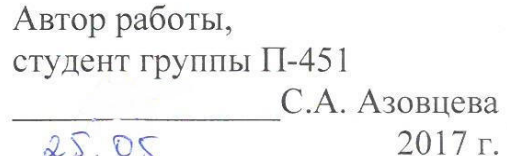

Челябинск 2017

#### **АННОТАЦИЯ**

Азовцева С.А. Разработка конструкторско-технологического обеспечения изготовления детали «Фланец шиберной задвижки»: Выпускная квалификационная работа. - Челябинск: ЮУрГУ, П-451. 80 с., 47 ил., 11 табл., библиогр. список -16 наим., 11 л. чертежей ф. А0, А1, А2, A3, A4.

В пояснительной записке выполнен анализ действующего технологического процесса изготовления детали «Фланец шиберной задвижки» ЗАО «Конар». Выявлены достоинства и недостатки технологического процесса. Разработан проектный вариант технологического процесса изготовления детали «Фланец шиберной задвижки» для условий серийного производства. Произведена конструкторская подготовка производства по изготовлению детали. Произведена автоматизация проектного варианта технологического процесса. Разработана планировка участка механической обработки детали. Решены вопросы по технике безопасности.

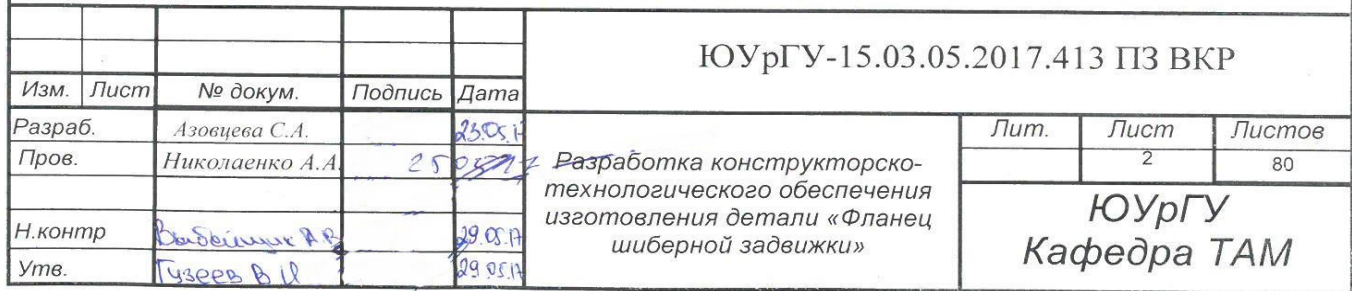

# ОГЛАВЛЕНИЕ

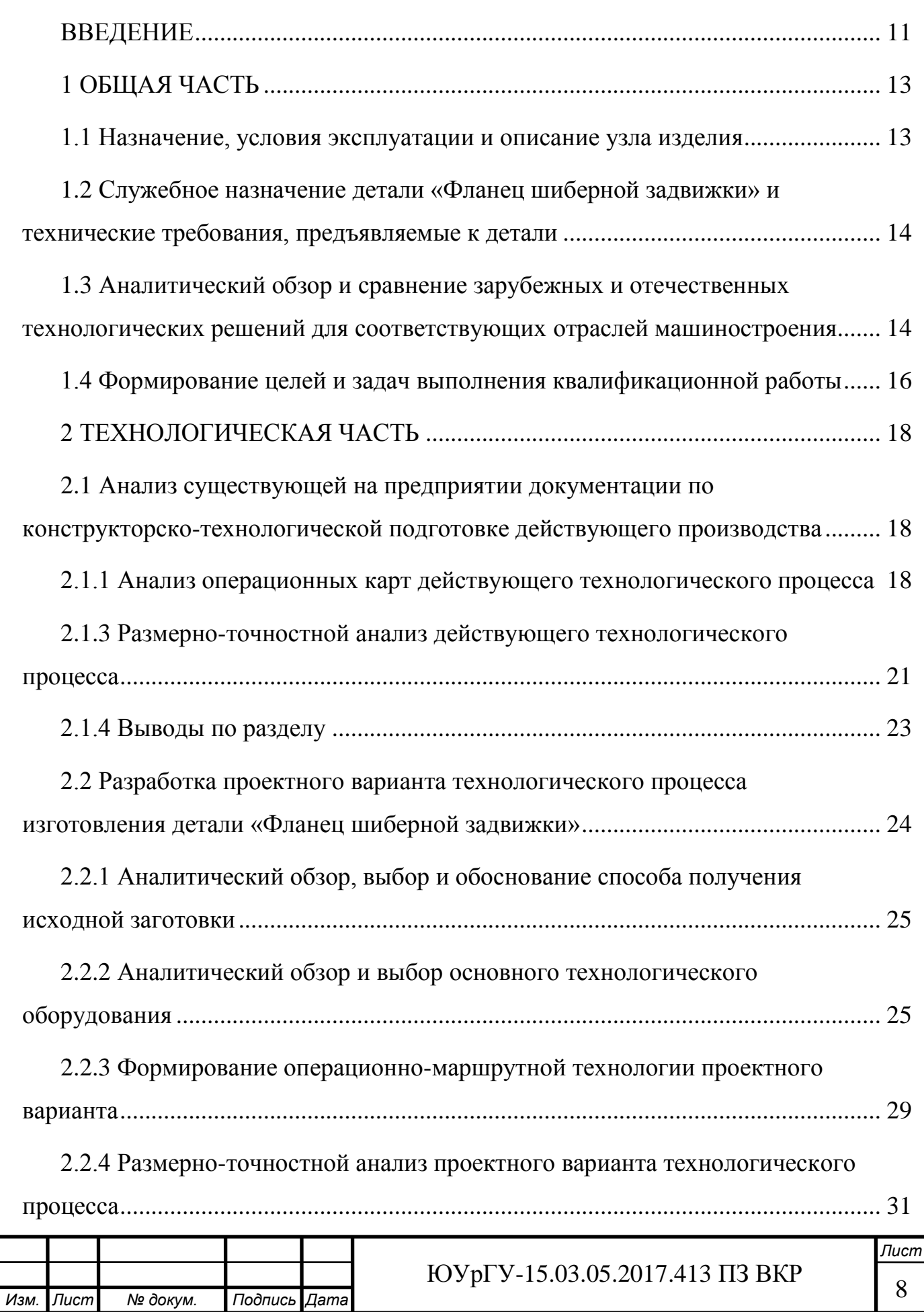

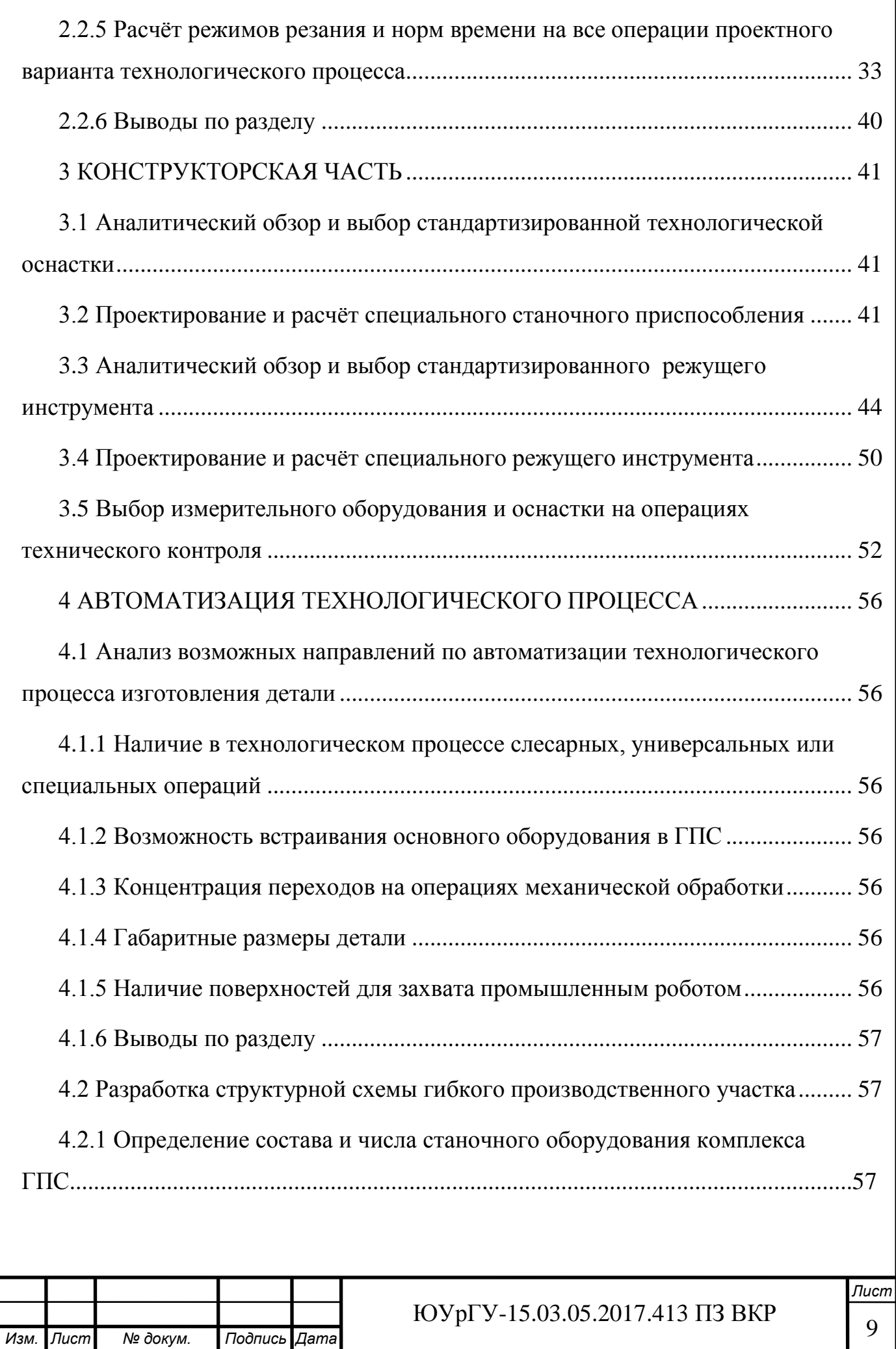

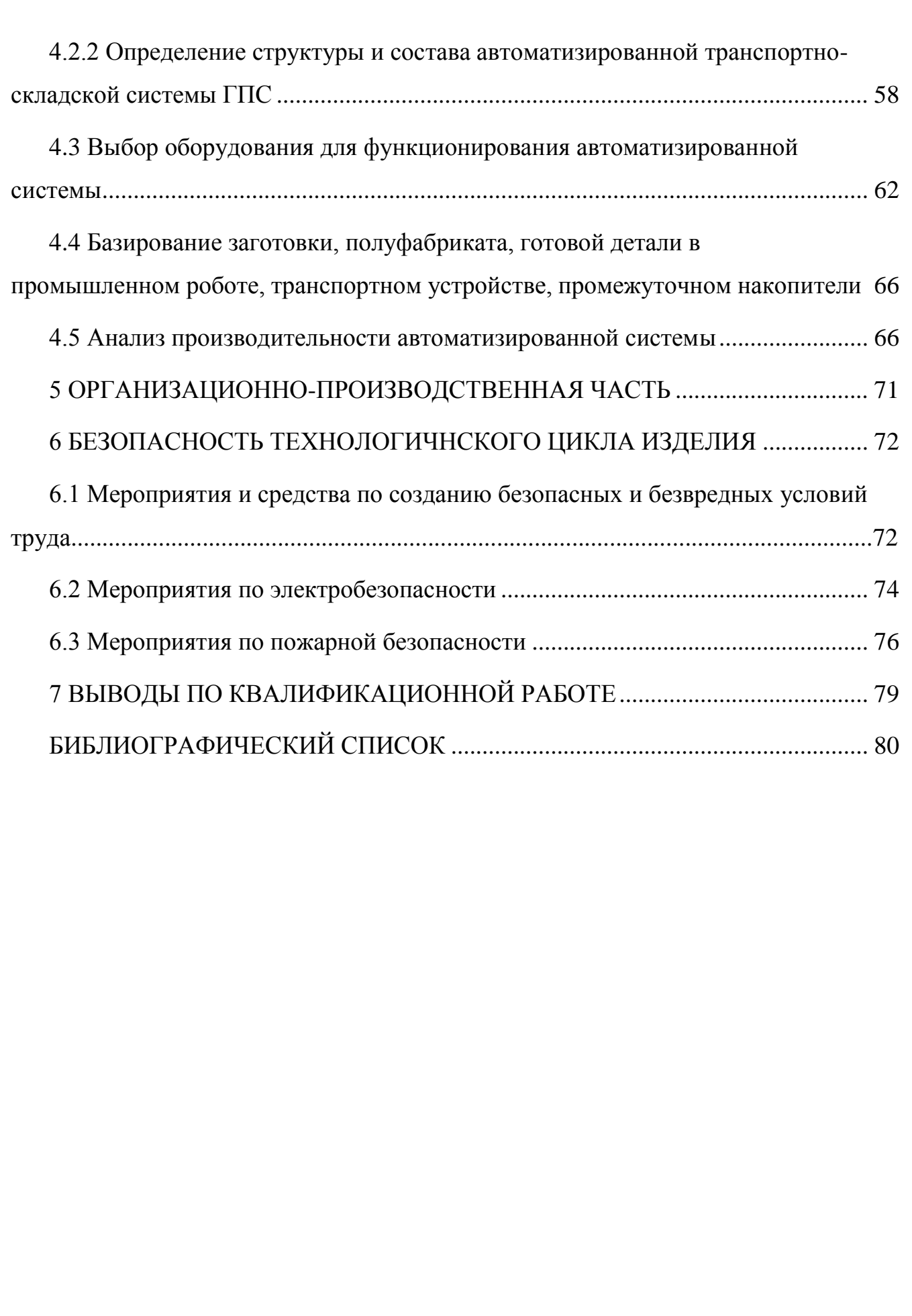

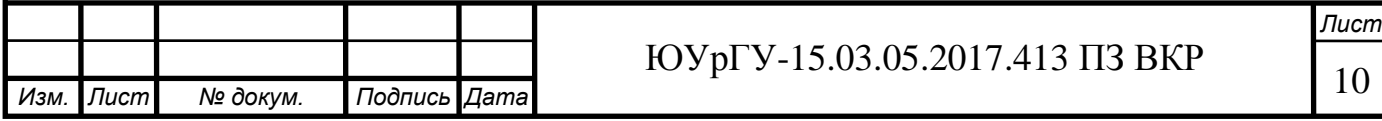

## <span id="page-5-0"></span>ВВЕДЕНИЕ

Высокий уровень развития цифровых и информационных технологий позволил сделать значительный скачок в современном машиностроении. Это связано, в основном, с применением высокопроизводительной компьютерной техники для планирования производственного процесса, проектирования операций механической обработки, в управлении станками и промышленными роботами, при осуществлении контроля готовых изделий, анализа производственного процесса и многого другого.

Развитие большинства отраслей экономики страны в большей степени зависят от развития машиностроения, потому что именно в машиностроении в первую очередь реализуются научный прогресс и новые технологии, которые в свою очередь дают толчок к развитию остальных отраслей экономики.

Современному машиностроению присущи высокие требования к качеству и надежности готовых изделий, сокращение времени проектирования, совершенствование технологии обработки заготовок и использование современных материалов.

Высокий уровень машиностроения достигается за счет создания гибких производственных систем (ГПС). ГПС – производство изделий, основанное на автоматизации технологического процесса, контроля качества, диагностики оборудования, складировании и транспортировке, а также операций технологической подготовки производства.

Проектирование объектов в ГПС осуществляется с помощью систем автоматизированного проектирования (САПР) и автоматизированных систем технологической подготовки производства.

Автоматизация производственных процессов достигается за счет применения станков с числовым программным управлением и различных CAD и CAM систем.

Цель квалификационной работы заключается в создание нового варианта технологического процесса изготовления детали «Фланец шиберной задвижки» в серийном производстве.

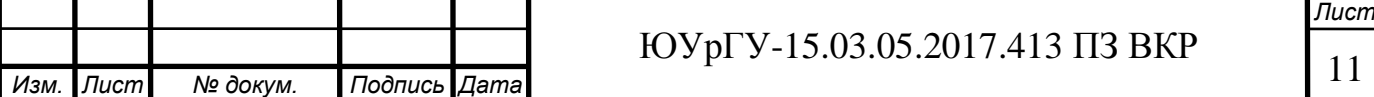

К задачам квалификационной работы относятся:

1. Анализ действующего технологического процесса;

2. Разработка проектного варианта технологического процесса;

3. Провести конструкторскую подготовку производства по изготовлению детали «Фланец шиберной задвижки»;

4. Провести автоматизацию проектного варианта технологического процесса;

5. Разработать планировку участка механической обработки, встроенного в основной цех;

6. Решить вопросы по безопасности технологического цикла изделия.

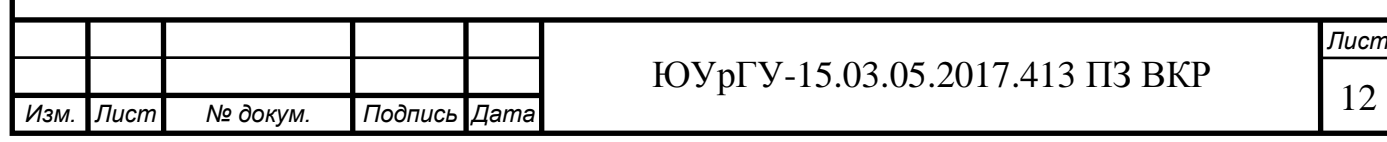

## <span id="page-7-0"></span>1 ОБЩАЯ ЧАСТЬ

### <span id="page-7-1"></span>1.1 Назначение, условия эксплуатации и описание узла изделия

Для фланца рабочим узлом является шиберная задвижка. Шиберная задвижка предназначена для перекрытия потока рабочей среды на технологических трубопроводах и объектах линейной части магистральных нефтепроводов.

Условия эксплуатации шиберной задвижки: максимальный перепад давления на задвижке в закрытом положении не должен превышать 11 МПа; температура рабочей среды от минус 15°С до плюс 80°С; коэффициент сопротивления не более 0,1; вид климатического исполнения У1, ХЛ1 по ГОСТ 15150.

Принцип действия шиберной задвижки: при передаче вращательного движения выходного вала электропривода на шпиндель через кулачковую резьбовую втулку, оно преобразуется в поступательное перемещение шпинделя и, находящегося в зацеплении с ним, шибера. Шибер поднимается или опускается, соответственно закрывая или открывая проходное сечение задвижки.

Шиберная задвижка (рисунок 1) состоит из 1 – фланец соединительный, 2 – адаптер, 3 – бугельный узел, 4 – стойка, 5 – крышка, 6 – корпус.

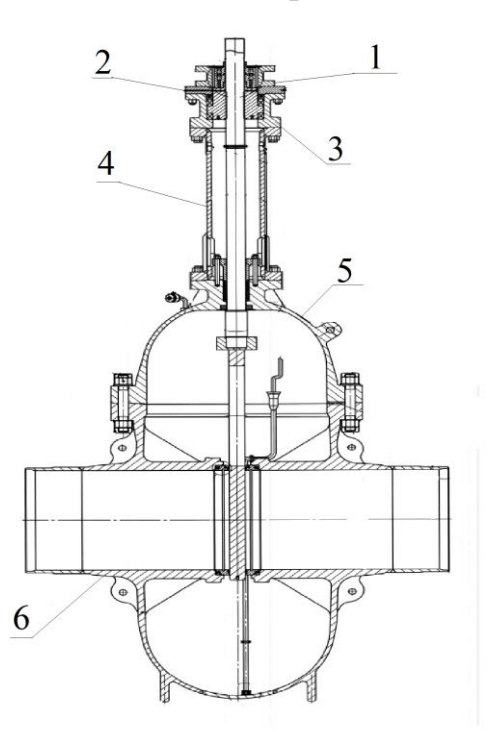

Рисунок 1 – Шиберная задвижка сборочный чертеж

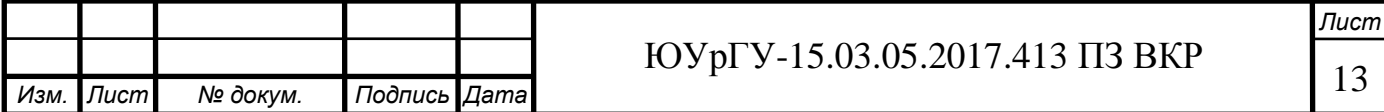

<span id="page-8-0"></span>1.2 Служебное назначение детали «Фланец шиберной задвижки» и технические требования, предъявляемые к детали

Фланец (рисунок 2) служит для соединения адаптера шиберной задвижки с выдвижным шпинделем с электродвигателем. Электродвигатель необходим для управления задвижкой (открытие или закрытие). Расположенные внутри фланца детали передают вращения от электродвигателя к ходовой втулке бугельного узла.

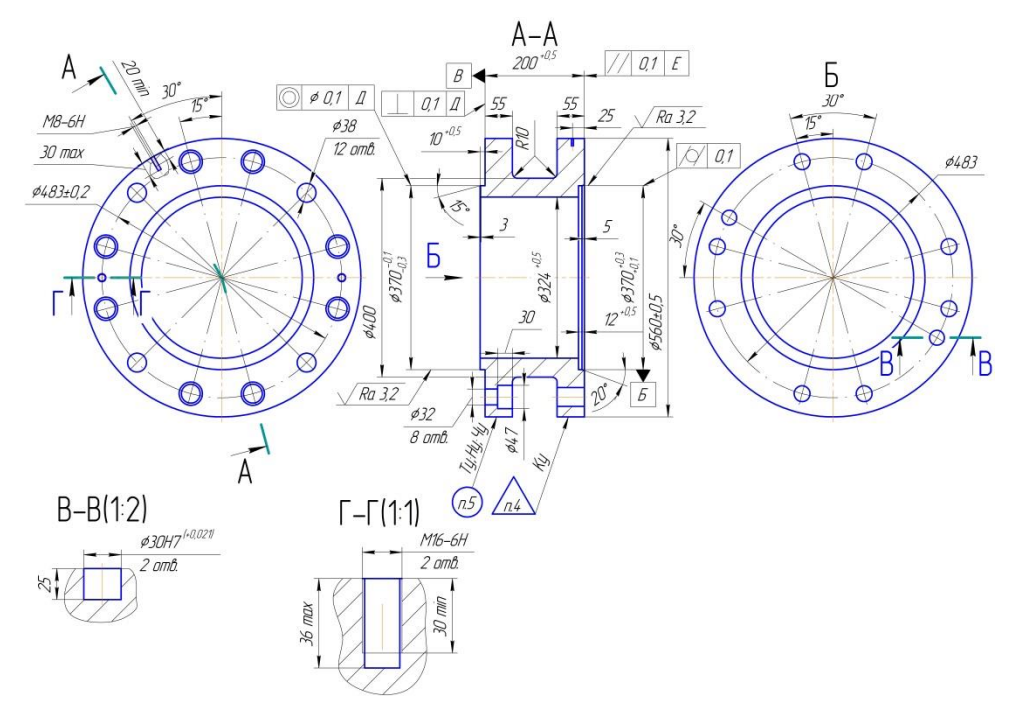

Рисунок 2 – Фланец шиберной задвижки

К фланцам при их изготовлении предъявляются основные технологические требования, состоящие в обеспечении следующих параметров:

– параллельность отдельных поверхностей между собой;

– соосность некоторых отверстий между собой;

– точность расположением поверхностей под требуемыми углами;

– перпендикулярность отдельных поверхностей между собой;

– чистота обработки поверхностей;

– качество поверхностного слоя, его способностью сохранять точность и износоустойчивость в процессе эксплуатации.

<span id="page-8-1"></span>1.3 Аналитический обзор и сравнение зарубежных и отечественных технологических решений для соответствующих отраслей машиностроения

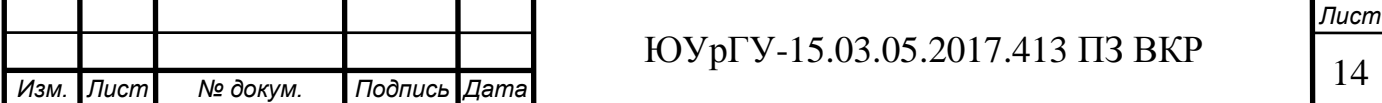

К основным способам производства фланцев в России можно отнести: ковка, штамповка, нарезка из листового проката и гибка, а также литье [13]. Каждые из вышеперечисленных способов имеют свои тонкости и характерные особенности, а также у каждого из них есть свои преимущества и недостатки. Далее подробнее рассмотрим каждый из способов.

Одним из самых технологичных способов является ковка фланцев, так как имеет ряд преимуществ: низкие затраты на подготовительные работы (изготовление матрицы и пуансонов), высокая производительность труда, простой и надежный метод изготовления фланцев. Но помимо преимуществ есть и недостатки: сырьем является сортовой прокат, стоимость которого не низкая; необходимо под каждый типоразмер детали изготавливать отдельные ковочные формы; низкий коэффициент использованного материала; высокая стоимость производственного оборудования для изготовления поковок, а также для дальнейшей механической обработки.

Штамповка фланцев имеет те же преимущества и недостатки, что и у ковки, но изготовление штампа имеет высокую стоимость, что является немало важным недостатком.

Метод нарезки из листового прокатка и гибка является технологичным способом изготовления фланцев. К преимуществам относятся: низкие затраты на производство, простой и эффективный способ изготовления фланцев, возможность сваривать два сегмента одного фланца, высокий коэффициент использованного материала. Также есть и недостатки: типоразмер фланцев ограничен диапазоном работы гибочного станка, данный способ исключительно только для стальных плоских приварных фланцев, низкая производительность изготовления.

Самый распространенный метод изготовления фланцев это литье. Множество литейных методов и способов позволяет производить фланцы в зависимости от поставленных целей и задач, с учетом всех необходимых требований. Вот некоторые из них: литье в землю, литье в кокиль, литье по выплавляемым моделям, литье под давлением, центробежное электрошлаковое литье. Из всех перечисленных методов самым прогрессивным является центробежное электрошлаковое ли-

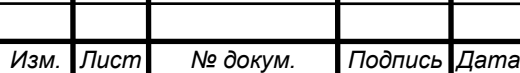

тье, преимущества которого являются: отливка по своему качеству не уступает кованной или штамповочной заготовки, а по результатам пластичности и ударной вязкости превосходит их; однородность металла находится на высоком уровне; высокая производительность труда, при этом низкая себестоимость продукции; высокий коэффициент использованного материала. Несмотря на все вышеперечисленные преимущества, есть и недостатки, такие как: высокая стоимость изготовления литейных форм, большой расход электроэнергии. Также можно выделить литье по выплавляемым моделям, которое будет использоваться в проектном варианте технологического процесса для получения заготовки. Такое литье применяется для получения стальных заготовок простой и сложной формы. Модели для изготовления неразъёмных форм получаются из легкоплавких материалов в специальных пресс-формах и собираются в блок, имеющий общую литниковую систему. Полученные блоки покрываются огнеупорной суспензией и обсыпаются песком, после смесь выплавляется, оболочка обжигается в печи, и в нее заливается расплав. Преимущества такого способа изготовления являются: получение отливки, не требующей дальнейшей механической обработки; возможность получение отливок с минимальной толщиной стенки для стальных заготовок – 2…2,5 мм.

Но, несмотря на обширное количество способов изготовления фланцев, при выборе того или иного способа нужно руководствоваться прежде всего экономической целесообразностью.

Так как фланец является стандартной деталью, методы производства фланцев за рубежом мало чем отличается от методов производства в России [13]. Заготовки фланцев также производятся методами штамповки, ковки и литья.

<span id="page-10-0"></span>1.4 Формирование целей и задач выполнения квалификационной работы

Цель квалификационной работы заключается в создание нового варианта технологического процесса изготовления детали «Фланец шиберной задвижки» в серийном производстве.

К задачам квалификационной работы относятся:

1. Анализ действующего технологического процесса;

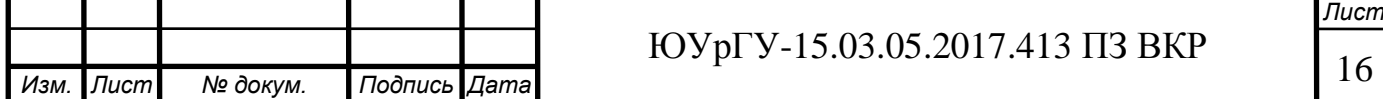

2. Разработка проектного варианта технологического процесса;

3. Провести конструкторскую подготовку производства по изготовлению детали «Фланец шиберной задвижки»;

4. Провести автоматизацию проектного варианта технологического процесса;

5. Разработать планировку участка механической обработки, встроенного в основной цех;

6. Решить вопросы по безопасности технологического цикла изделия.

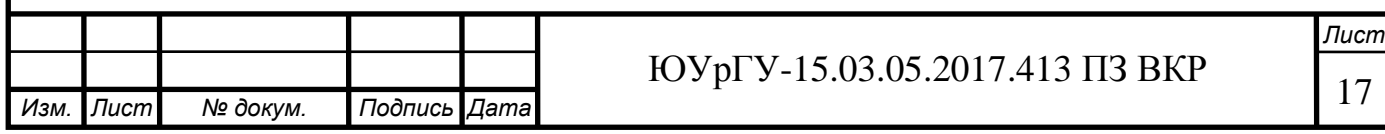

# <span id="page-12-0"></span>2 ТЕХНОЛОГИЧЕСКАЯ ЧАСТЬ

<span id="page-12-1"></span>2.1 Анализ существующей на предприятии документации по конструкторскотехнологической подготовке действующего производства

<span id="page-12-2"></span>2.2.1 Анализ операционных карт действующего технологического процесса

На заводе ООО «Конар» используются не полный комплект технологической документации: отсутствует операционный технологический процесс и маршрутно-операционный технологический процесс.

Маршрутная карта технологического процесса оформлена в соответствии с ГОСТ 3.1502-85. Но при этом на всех операциях отсутствует номер цеха, наименование оборудования, код степени механизации, количество рабочих занятых при выполнении операции, количество одновременно изготавливаемых деталей при выполнении одной операции. Также отсутствуют операции транспортировки заготовок и готовых изделий. Используется форма бланка 1 ГОСТ 3.1118-72.

2.2.2 Анализ технологического оборудования, применяемой технологической оснастки и режущего инструмента

На 005 сверлильной операции осуществляется сверление отверстия диаметром 15 мм для вырезки внутреннего диаметра. В качестве режущего инструмента используется сверло 2301-0420 ГОСТ 2092-77. Станочное приспособление – стандартные прихваты. Станок – радиально-сверлильный 2А554.

На 010 заготовительной операции осуществляется вырезание внутреннего диаметра 299 мм заготовки с помощью газокислородной резки. Данная операция выполняется на машине термической резки Пелла ППлЦ. Для резки используется струя кислорода, которая подогревается пропаном. Приспособление никакое не используется, так как собственного веса заготовки достаточно для ее удержания на месте.

На 015 токарно-вертикальной операции с ЧПУ (рисунок 3) осуществляется точение внутреннего диаметра и наружных поверхностей. Комплект баз: двойная направляющая. В качестве режущего инструмента используются резцы: проходной резец Pramet PCLNR 4040 S16 с СМП, расточной резец Pramet S60V PCLNR

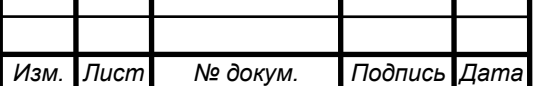

16 с СМП, резец для точения канавок Pramet DVJNR 4040S-16 правый, Pramet DVJNR 4040S-16 левый с СМП VNMG 160408-TF IC9250; станочное приспособление – универсальный трехкулачковый патрон типа 3205-800; мерительный инструмент – штангенциркуль ШЦ-II-1000-0,05 ГОСТ 166-89, штангенциркуль ШЦ-II-500-0,05 ГОСТ166-89. Оборудование: токарно-карусельный станок с ЧПУ 1Е516Ф3.

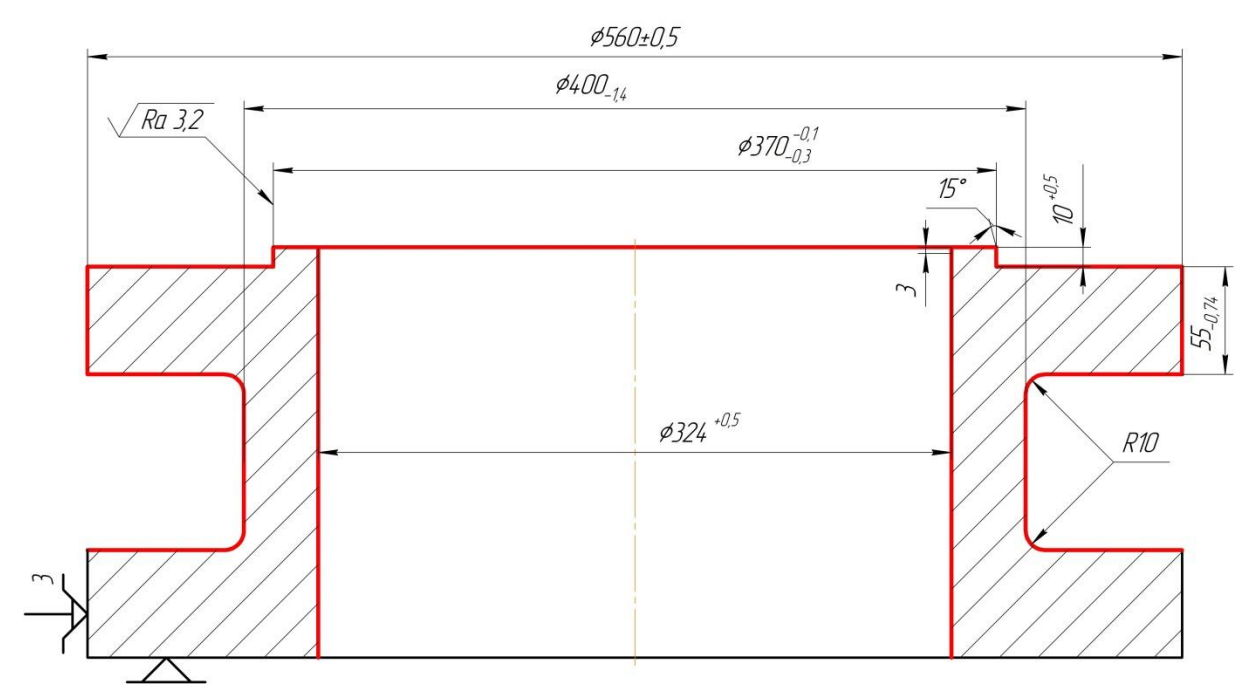

Рисунок 3 – Операционный эскиз операции 015

На 020 токарно-вертикальной операции с ЧПУ (рисунок 4) осуществляется точение внутреннего диаметра и наружных поверхностей. Комплект баз: двойная направляющая. В качестве режущего инструмента используются резцы: проходной резец Pramet PCLNR 4040 S16 с СМП, расточной резец Pramet S60V PCLNR 16 с СМП; станочное приспособление – универсальный трехкулачковый патрон типа 3205-800; мерительный инструмент – штангенциркуль ШЦ-II-1000-0,05 ГОСТ 166-89, штангенциркуль ШЦ-II-500-0,05 ГОСТ166-89, штангенглубиномер ШГ-200 ГОСТ 162-90. Оборудование: токарно-карусельный станок с ЧПУ 1Е516Ф3.

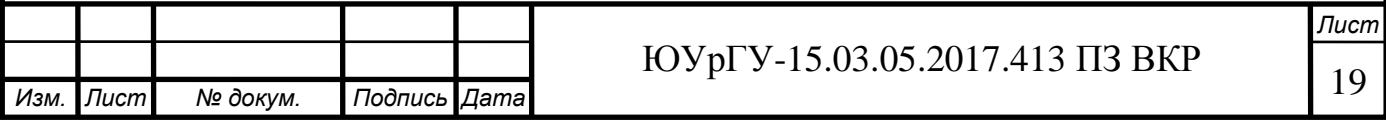

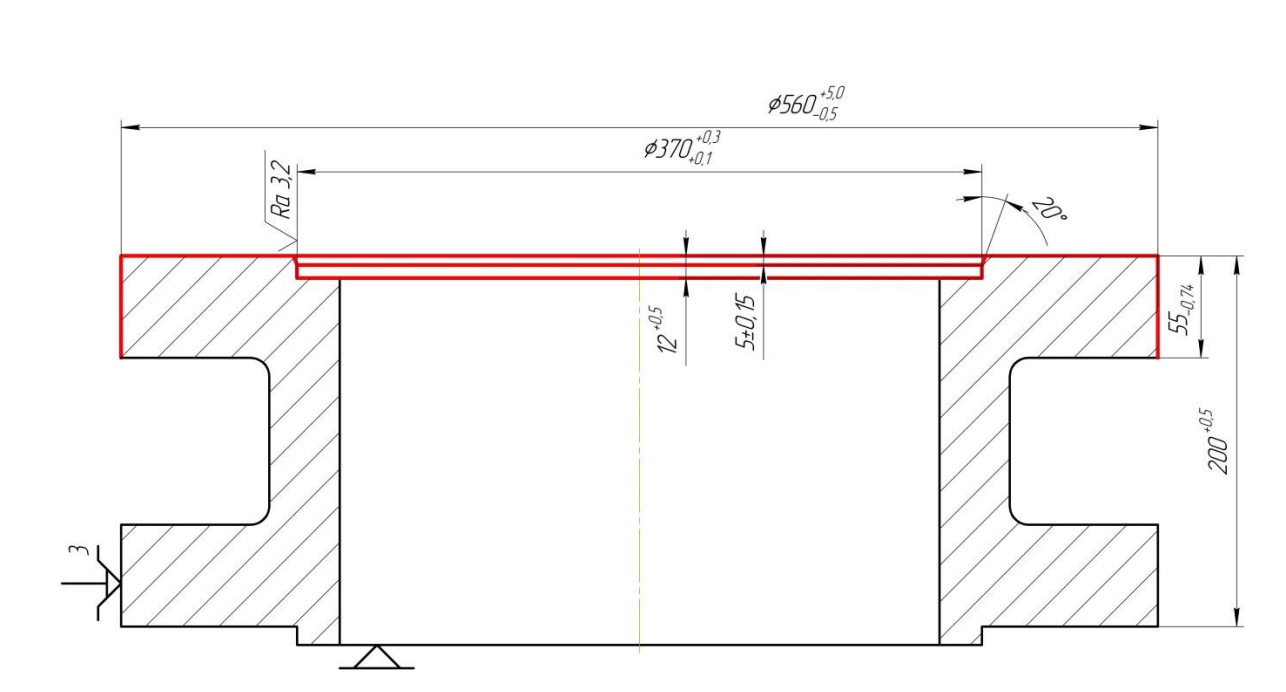

Рисунок 4 – Операционный эскиз операции 020

На 025 фрезерной операции с ЧПУ (рисунок 5) осуществляется сверление отверстий и нарезка резьбы. Комплект баз: двойная направляющая. В качестве режущего инструмента используются: сверло Komet U10 23200 с СМП, сверло Komet U10 33800 с СМП, сверло ZCC 1534SU03-1420 KDG303, фреза Horn М33.0016.02А с СМП, метчик M16-6H Fraisa EV10211.246, метчик M8-6Н Fraisa EV10102.160; станочное приспособление – универсальный трехкулачковый патрон типа 3205-800; мерительный инструмент – резьбовые пробки М30х3 6Н НЕ и ПР ГОСТ 17758-72. Оборудование: фрезерный станок с ЧПУ DC100V.

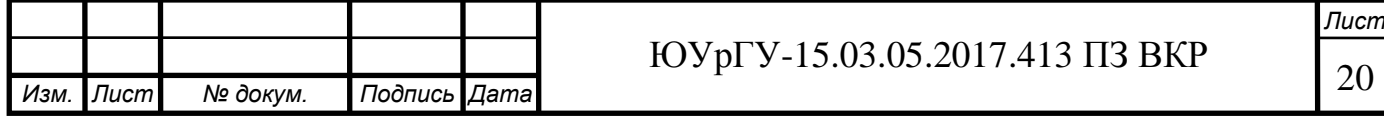

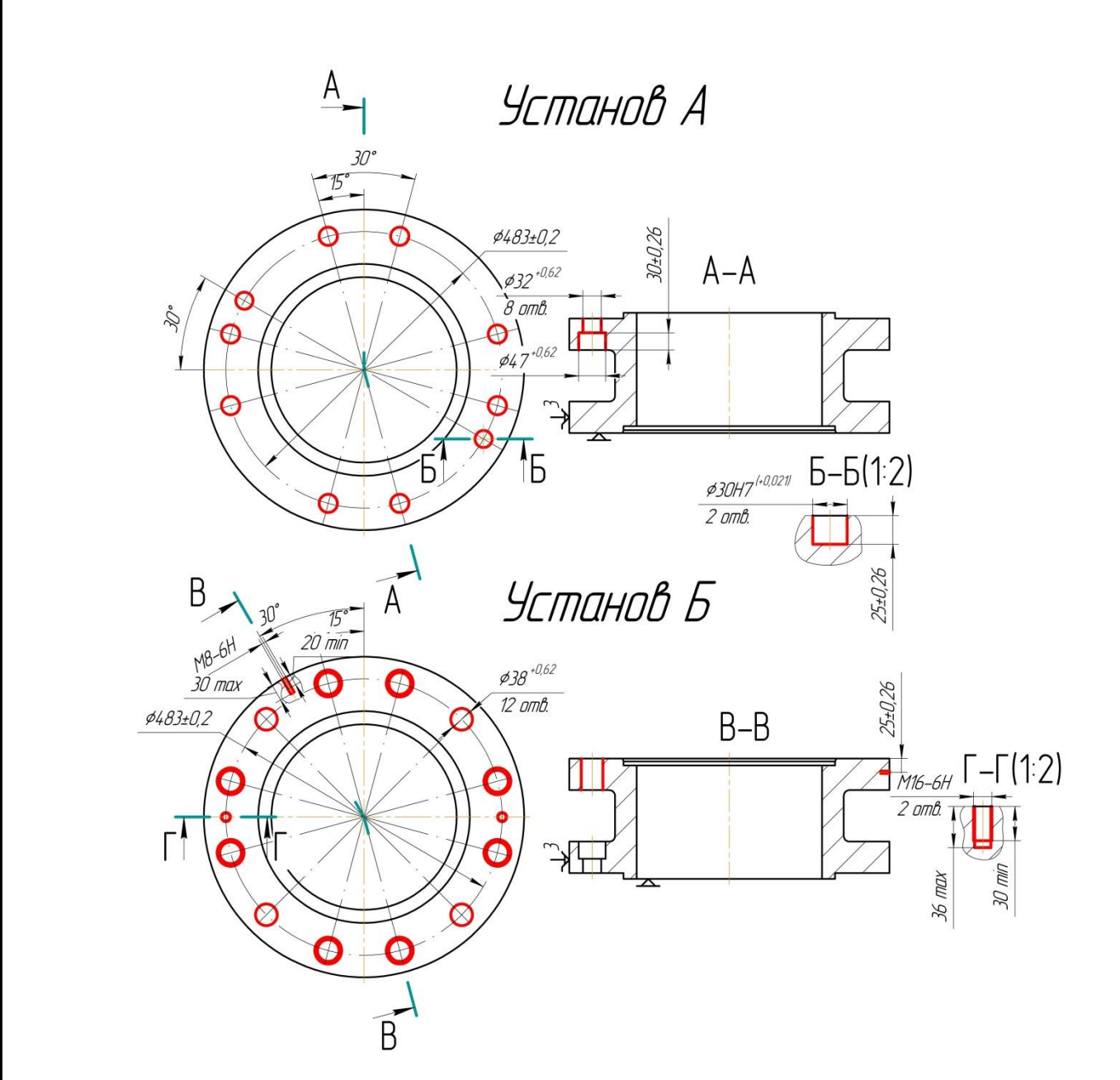

Рисунок 5 – Операционный эскиз операции 025

На 030 маркировочной операции поверхности согласно чертежу маркируются и клеймятся.

На 035 консервационной операции покрывают равномерным слоем консервационным маслом К-17 деталь.

<span id="page-15-0"></span>2.2.3 Размерно-точностной анализ действующего технологического процесса

Проведем размерный анализ действующего технологического процесса для расчета припусков замыкающих звеньев и возможности выявления брака.

Размерный анализ решает более широкий круг задач и кроме расчета операционных цепей, охватывает очень широкий комплекс технологических расчетов. На

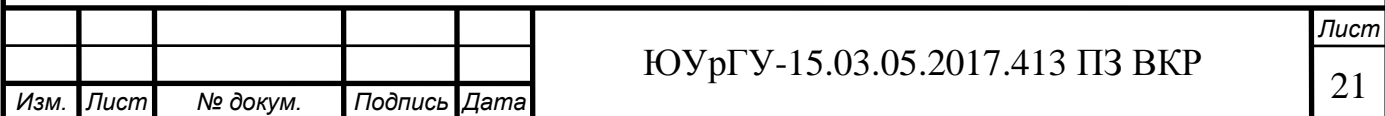

стадии проектирования необходимо экономить металл за счет уменьшения размеров износа, трудоемкости изготовления детали и снижения брака.

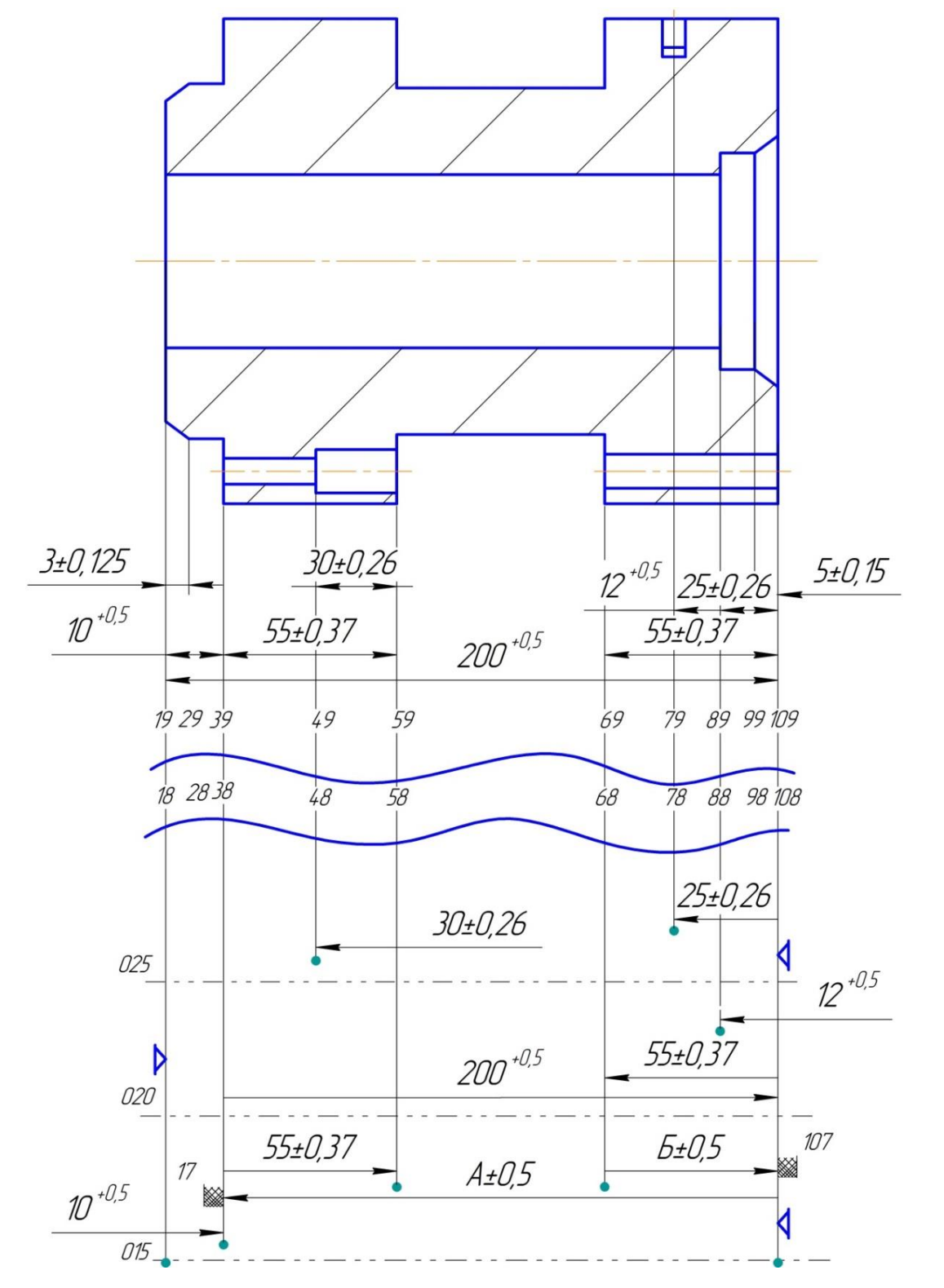

Рисунок 6 – Размерный анализ действующего технологического процесса Минимальный необходимый припуск для точения (и для любой другой операции при выбранном способе получения заготовки) рассчитывается по формуле:

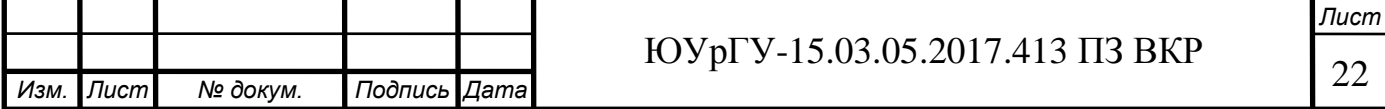

$$
z_{min} = Rz + Df,
$$

где Df – величина дефектного слоя, мм;

Rz – шероховатость с предшествующей операции, мм.

При точение  $Rz = 40$  мкм,  $Df = 50$  мкм, соответственно получаем<sup> $\wedge$ </sup>

$$
z_{min} = 40 + 50 = 90
$$
 
$$
M K M = 0.09
$$
 
$$
M M.
$$

Рассчитаем межоперационные размеры через припуски*.*

$$
z_{\text{pacy}} = z_{\min} + \frac{w}{2} - [\Delta_0],
$$

где W – величина поля рассеяния,

– величина середины поля допуска.

Ниже рассчитаем припуск 17 для 015 операции:

 $[27...28] = (27...108) - (108...28);$ 

ſ  $\mathbf{1}$  $\overline{c}$  $\mathbf{1}$  $\overline{c}$  $\overline{\phantom{0}}$  $\boldsymbol{0}$  $\overline{c}$  $\vert$  =

 $0.59 = A - 200$ ;

 $A = 200.59 + 0.5$  MM.

Рассчитаем припуск 107 для 015 операции:

 $[107 \dots 108] = (107 \dots 68) - (68 \dots 108);$  $\overline{\phantom{a}}$  $\mathbf{1}$  $\overline{c}$  $\overline{\phantom{a}}$  $\mathbf{1}$  $\overline{c}$  $\overline{\phantom{0}}$  $\boldsymbol{0}$  $\overline{c}$  $\vert$  =  $0.83 = E - 55$ 

 $E = 55,83 \pm 0,5$  MM.

В ходе размерно-точностного анализа действующего технологического процесса были рассчитаны припуски.

<span id="page-17-0"></span>2.2.4 Выводы по разделу

Недостатки, выявленные в ходе действующего технологического процесса:

1. Нетехнологичный способ получения заготовки;

2. Не хватает размеров от технологических баз на эскизах;

3. Для каждого вида обработки используется отдельный станок;

4. Действующий технологический процесс не автоматизирован;

5. Не полный комплект технологической документации.

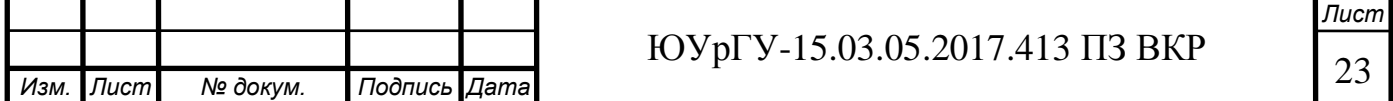

В действующем технологическом процессе в качестве исходной заготовки используется поковка ГрIV ГОСТ 8479-70 из стали 09Г2С, что нетехнологично, так как коэффициент использования материала (КИМ) равен:

$$
K_{HM} = \frac{M_{\text{AT}}}{M_{\text{3r}}} = \frac{161 \text{ kT}}{456 \text{ kT}} = 0.35.
$$

При использовании такой заготовки большая часть материала уходит в стружку. В проектном же варианте технологического процесса использована более технологичная заготовка с большим КИМ.

Для каждой операции действующего технологического операции используется отдельный станок, в следствие, уменьшается производительность. Поэтому в проектном варианте технологического процесса для обработки детали используется токарно-фрезерный обрабатывающий центр, что уменьшает количество операций (вместо пяти операции получается одна операция).

Для проектного варианта выполнена автоматизация технологического процесса: внедрены промышленные роботы, робокар; организованна автоматизированная транспортно-складская система. Данные элементы отсутствуют в действующем технологическом процессе.

В действующем технологическом процессе используются не полный комплект технологической документации: отсутствует операционный технологический процесс и маршрутно-операционный технологический процесс. А для проектного варианта технологического процесса разработан полный комплект технологической документации: маршрутная карта, операционная карта, карта эскизов, контрольная карта.

<span id="page-18-0"></span>2.2 Разработка проектного варианта технологического процесса изготовления детали «Фланец шиберной задвижки»

Для устранения недостатков действующего технологического процесса в проектном варианте произведены следующие изменения:

1. Предлагается использовать технологичный способ получения заготовки – литье по выплавляемым моделям;

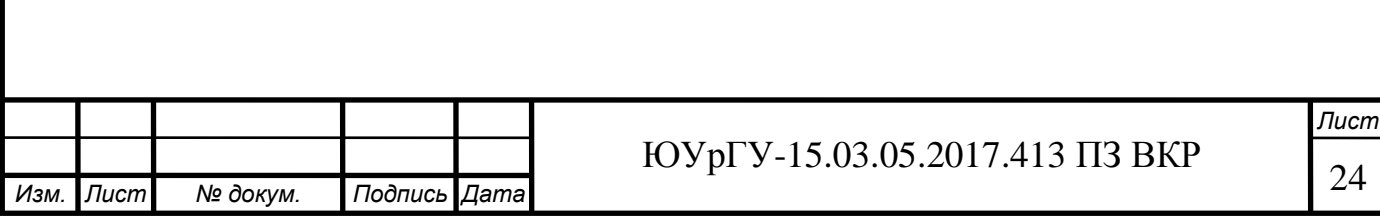

2. Предлагается замена старого основного технологического оборудования на многофункциональное оборудование с ЧПУ;

3. Предлагается разработка полного комплекта технологической документации;

<span id="page-19-0"></span>2.2.1 Аналитический обзор, выбор и обоснование способа получения исходной заготовки

В качестве метода получения исходной заготовки выбирается литье по выплавляемым моделям. Способ литья по выплавляемым моделям обладает рядом преимуществ:

сокращение число технологических операций;

сокращение операции финишной обработки отливок;

получение шероховатости Ra 5-10 мкм;

 сокращение в несколько раз объема переработки и транспортирования формовочных материалов;

При таком способе получения заготовки КИМ равен:

$$
K_{HM} = \frac{M_{AT}}{M_{3r}},
$$

где М<sub>лт</sub> – масса детали, кг (М<sub>лт</sub> = 161 кг);

 $M_{\rm 3r}$  – масса заготовки, кг ( $M_{\rm 4r}$  = 198 кг).

Подставив все значения в формулу, получаем:

$$
K_{\text{HM}} = \frac{161}{198} = 0.81,
$$

что очень эффективно для любых типов производств. Литье по выплавляемым моделям позволяет получить заготовку близкой по форме к реальному профилю детали, следовательно, это уменьшает время обработки детали.

<span id="page-19-1"></span>2.2.2 Аналитический обзор и выбор основного технологического оборудования

Основное технологическое оборудование должно позволять выполнять операции фрезерования, сверления и точения. Так же необходимо, чтобы деталь помещалась в рабочую область станка. Ещё в инструментальном магазине выбранного

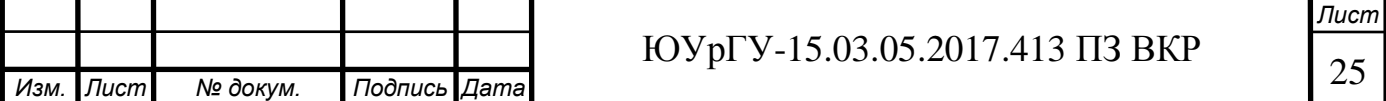

станка должны помещаться все инструменты, необходимые для обработки данной детали (минимальная номенклатура режущего инструмента, необходимого для обработки всех поверхностей детали при обеспечении заданной точности и шероховатости – 13 штук).

Всем вышеперечисленным требованиям удовлетворяет токарно-фрезерный обрабатывающий центр NT 4250 DCG/1500SZ (рисунок 7)

Такой станок предназначен для обработки деталей типа «Тело вращения» с выполнением всех видов токарных операций, а также плоского и фасонного фрезерования, радиального и осевого сверления, растачивания, нарезания резьбы на наружных и внутренних поверхностях. В револьверной с прямым приводом двигатель встроен таким образом, что механизм трансмиссии отсутствует, снижая вибрации, возникающие в процессе работы. Также предусмотрена «охлаждающая рубашка» для уменьшения температурных деформаций. Все характеристики станка приведены в таблице 1.

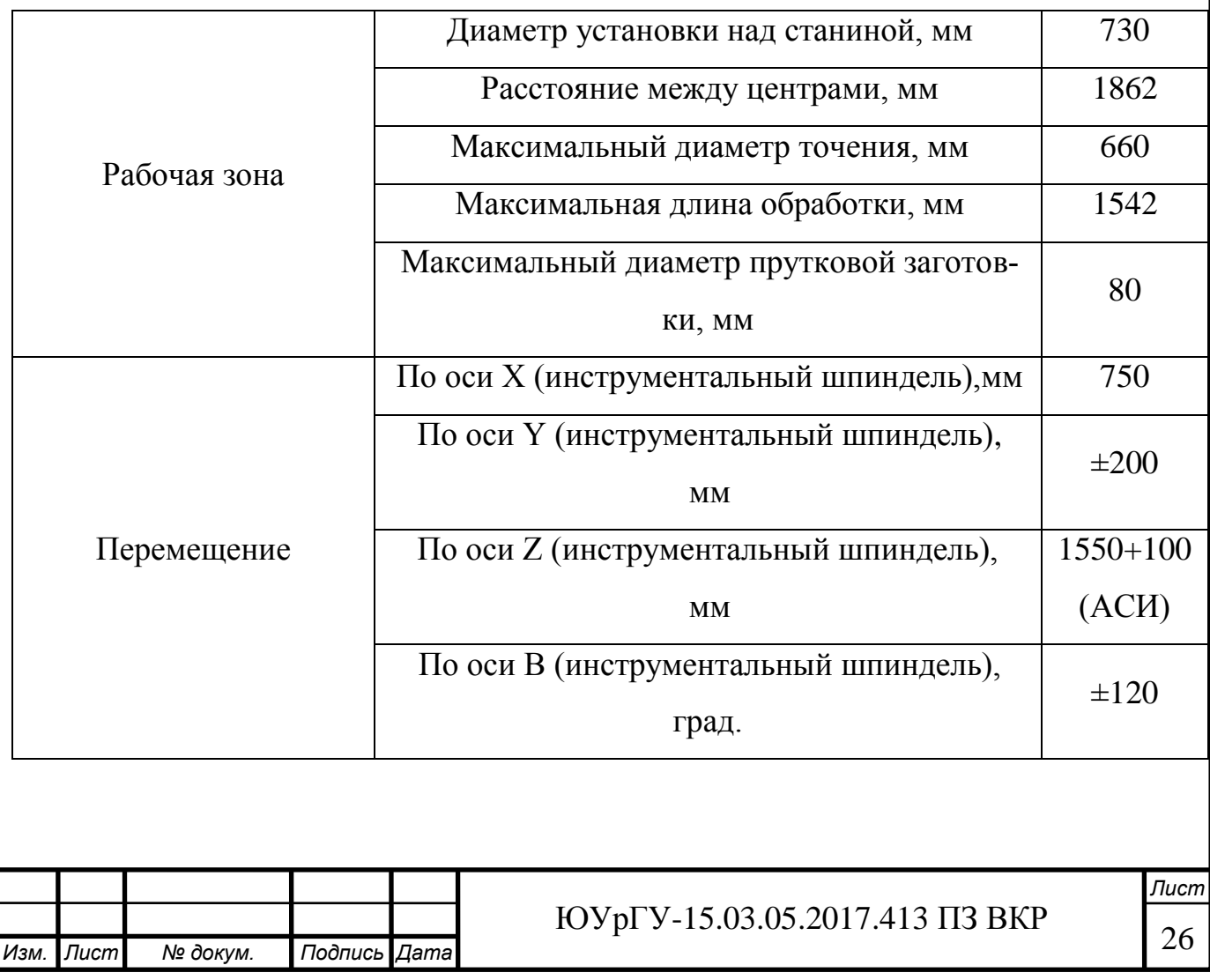

Таблица 1 – Технические характеристики NT 4250 DCG/1500SZ

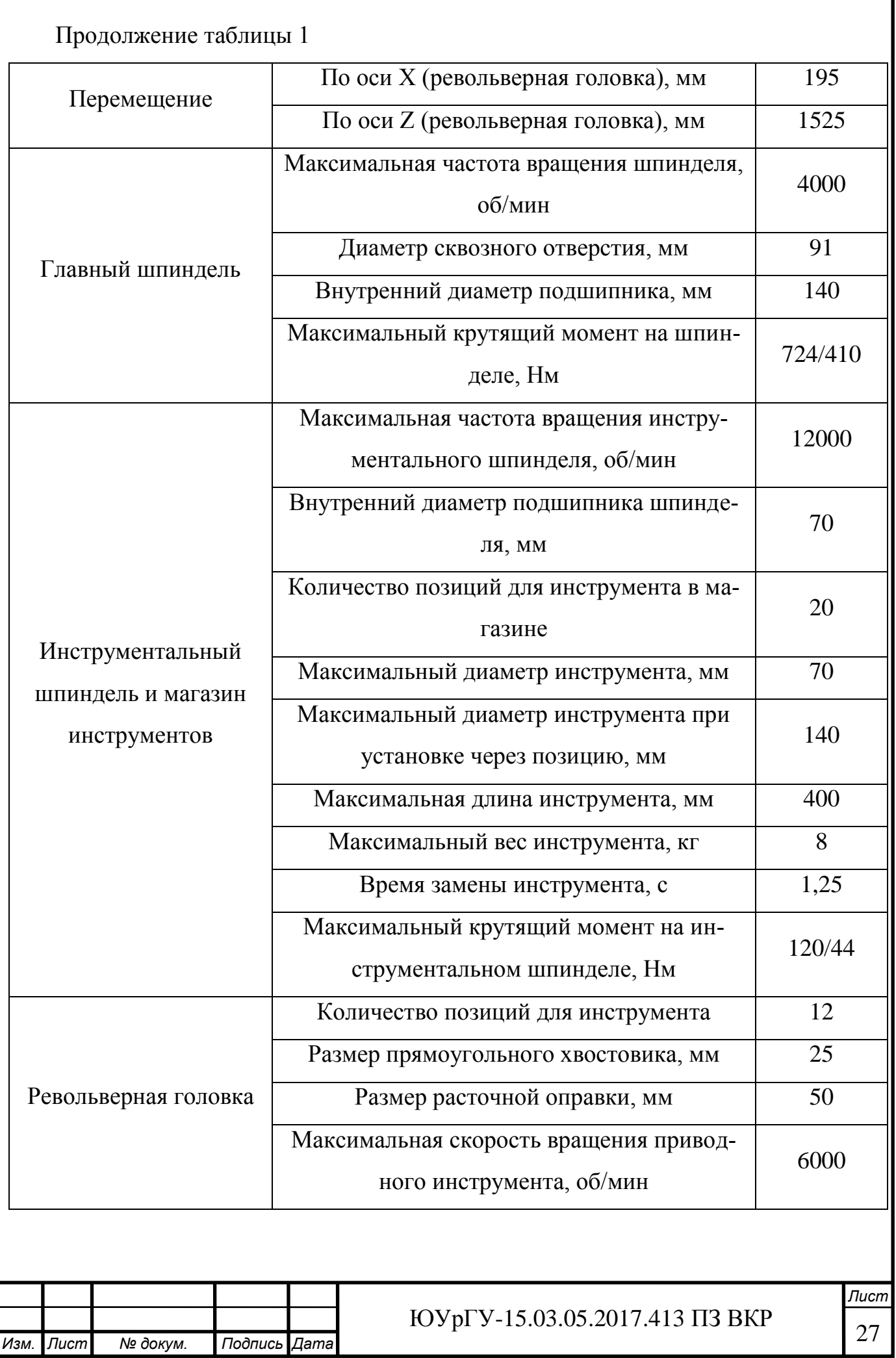

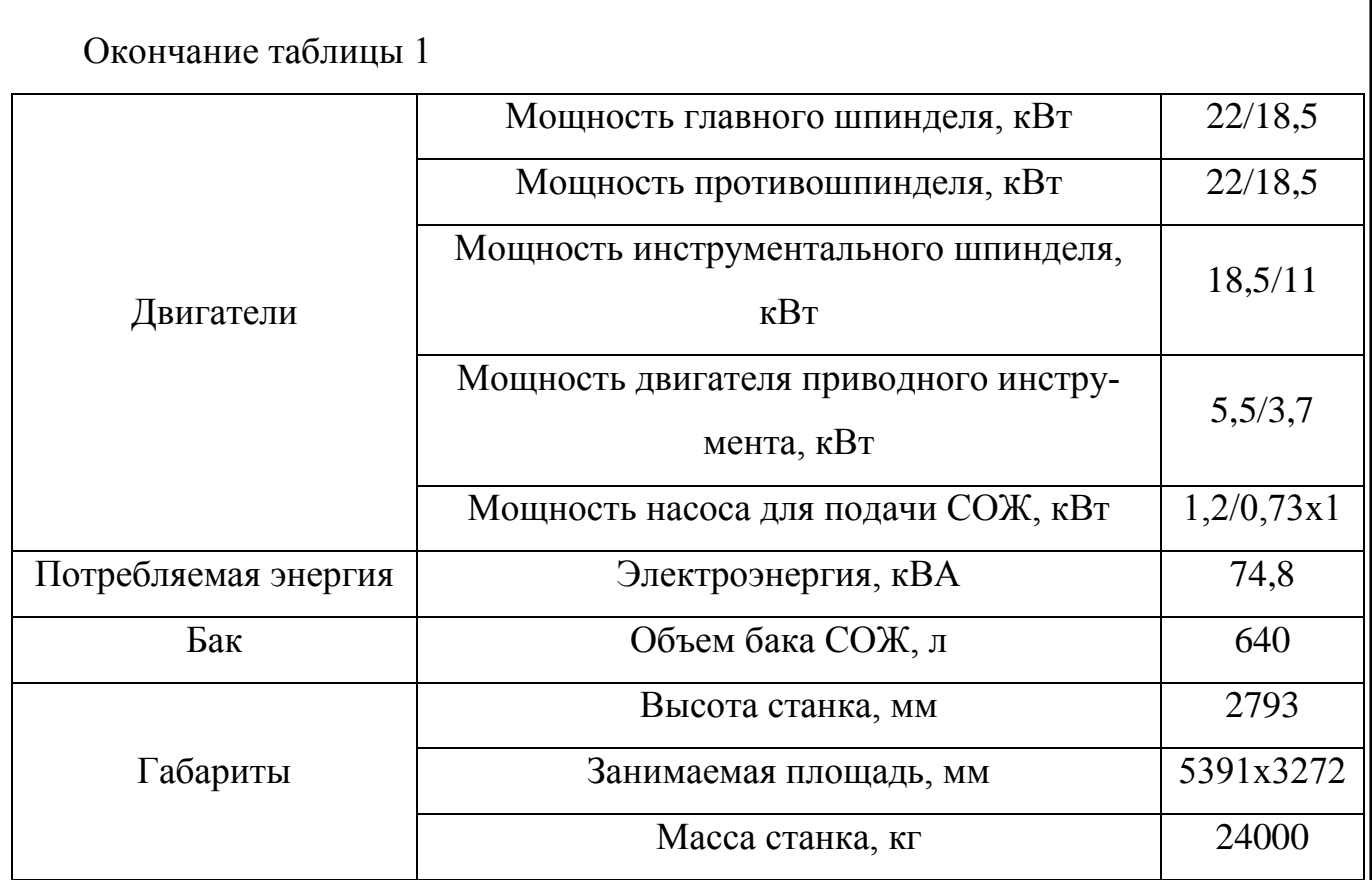

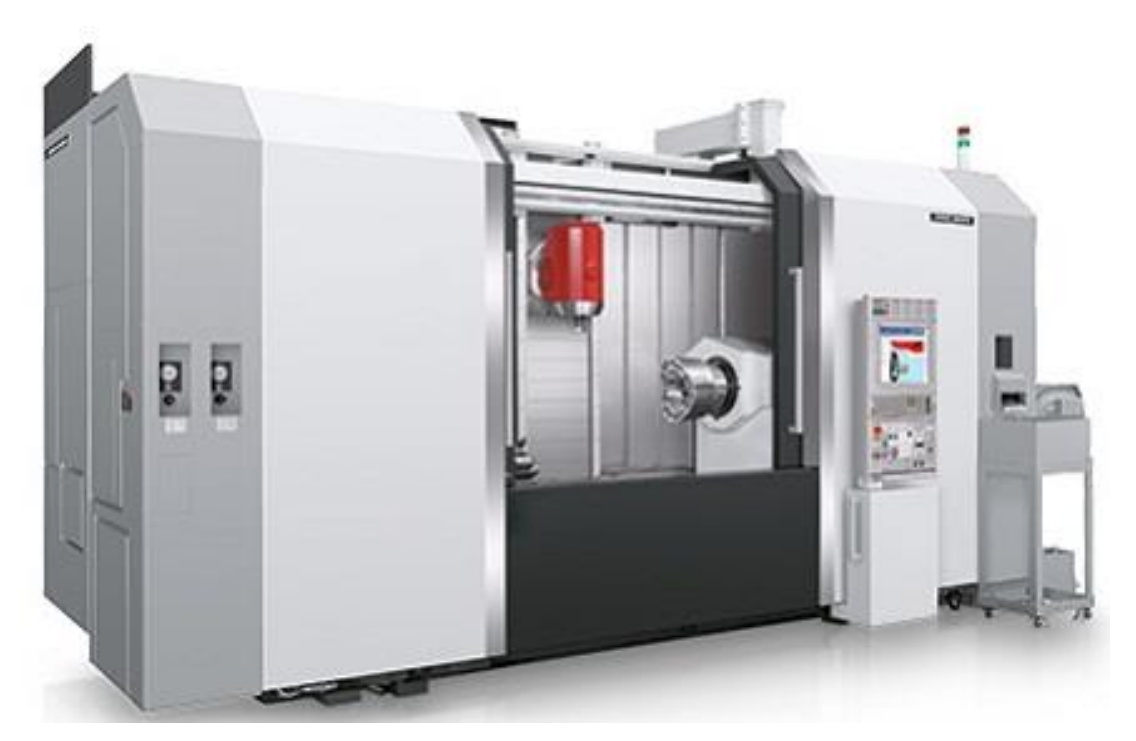

Рисунок 7 – Токарно-фрезерный обрабатывающий центр NT 4250 DCG/1500SZ

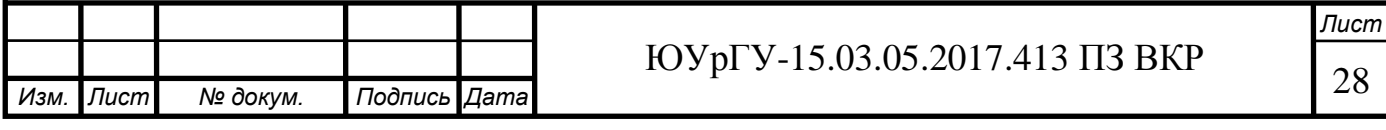

<span id="page-23-0"></span>2.2.3 Формирование операционно-маршрутной технологии проектного варианта

Маршрутный технологический процесс представлен в таблице 2.

Таблица 2 – Маршрутный технологический процесс

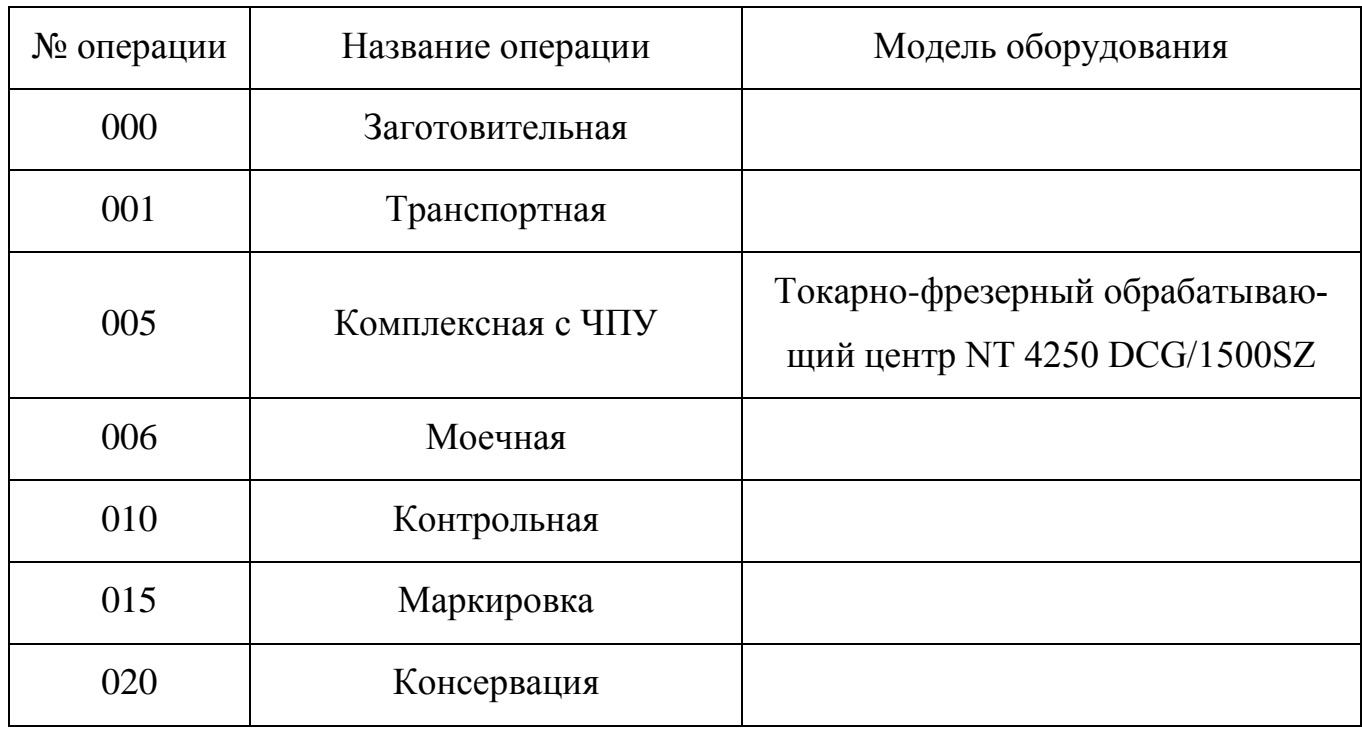

Операционный технологический процесс:

000 Заготовительная операция (рисунок 8).

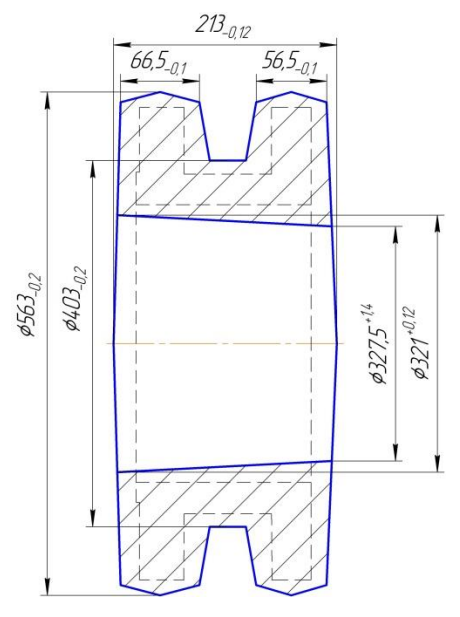

Рисунок 8 – Эскиз заготовки

001 Транспортная операция.

005 Комплексная операция с ЧПУ.

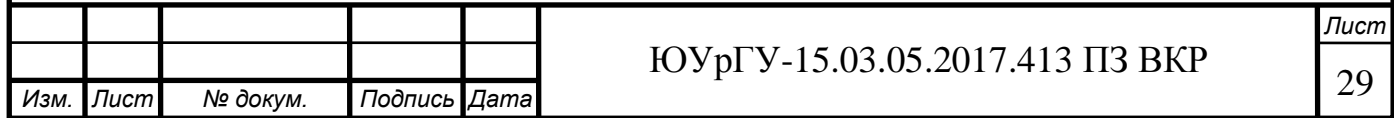

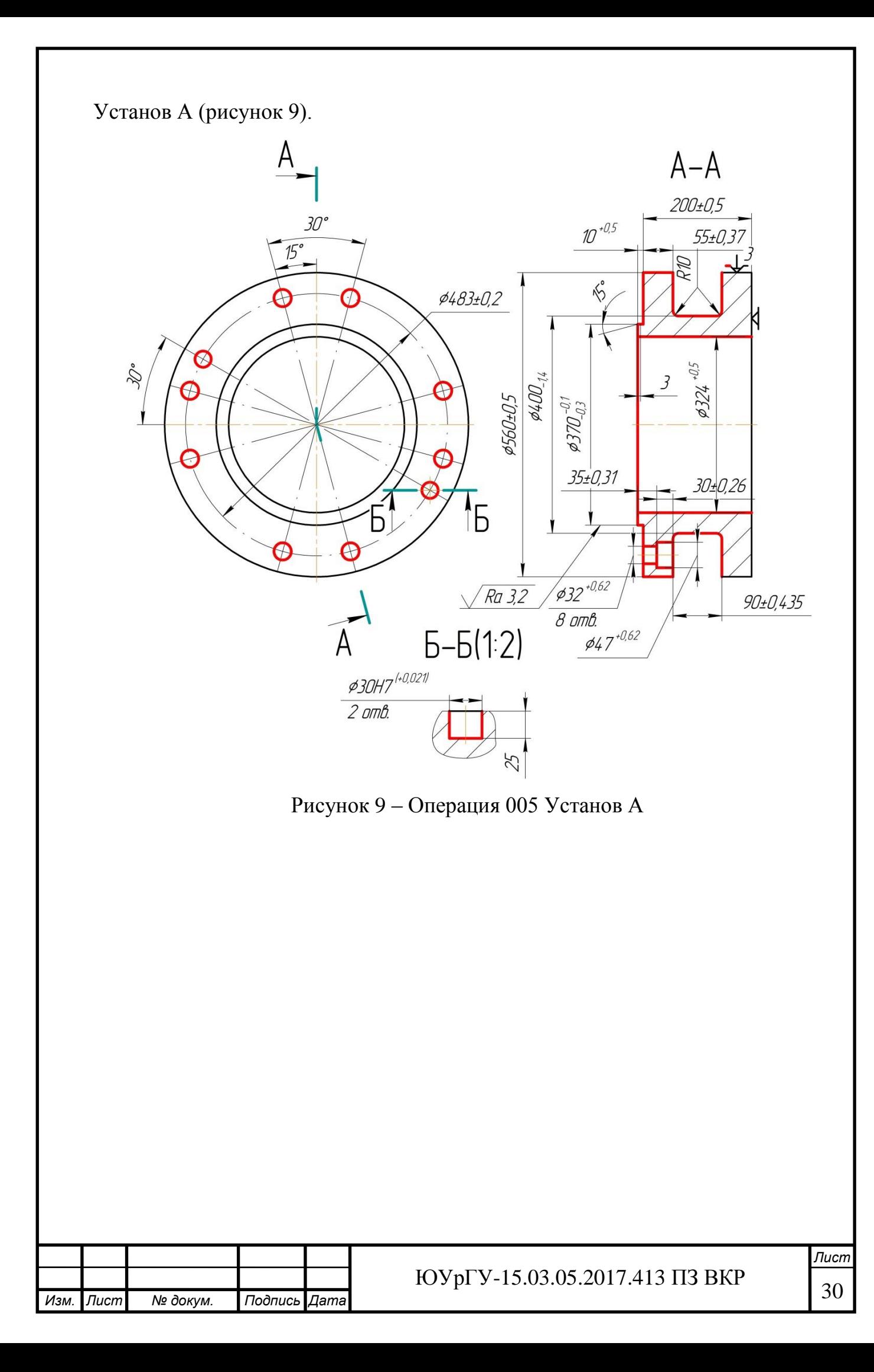

Уствнов Б (рисунок 10).

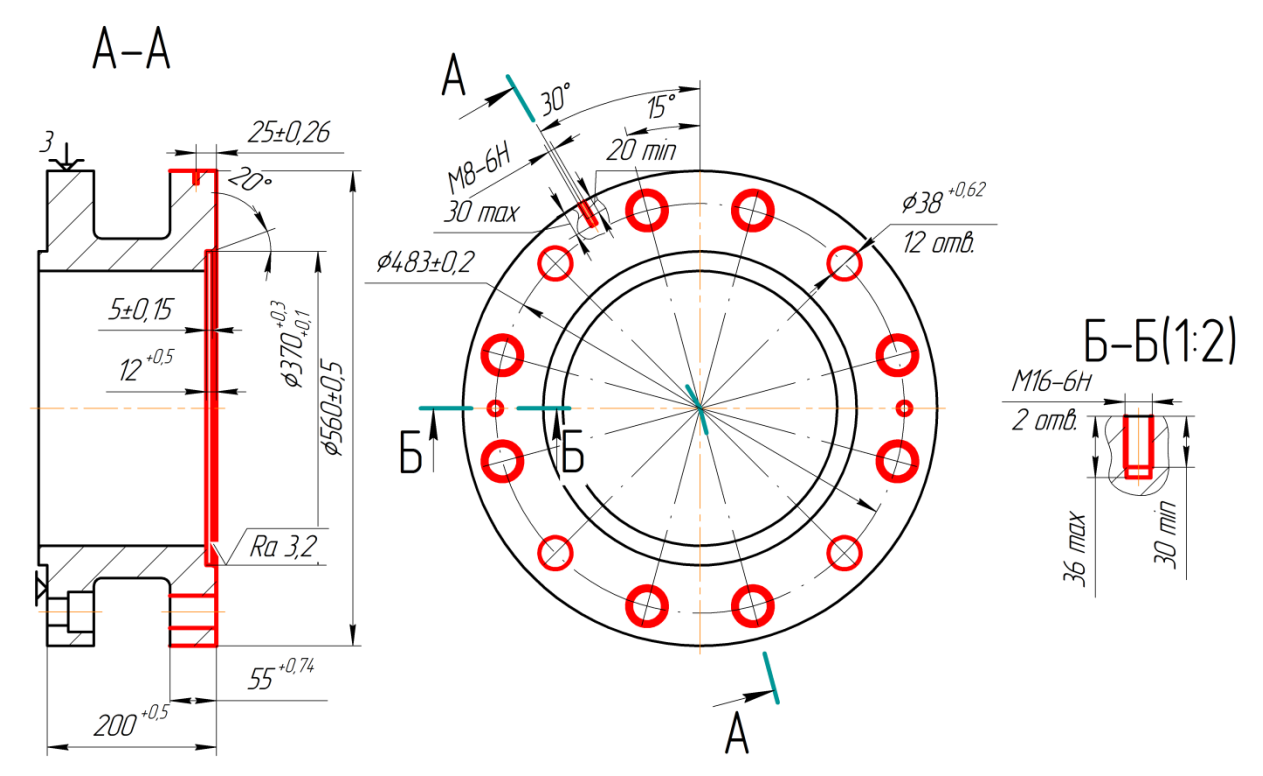

Рисунок 10 – Операция 005 Установ Б

006 Моечная операция.

010 Контрольная операция.

015 Маркировка.

020 Консервация.

<span id="page-25-0"></span>2.2.4 Размерно-точностной анализ проектного варианта технологического процесса

Проведем размерный анализ действующего технологического процесса для расчета припусков замыкающих звеньев и возможности выявления брака.

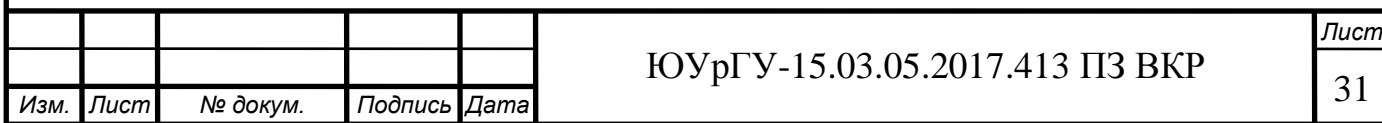

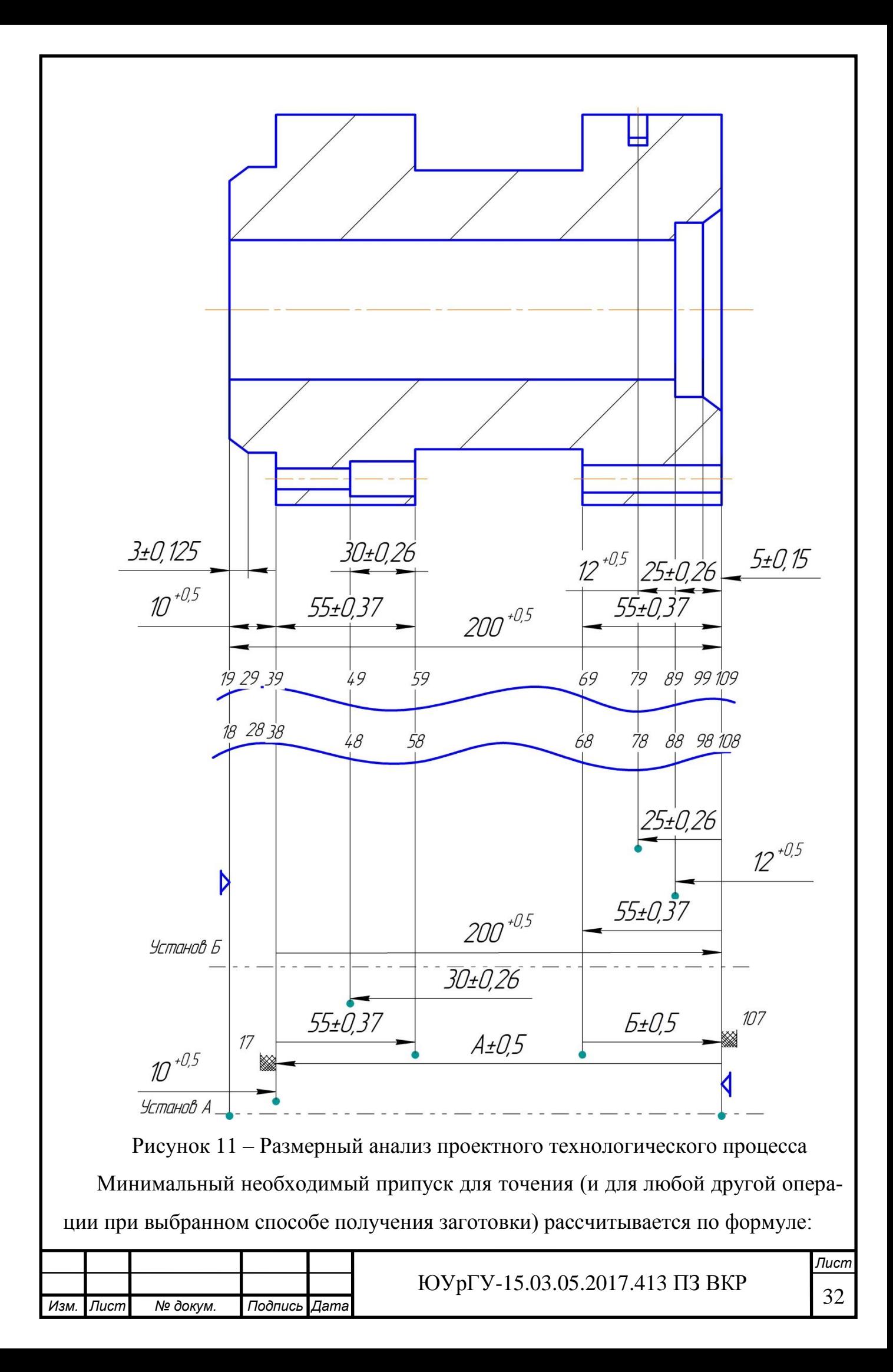

$$
z_{min} = Rz + Df,
$$

где Df – величина дефектного слоя, мм;

Rz – шероховатость с предшествующей операции, мм.

При точение  $Rz = 40$  мкм,  $Df = 50$  мкм, соответственно получаем<sup> $\wedge$ </sup>

$$
z_{min} = 40 + 50 = 90
$$
MKM = 0,09 MM.

Рассчитаем межоперационные размеры через припуски*.*

$$
z_{\text{pacy}} = z_{\min} + \frac{w}{2} - [\Delta_0],
$$

где W – величина поля рассеяния,

 $\Delta_0$  – величина середины поля допуска.

Припуск 17 для 005 операции:

$$
[27 \dots 28] = (27 \dots 108) - (108 \dots 28);
$$

$$
[87...88] = 0,09 + \frac{1+0,5}{2} - \left[\frac{1}{2} - \frac{0,5}{2}\right] = 0,59 \text{ mm};
$$

 $0,59 = A - 200;$ 

 $A = 200,59 \pm 0,5$  MM.

Припуск 107 для 005 операции:

 $[107 \dots 108] = (107 \dots 68) - (68 \dots 108);$ 

$$
[107...108] = 0.09 + \frac{1+0.74}{2} - \left[\frac{1}{2} - \frac{0.74}{2}\right] = 0.83
$$
MM;

$$
0.83 = B - 55;
$$

 $E = 55,83 \pm 0,5$  MM.

В ходе размерно-точностного анализа действующего технологического процесса были рассчитаны припуски.

<span id="page-27-0"></span>2.2.5 Расчёт режимов резания и норм времени на все операции проектного варианта технологического процесса

Расчет режимов времени и норм времени для операции 005 переход 3 (рисунок 12).

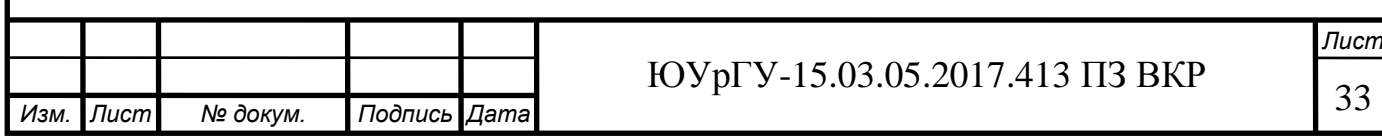

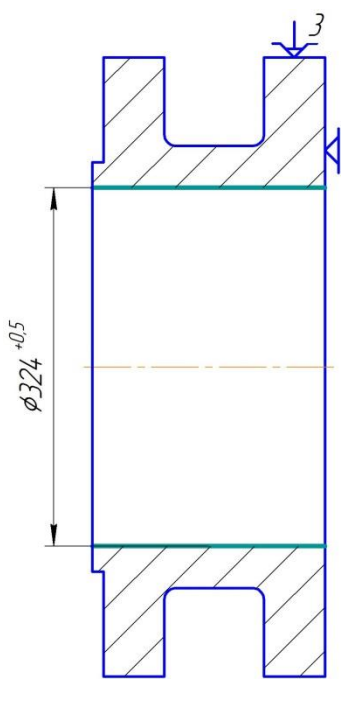

Рисунок 12 – Операция 005

Выбор стадии обработки.

По карте 1 справочника машиностроительных нормативов определяют стадии обработки [1]. Для получения размеров отверстия, соответствующих 12 квалитету, из заготовки 14 квалитета необходимо вести обработку в одну стадию: получистовая.

Выбор глубины резания.

По карте 2 определяют минимально необходимую глубину резания для получистовой стадии обработки [1].

При получистовой стадии обработки: для отверстия, диаметр которого соответствует интервалу размеров от 320 до 400 мм, рекомендуется глубина резания t  $= 2.5$  MM.

Выбор инструмента.

По приложению 1, 5 [1], и исходя из условий обработки, принимают ромбическую форму пластины из твердого сплава Т15К6. По приложению 7, и исходя из условий обработки, выбирают углы в плане [1]:

 $\varphi = 45^{\circ}$   $\varphi_1 = 5^{\circ}$ .

По приложению 8 определяют остальные геометрические параметры режущей части [1]: задний угол  $\alpha = 8^{\circ}$ ; передний угол  $\gamma = 15^{\circ}$ ; форма передней поверхности

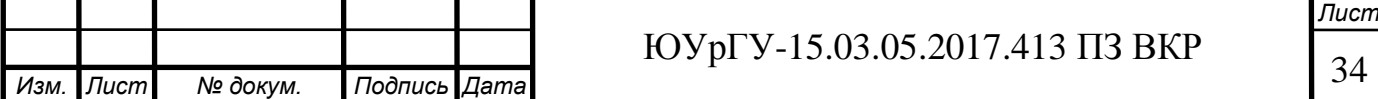

– плоская с фаской; ширина фаски вдоль главного режущего лезвия f = 0,6 мм; радиус скругления ρ = 0,06 мм; радиус вершины резца rв = 2 мм. Нормативный период стойкости находим по приложению 13 [1]: Т = 30 минут.

Выбор подачи.

Для получистовой стадии обработки значения подач определяют по карте 10 [1]:  $S_{\text{or}} = 0.45$  мм/об.

Поправочные коэффициенты для расчета рабочей подачи:

 $K_{\text{SM}} = 1 - \text{nonpa}$ вочный коэффициент в зависимости от механических свойств обрабатываемого материала;

 $K_{SD} = 1 -$ поправочный коэффициент в зависимости от диаметра детали;

 $K_{Sn} = 1$  – поправочный коэффициент в зависимости от состояния поверхности заготовки;

 $K_{S\omega} = 1.4$  – поправочный коэффициент в зависимости от геометрических параметров резца;

 $K_{\text{SM}} = 1.15$  – поправочный коэффициент в зависимости от инструментального материала для чернового прохода;

 $K_{sl} = 1$  – поправочный коэффициент в зависимости от вылета резца;

Окончательно значения подач для получистовой стадии обработки определяют по формуле:

$$
S_o = S_{o\tau} K_{Su} K_{Sn} K_{SD} K_{S\varphi} K_{SM} K_{Sl}.
$$

Подставляя значения, получим:

$$
S_o = 0.45 * 1.15 * 1 * 1 * 1.4 * 1 * 1 = 0.72 \frac{\text{MM}}{06}.
$$

Выбор скорости резания.

Скорость резания для получистовой стадии обработки выбирают по карте 21  $[1]$  -  $v_7 = 153$  м/мин.

Поправочные коэффициенты на скорость резания:

Kvc=1 – поправочный коэффициент в зависимости от группы обрабатываемости материала;

Kvo=1 – поправочный коэффициент в зависимости от вида обработки;

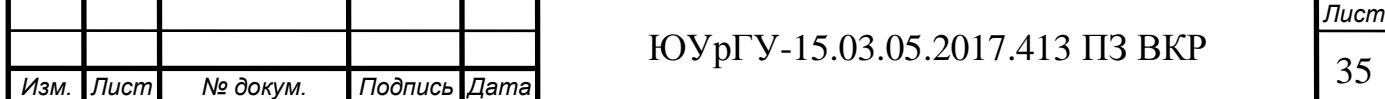

Kvj=0,75 – поправочный коэффициент в зависимости от жесткости станка;

Kvm=1 – поправочный коэффициент в зависимости от механических свойств обрабатываемого материала;

Kvφ=1,4 – поправочный коэффициент в зависимости от периода стойкости режущей части;

Kvж=1 – поправочный коэффициент в зависимости от наличия охлаждения;

Kvт=1 – поправочный коэффициент в зависимости от периода стойкости режущей части;

Kvи=1 – поправочный коэффициент в зависимости от инструментального материала.

Общий поправочный коэффициент на скорость резания вычисляют по формуле:

 $Kv = Kvc \cdot Kvu \cdot Kvj \cdot Kvm \cdot Kvr \cdot Kvx \cdot Kv$ o.

Подставив все значения в формулу, получаем Кν = 1,05 для получистового прохода.

Окончательно скорость резания определяют по формуле:

$$
v=v_T * K_v.
$$

Подставив все значения в формулу, получаем ν = 160,65 м/мин для получистового перехода.

Частота вращения шпинделя:

$$
n=\frac{1000\nu}{\pi D}.
$$

Для получистовой стадии обработки частота вращения шпинделя равна:

$$
n = \frac{1000 \cdot 160,65}{3,14 \cdot 324} = 157,83 \text{ mm}^{-1}.
$$

Определение минутной подачи.

Минутную подачу рассчитывают по формуле:

$$
S_M = n * S_o
$$

Подставляя значения, получим:

$$
S_M = 157,83 * 0,723 = 114,11 \frac{\text{mm}}{\text{mH}}
$$

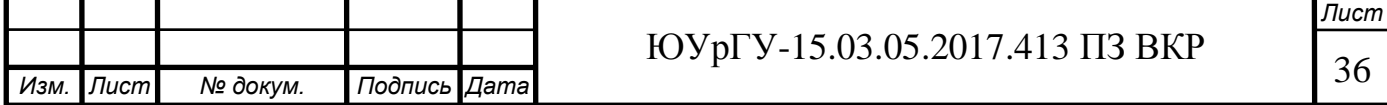

Определение норм штучного времени.

Норму штучного времени определяют по формуле [10]:

$$
T_{\text{IUT}} = (T_o + T_{\text{B}}) * \left(1 + \frac{a_{\text{rex}} + a_{\text{opt}} + a_{\text{OTJ}}}{100}\right).
$$

Вспомогательное время складывается из составляющих, выбор которых осуществляется по части 1 нормативов [10]:

$$
T_{\scriptscriptstyle B} = T_{\scriptscriptstyle B0\pi} + T_{\scriptscriptstyle B\mu3}
$$

Время связанное с измерением  $T_{\text{B}u3}$  =0,09 [10,часть 1,карта 15, лист 3].

Вспомогательное время, связанное с операцией Тв<sub>оп.</sub>, включает в себя время на включение и выключение станка, проверку возврата инструмента в заданную точку после обработки, установку и снятие щитка, предохраняющего от забрызгивания эмульсией [10, часть 1, карта 14, позиция 4, 6, индекс е]:

$$
T_{\text{Bon}} = 0.12 + 0.04 = 0.16 \text{ mm}.
$$

Суммарное вспомогательное время составит:

$$
T_B = 0.09 + 0.16 = 0.25
$$
 m

Время на организационное и техническое обслуживание рабочего места, отдых и личные потребности приведено в процентах от оперативного времени [10, часть 1, карта 16, позиция 39]:

$$
a_{\text{rex}} + a_{\text{opr}} + a_{\text{OTJ}} = 14\%.
$$

Основное время рассчитывается как:

$$
T_o = \sum_{i}^{1} \frac{L_i}{S_{Mi}}
$$

Где  $L_i$  – длина пути, проходимого инструментом или деталью в направлении подачи при обработки i-го технологического участка, мм;

 $S_{\text{Mi}}$  – минутная подача на данном технологическом участке, мм/мин.

Подставляя значения, получим:

$$
T_o = \frac{210}{114,11} = 1,84 \text{ mHH}.
$$

Окончательно норма штучного времени равна:

 $T_{\text{IUT}} = (1,84 + 0,25) * (1 + 0,14) = 2,38$  мин.

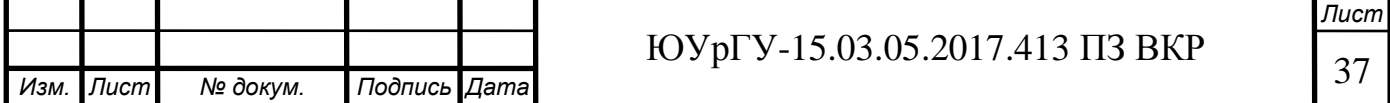

Расчет режимов резания для других операций производится аналогично.

Сводная таблица всех режимов резания в таблице 3, норм времени приведена в таблице 4.

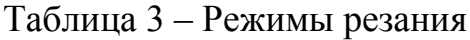

*Изм. Лист № докум. Подпись Дата*

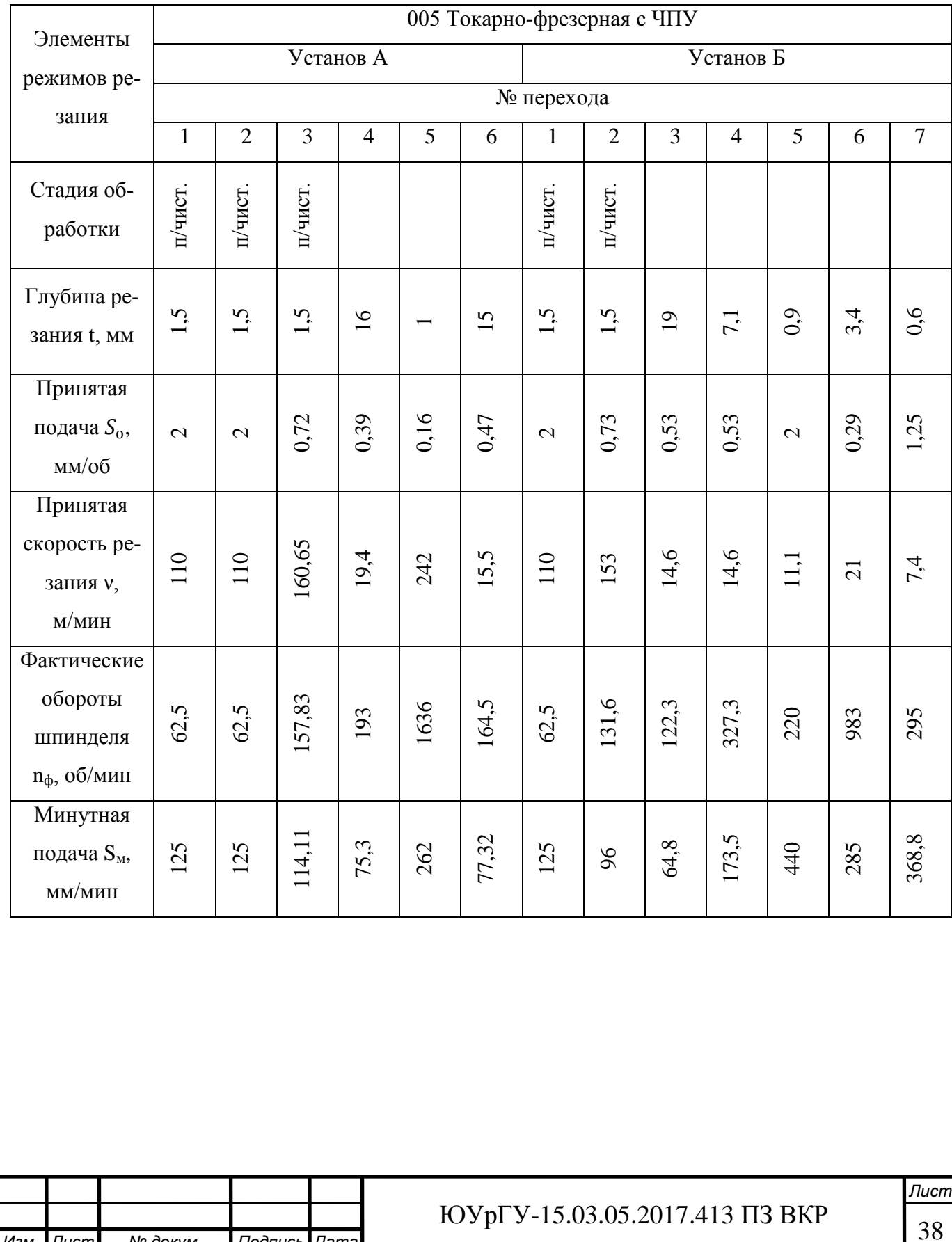

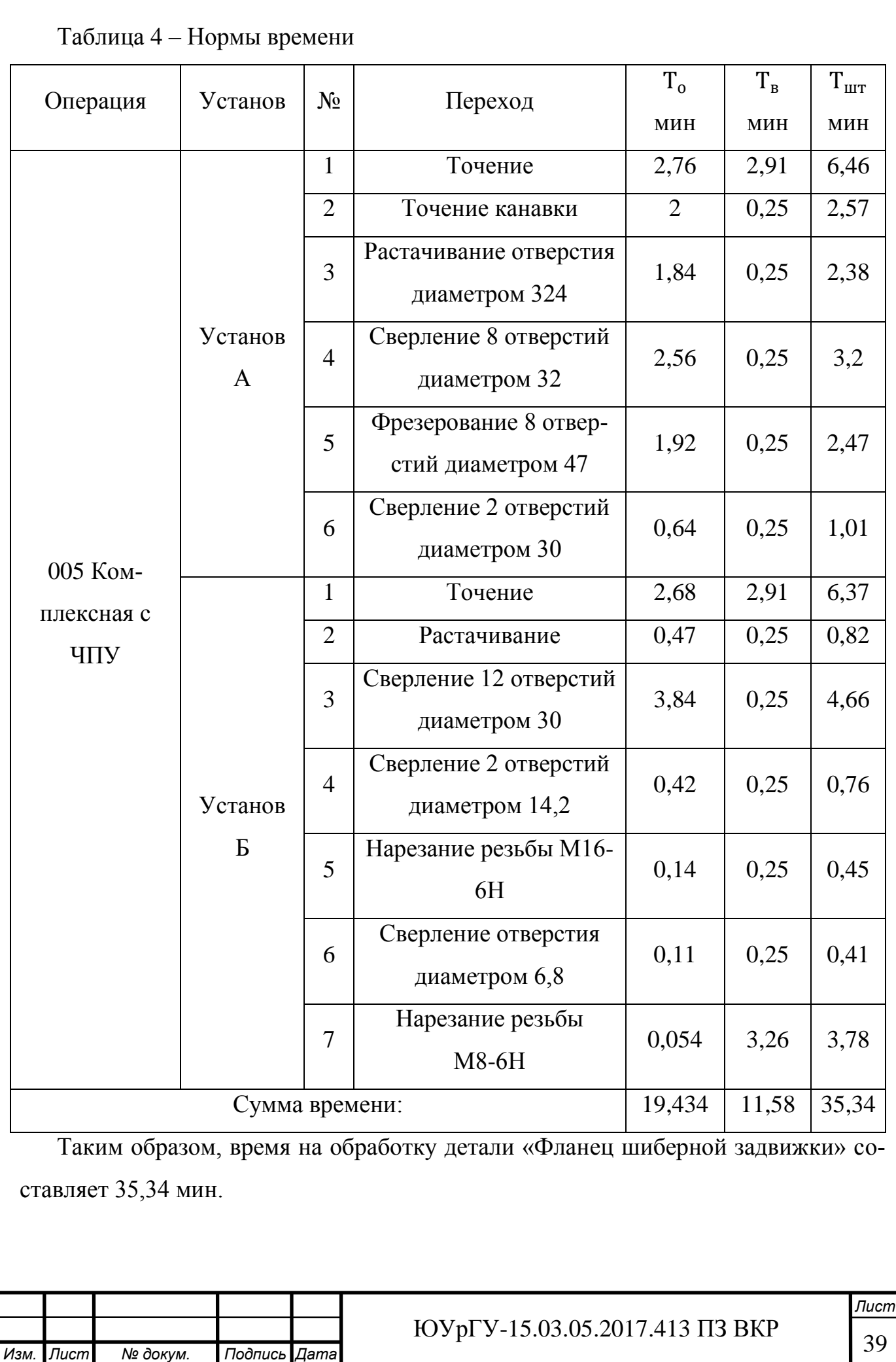

### <span id="page-34-0"></span>2.2.6 Выводы по разделу

По сравнению с действующим технологическим процессом ( $K_{UM} = 0.35$ ) коэффициент использованного материала проектного варианта технологического процесса ( $K_{UM} = 0.81$ ) значительно выше, что позволяет значительно уменьшить количество операций. Проектный вариант состоит из одной операции механической обработки, при этом в действующем технологическом процессе три операции механической обработки.

Разработан проектный вариант технологического процесса изготовления детали «Фланец шиберной задвижки» в серийном производстве, в котором выбрано технологическое оборудование с более широкими технологическими возможностями, такое как токарно-фрезерный обрабатывающий центр NT 4250 DCG/1500SZ.

Также разработан полный комплект технологической документации, состоящий из следующих карт: маршрутная карта, операционная карта, карта эскизов, контрольная карта.

За счет всего этого удалось уменьшить штучное время:  $T_{\text{urr}}$  проектного варианта технологического процесса равно 35,34 мин, действующего – 381 мин. В следствие, проектный вариант технологического процесса более чем в 10 раз производительнее, чем действующий технологический процесс.

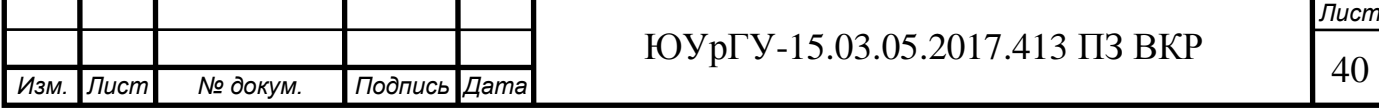

## <span id="page-35-0"></span>3 КОНСТРУКТОРСКАЯ ЧАСТЬ

<span id="page-35-1"></span>3.1 Аналитический обзор и выбор стандартизированной технологической оснастки

Главное предназначение приспособления это расширение технологических возможностей станков, повышение их производительности и точности при обработке заготовок. Приспособления для закрепления заготовок должны обеспечивать быструю установку, правильность и надежность закрепления. Также эти устройства должны быть удобны и безопасны в работе.

В проектном варианте технологического процесса в качестве технологической оснастки выбираем 3-х кулачковый патрон.

<span id="page-35-2"></span>3.2 Проектирование и расчёт специального станочного приспособления

Токарные патроны предназначаются для установки на токарные специальные и универсальные станки. Различают 3 вида токарных патронов:

1. Двухкулачковый самоцентрирующейся патрон используют для закрепления различных фасонных отливок и поковок. Кулачки таких патронов, как правило, предназначены для закрепления только одной детали.

2. Трехкулачковый самоцентрирующейся патрон используют для закрепления круглой или шестигранной формы заготовок или круглые прутки большого диаметра.

3. Четырехкулачковый самоцентрирующейся патрон используют для закрепления прутков квадратного сечения.

Исходя из конструкции детали «Фланец шиберной задвижки», необходимо использовать трехкулачковый самоцентрирующейся патрон. Также следует определить способ крепления патрона на станке. На станке NT 4250 DCG/1500SZ крепление производится непосредственно на шпиндель.

Существуют различные виды трехкулачковых патронов. Ниже рассмотрим некоторые из них.

Клинореечный самоцентрирующееся трехкулачковый патрон (рисунок 13) предназначен для потоковых работ, требующих высокой соосности, повторяемо-

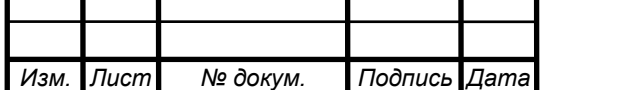
сти и высокой захватывающей силы. Такой патрон комплектуется цельными калеными кулачками или сборными калеными кулачками. Особенности трехкулачкового клинореечного токарного патрона: закаленные и отшлифованые кулачки обеспечивают большой срок службы при сохранении точности и повторяемости, стальной корпус повышает срок эксплуатации патрона и обеспечивает большую жесткость и большую износостойкость, что позволяет выдерживать патрону большую нагрузку.

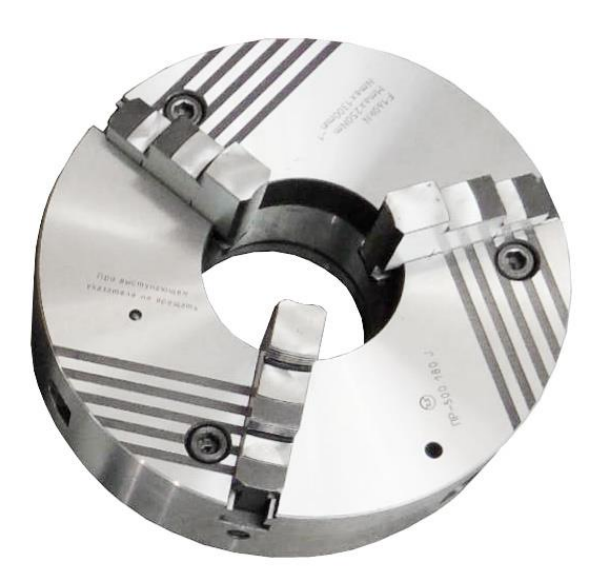

Рисунок 13 – Клинореечный самоцентрирующееся трехкулачковый патрон Самоцентрирующийся спирально-реечный трехкулачковый патрон (рисунок 14) из стали и чугуна предназначены для установки на универсальные токарные, револьверные, внутришлифовальные станки, делительные головки и различные приспособления. Применяются в условиях единичного, мелкосерийного и серийного производства. Самоцентрирующие спирально-реечные трехкулачковые патроны, в отличие от патронов клинореечного типа, не требуют времени на переналадку в случае если требуется установка на другой диаметр зажима. Также такие патроны обычно имеют сборные кулачки и два комплекта цельных кулачков — прямых и обратных для установки больших заготовок.

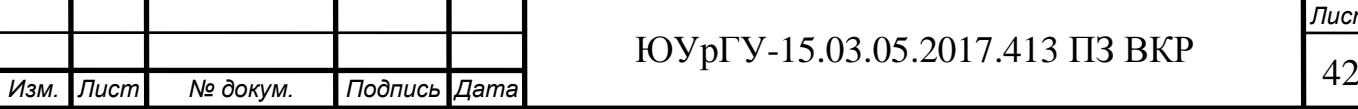

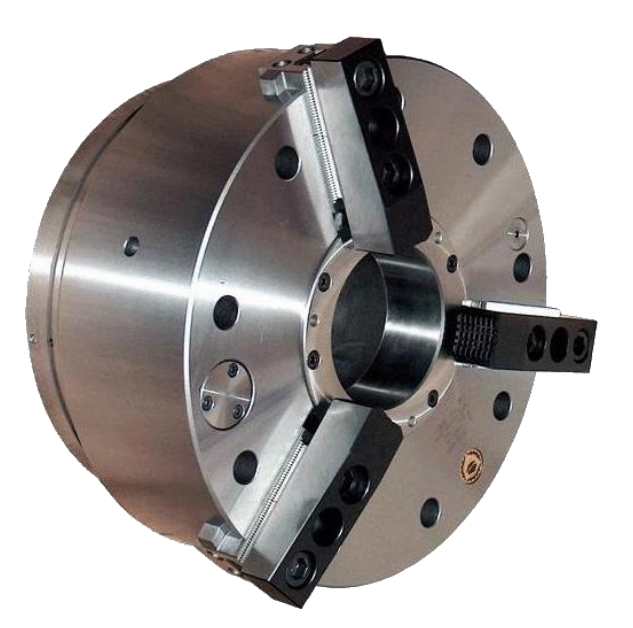

Рисунок 14 – Самоцентрирующийся спирально-реечный трехкулачковый па-

#### трон

Трехкулачковый самоцентрирующийся патрон с реечной передачей (рисунок 15). Кулачки патронов передвигаются одновременно, что позволяет быстро устанавливать и зажимать заготовки. Преимущество такого патрона — его универсальность, недостатки — необходимость в выверке каждой заготовки, возможная деформация заготовки (особенно тонкостенной) при зажиме и невысокая точность.

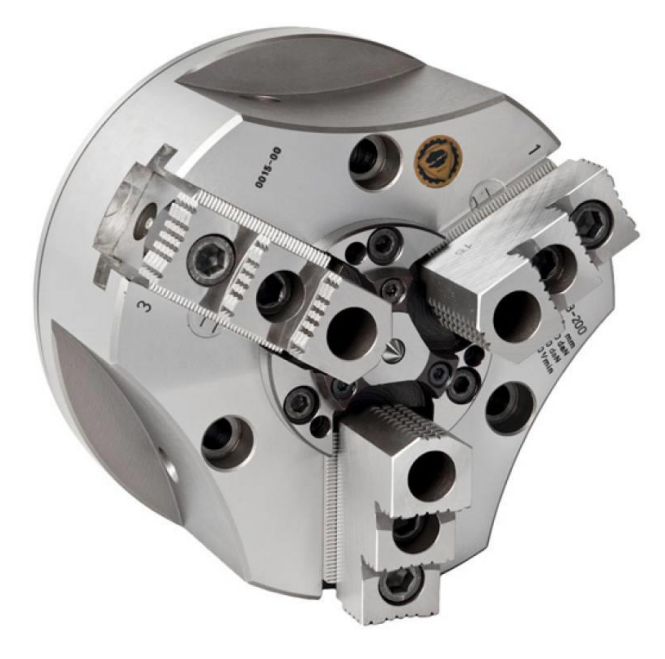

Рисунок 15 – Трехкулачковый самоцентрирующийся патрон с реечной пере-

дачей

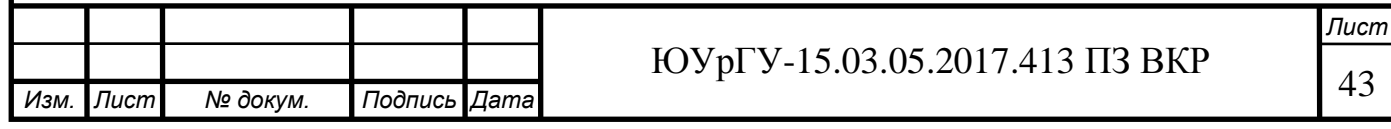

Исходя из характеристик и возможностей трехкулачковых патронов, наиболее подходящим для нашего станка является самоцентрирующийся спиральнореечный патрон.

3.3 Аналитический обзор и выбор стандартизированного режущего инструмента

При выборе режущего инструмента необходимо стремиться принимать стандартный инструмент, но, когда целесообразно, следует применять специальный, комбинированный, фасонный инструмент, позволяющий совмещать обработку нескольких поверхностей.

Если технологические особенности детали не ограничивают применения высоких скоростей резания, то следует применять высокопроизводительные конструкции режущего инструмента, оснащенного твердым сплавом, так как практика показала, что это экономически выгодней, чем применение быстрорежущих инструментов. Особенно, это распространяется на резцы (кроме фасонных, малой ширины, автоматных), фрезы, зенкеры, конструкции которых оснащены твердым сплавом.

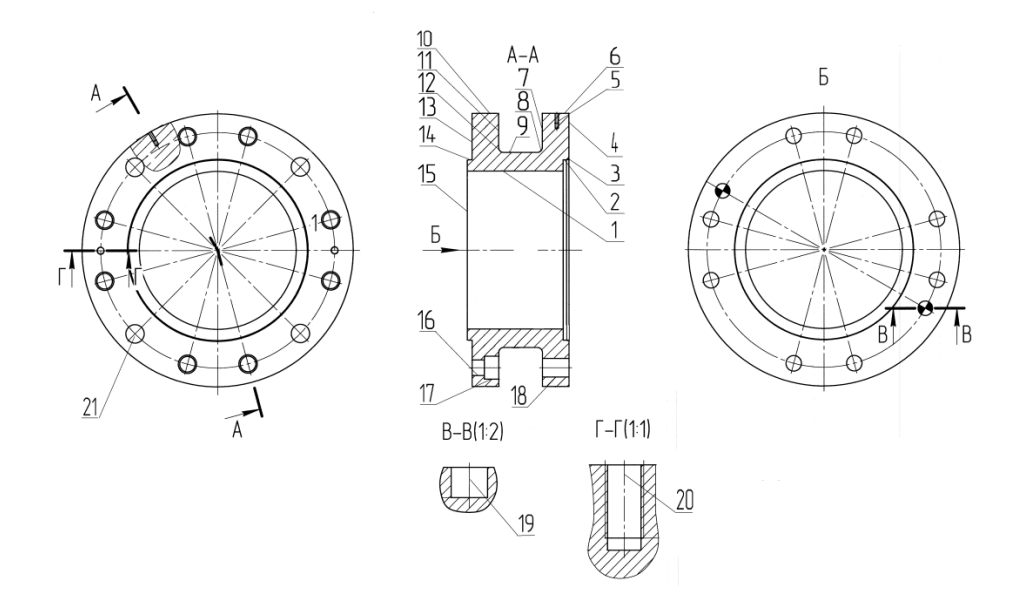

Рисунок 16 – Эскиз детали «Фланец шиберной задвижки» Для обработки поверхностей 1,2,3 используем токарный резец для внутренней обработки Pramet A40T PCLNR 12 (рисунок 17) [3], режущая пластина

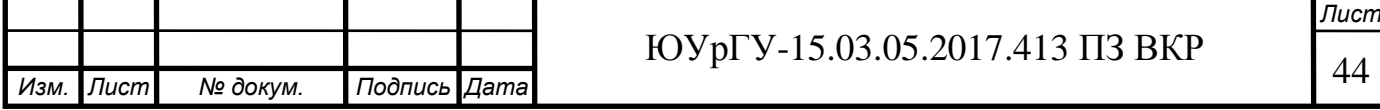

TaeguTec CNMG 160612 RT TT8125 [4]. Параметры инструмента: d=40 мм, f=27 мм,  $l_1$ =300 мм, h=38 мм, b=38 мм.

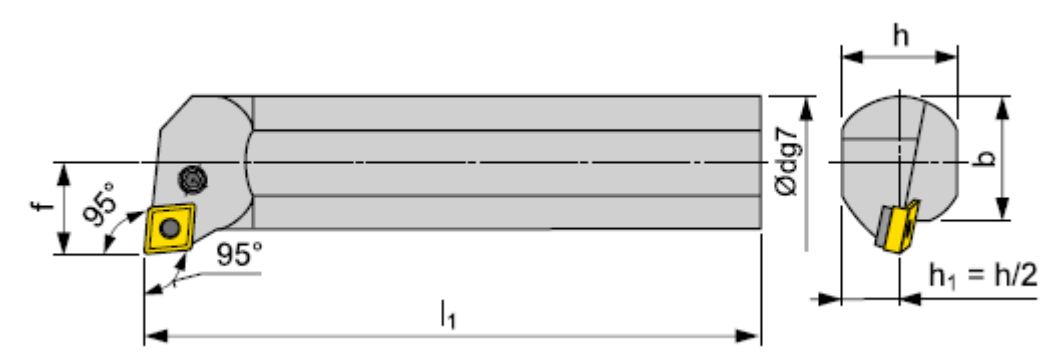

Рисунок 17 – Резец токарный Pramet A40T PCLNR 12

Двухсторонняя пластина TaeguTec CNMG 160612 RT (рисунок 18) [4] из материала ТТ8125 (аналог Т15К6). Параметры: d=15,88 мм, t=6,35 мм, r=0,8-1,6 мм, ɣ=-6.

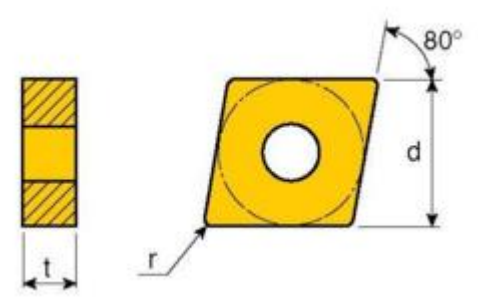

Рисунок 18 – Пластина TaeguTec CNMG 160612 RT TT8125

Поверхность 4,6,10,13,14,15 обрабатывается токарным резцом Pramet PCLNR 4040 S19 (рисунок 19) [3] для наружной обработки с пластиной TaeguTec CNMG 160612 RT TT8125 [4], параметры инструмента: h=40 мм, b=40 мм, f=50 мм,  $l_1$ =250 мм,  $l_2$ =45 мм. Пластина используются такая же как и для токарного резца Pramet A40T PCLNR 12, параметры пластины также остаются неизменными.

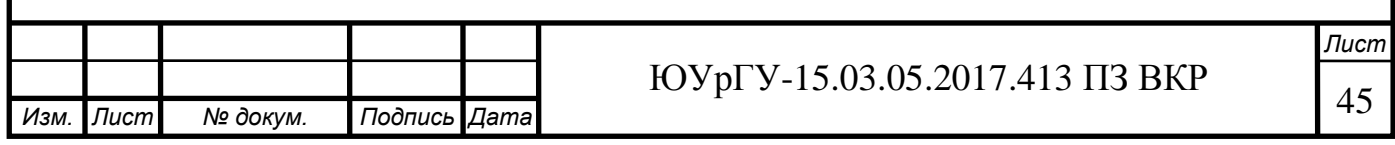

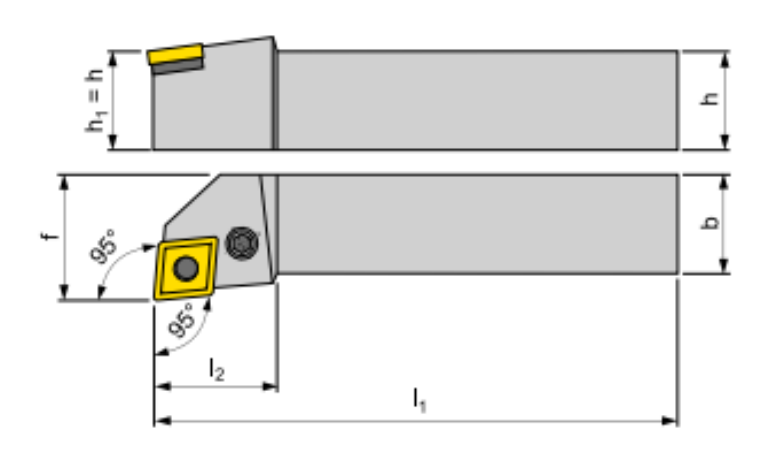

Рисунок 19 – Резец токарный Pramet PCLNR 4040 S19

Для обработки поверхностей 7,8,9,11,12 используем токарный резец Pramet DDJNR/L 2525 M15 (рисунок 20) [3] для наружной обработки правый или левый. Параметры инструмента: h=25 мм, b=25 мм, f=32 мм, l<sub>1</sub>=150 мм, l<sub>2</sub>=40 мм.

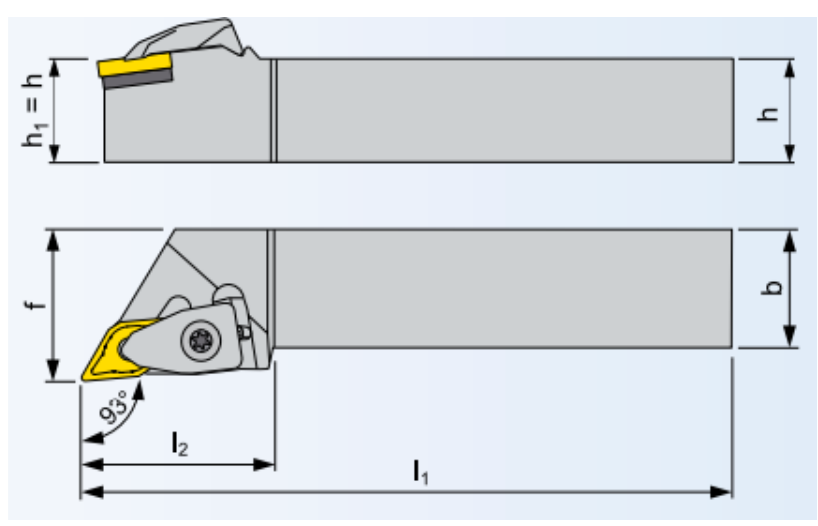

Рисунок 20 – Резец токарный Pramet DDJNR 2525 M15

Для этого резца используется пластина Iscar VNMG 160408-TF (рисунок 21) IC9250 (аналог T15K10) [5], которая имеет параметры:  $l=16,6$  мм,  $d_i=9,52$  мм, S=4,76 мм, r=0,8 мм.

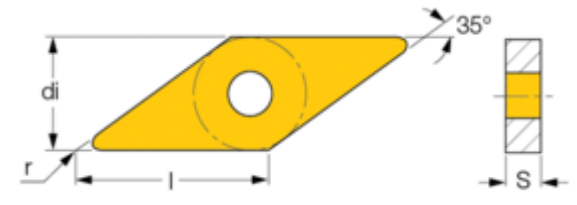

Рисунок 21 – Пластина Iscar VNMG 160408-TF IC9250

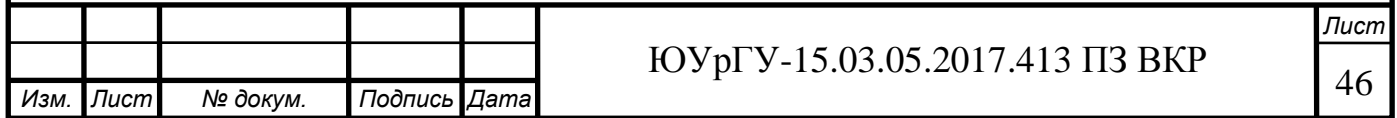

Для обработки отверстия 5 используем сверло ZCC 1534SU03-0680 KDG303 (аналог Р6М5) [6] из твердого сплава, которое имеет параметры:  $d_1=6,8$  мм,  $d_2=8$ мм,  $l_1$ =79 мм,  $l_2$ =34 мм,  $l_3$ =24 мм,  $l_4$ =36 мм (рисунок 22).

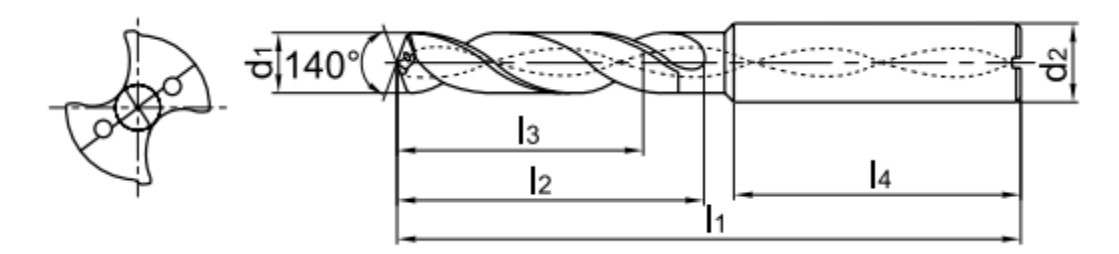

Рисунок 22 – Сверло ZCC 1534SU03-0680 KDG303

А также используется метчик Fraisa EV10102.160 (аналог Р6М5К5) [7] для нарезания резьбы с параметрами: d=M8, P=1,25, L=90 мм, l=20 мм, l<sub>1</sub>=35 мм, d<sub>1</sub>=8 мм, а=6,2 мм (рисунок 23).

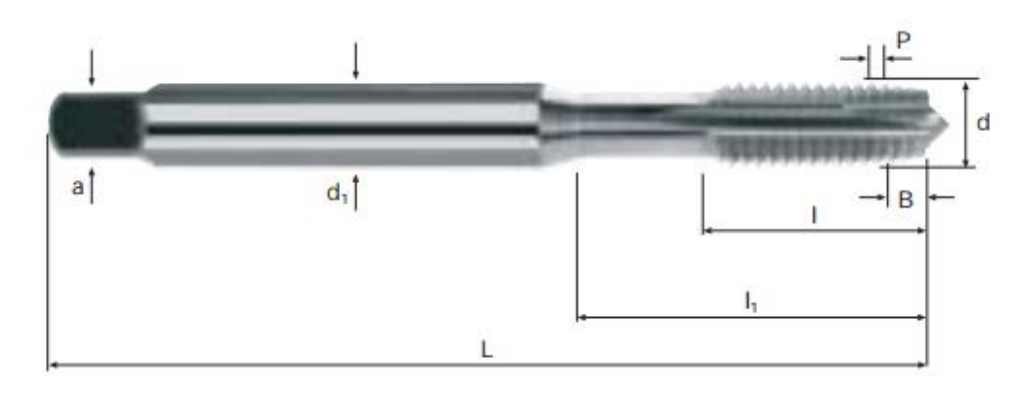

Рисунок 23 – Метчик Fraisa EV10102.160

Для обработки отверстия 16 используется сверло Komet U10 23200 (рисунок 24) [8], которое имеет параметры: D=32 мм, N=64 мм, L=93 мм, dxl=32x60 мм.

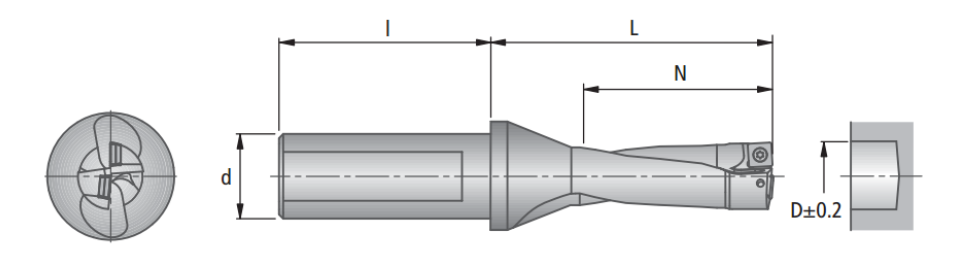

Рисунок 24 – сверло Komet U10 23200

Для этого сверла используется пластина Komet W83 32130.087935 (аналог Т5К10) [8] с параметрами пластины:  $d_1=9.5$  мм,  $1=9.5$  мм,  $R=0.8$  мм,  $S=4.4$  мм (рисунок 25).

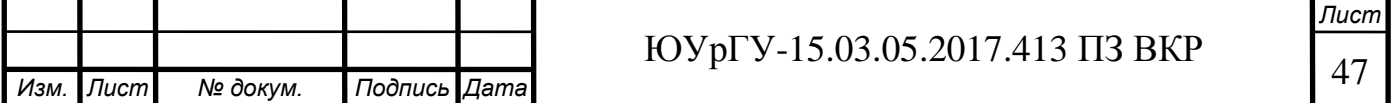

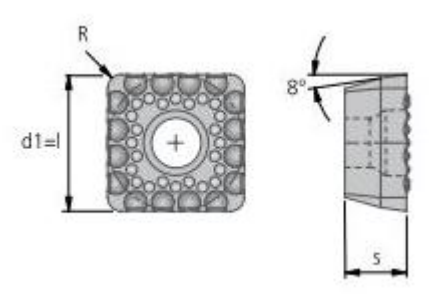

Рисунок 25 – Пластина Komet W83 32130.087935

Для обработки поверхности 18 используется сверло Komet U10 33800 (рисунок 26) [8], которое имеет параметры: D=38 мм, N=76 мм, L=115 мм, dxl=40x68 мм. Для этого сверла подходит пластина Komet W83 44130.087935 (аналог Т5К10) [8], имеющая параметры:  $d_1=12.7$  мм,  $1=12.7$  мм,  $R=0.8$  мм,  $s=5.2$  мм (рисунок 27).

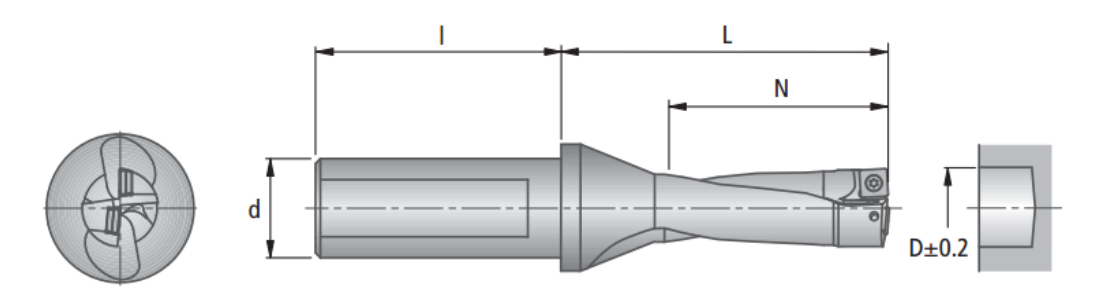

Рисунок 26 – Сверло Komet U10 33800

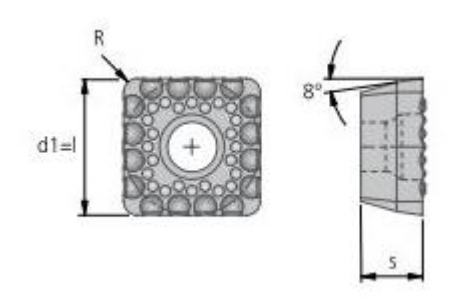

Рисунок 27 – Пластина Komet W83 44130.087935

Поверхность 19 обрабатывается сверлом Komet U10 23000 (рисунок 28) [8], которое имеет параметры: D=30 мм, N=60 мм, L=91 мм, dxl=32x60 мм. Для этого сверла используется пластина Komet W83 32030.088430 (аналог Т5К10) [8], имеющие параметры:  $d1=9.5$  мм,  $1=9.5$  мм,  $R=0.8$  мм,  $s=4.4$  мм (рисунок 29).

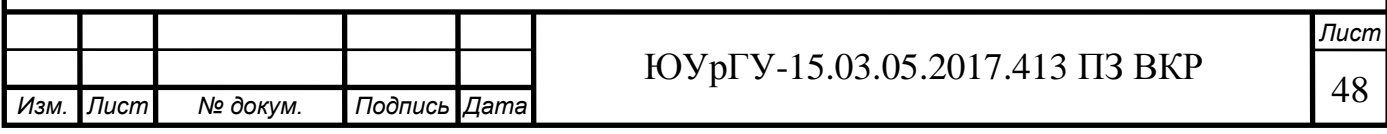

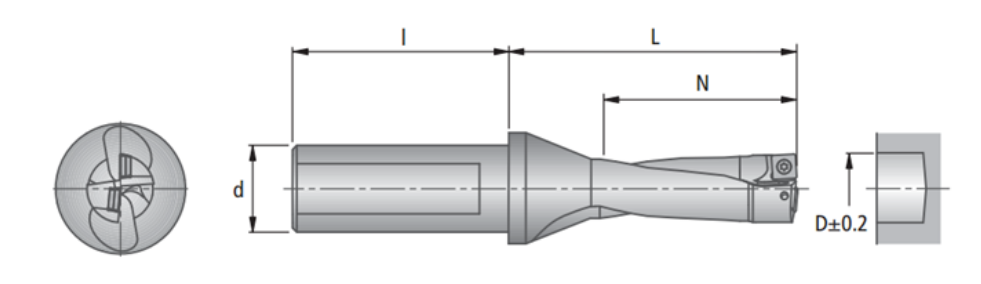

Рисунок 28 – Сверло Komet U10 23000

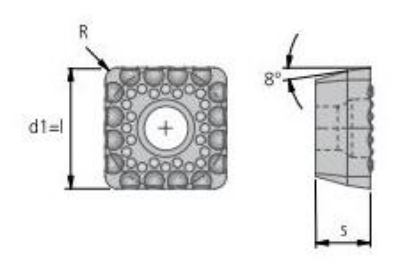

Рисунок 29 – Пластина Komet W83 32030.088430

Поверхность 20 обрабатывается сверлом ZCC 1534SU03-1420 KDG303 (аналог Р6М5) [6], которое имеет параметры:  $d_1=14, 2$  мм,  $d_2=14$  мм,  $l_1=107$  мм,  $l_2=60$  мм,  $l_3$ =43 мм,  $l_4$ =45 мм (рисунок 30).

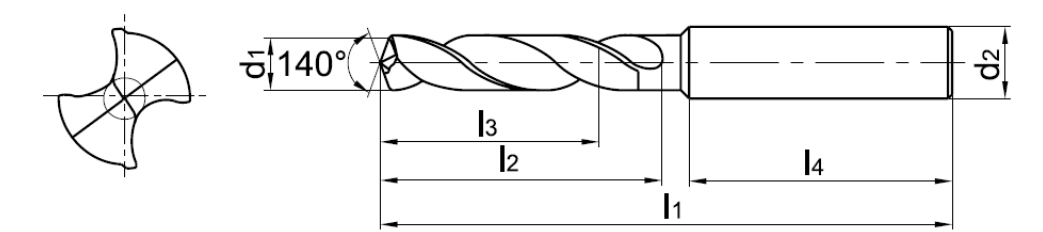

Рисунок 30 – Сверло ZCC 1534SU03-1420 KDG303

А также для обработки этой поверхности используется метчик Fraisa EV10211.246 (аналог Р6М5К5) [7], имеющий параметры: d=М16, P=2, L=110 мм, l=16 мм, l<sub>1</sub>=58 мм, l<sub>3</sub>=56 мм, d<sub>1</sub>=12 мм, a=9 мм (рисунок 31).

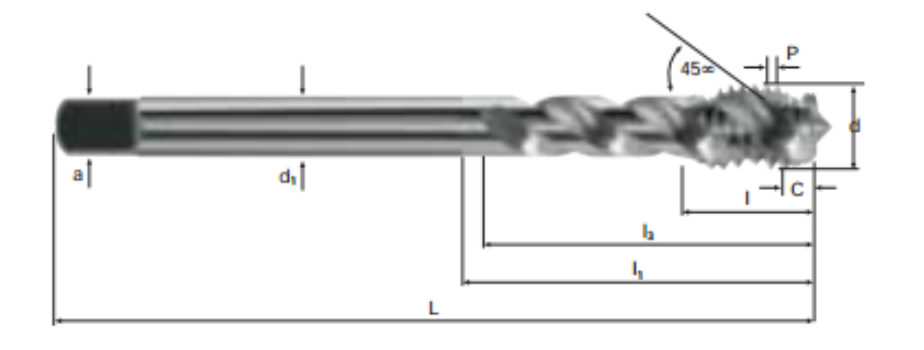

Рисунок 31 – Метчик Fraisa EV10211.246

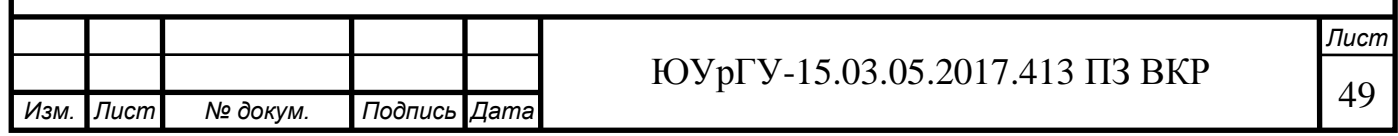

3.4 Проектирование и расчёт специального режущего инструмента Необходимо обработать поверхность диаметром 47 мм (рисунок 32).

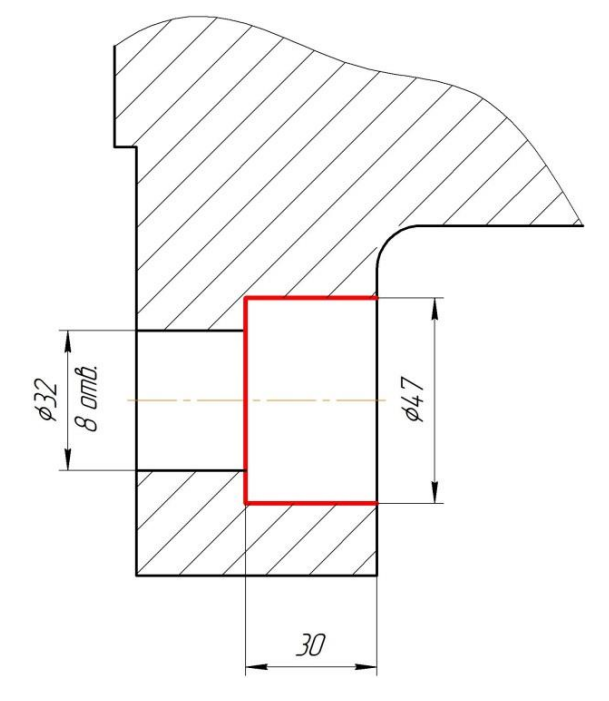

Рисунок 32 – Эскиз обрабатываемой поверхности

Для обработки отверстия выбираем специальный режущий инструмент – фреза дисковая с СМП. За основу конструкции фрезы взята конструкция корпуса фрезы фирмы Iscar ETS-LN08 [5].

Хвостовик выбираем цилиндрический с лыской, так как легко устанавливается в переходные втулки, патроны и прочие зажимные устройства шпинделей.

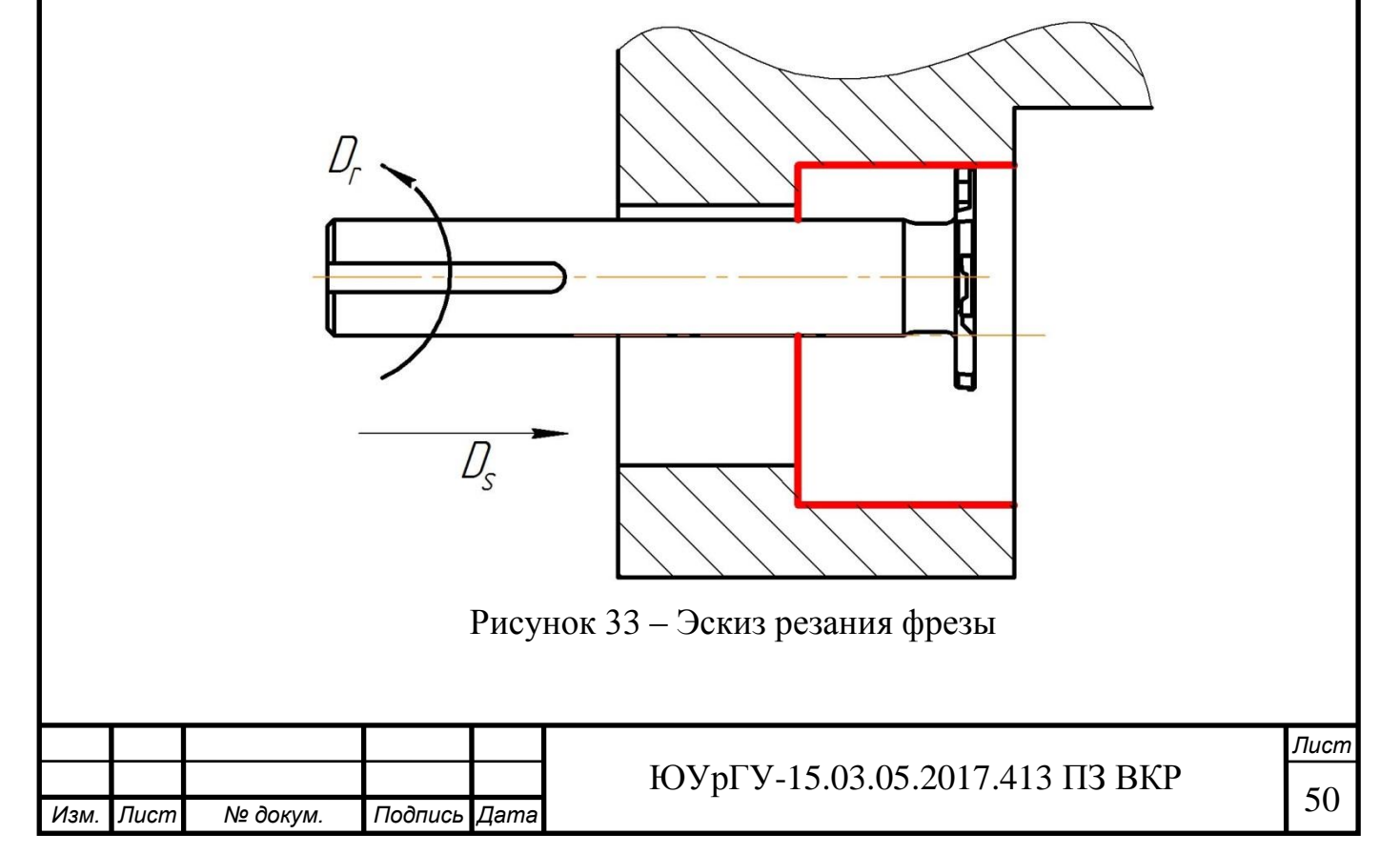

Материал и геометрия пластины.

Для пластины выбираем материал Т5К10. Применяется для чернового и получистового точения при неравномерном сечение среза и прерывистом резании углеродистых и легированных сталей, в виде поковок, штамповок.

От угла в плане зависят толщина стружки, усилия резания и стойкость инструмента.

Для получистового фрезерования целесообразно, чтобы φ=90˚.

Передний угол примем равный  $\gamma = -5...+5^{\circ}$ , но можно поставить пластинки под определенным углом, тем самым добиться необходимого переднего угла.

Заметим, что при увеличении переднего угла на 1˚, потребная мощность станка уменьшается на 1% и наоборот.

Задний угол α зависит от характера износа режущей кромки зуба фрезы. Чем больше задний угол, меньше трение и тем меньше износ, но зуб становится менее прочным и может выкрашиваться. Поэтому задние углы не делают очень большими.

Геометрические параметры пластины:

– Главный угол в плане  $\varphi = 90^{\circ}$ 

– Вспомогательный угол в плане  $\varphi_1 = 0^{\circ}$ 

– Задний угол  $\alpha = 20^{\circ}$ 

– Передний угол  $\gamma = -5^{\circ}$ 

Рассчитываем число граней по формуле:

$$
n = \frac{360}{\varphi_1 + \varphi}; \ n = \frac{360}{90 + 0} = 4
$$

Выбираем под нашу геометрию пластину Iscаr LNET 081804-TN-N (рисунок 34) [5], которая имеет параметры: l=8,40 мм, s=6,85 мм, r=0,4 мм,W=1,8 мм,  $\alpha = 20^\circ$ .

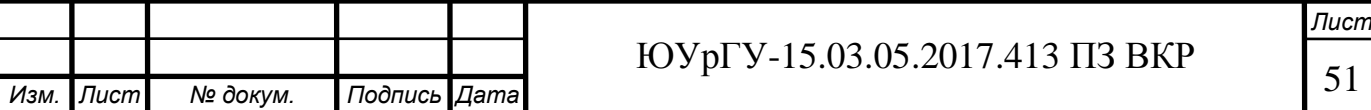

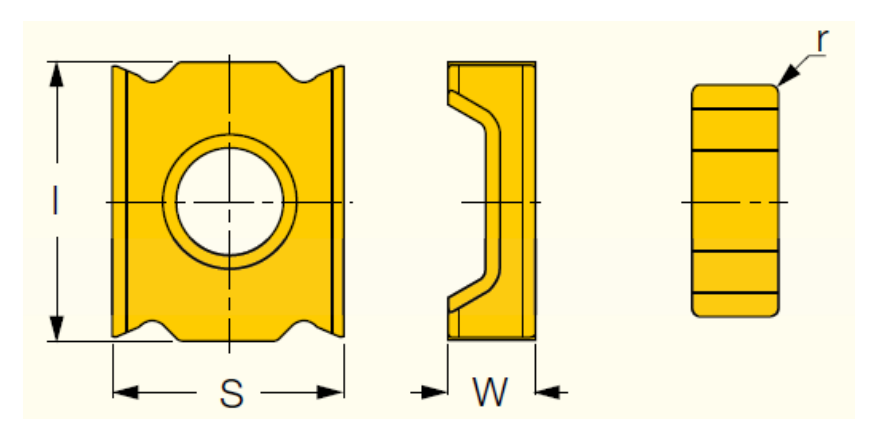

Рисунок 34 – Пластина Iscаr LNET 081804-TN-N

3.5 Выбор измерительного оборудования и оснастки на операциях технического контроля

В качестве контрольных приспособлений используются: штангенциркуль, штангенглубиномер, калибр-пробка и набор образцов шероховатости.

Для контроля линейных и диаметральных размеров используются штангенциркули: ШЦ-II-1000-0,05 ГОСТ 166-89, ШЦ-II-500-0,05 ГОСТ 166-89, ШЦ-I-125- 0,1 ГОСТ 166-89 ; штангенглубиномер ШГ-200 ГОСТ 162-90.

Штангенциркуль обеспечивает измерение внутренних и наружных линейных размеров, а также измерение глубины. Конструкция штангенциркуля обеспечивает механический принцип измерения. Значение измеряемой величины определяется методом визуальной оценки и совпадения делений мерительной шкалы на штанге, с делениями нониуса, который расположен в рамке.

Для контроля метрической резьбы М16 и М8 используют резьбовые калибрыпробки по ГОСТ 17758-72.

Для контроля шероховатости поверхности используются профилометр TR200 фирмы Time Group INC (рисунок 35).

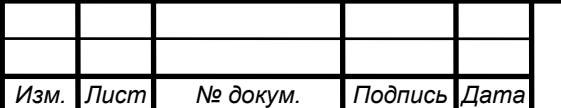

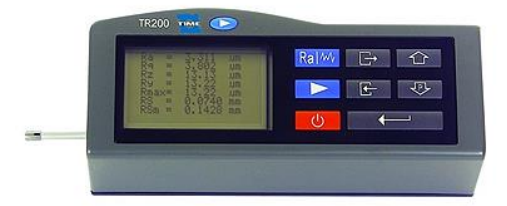

Рисунок 35 – Профилометр TR200 фирмы Time Group INC

Профилометр – прибор для измерения неровностей поверхности с отсчитыванием результатов измерения на шкале в виде значений одного из параметров, используемых для оценки этих неровностей — шероховатости поверхности. В профилометрах сигнал получается от датчика с алмазной иглой, перемещающейся перпендикулярно контролируемой поверхности. После электронного усилителя сигнал интегрируется для выдачи усреднённого параметра, количественно характеризующего поверхностные неровности на определённой длине.

Технические характеристики профилометра представлены в таблице 5.

Таблица 5 – Технические характеристики Профилометр TR200

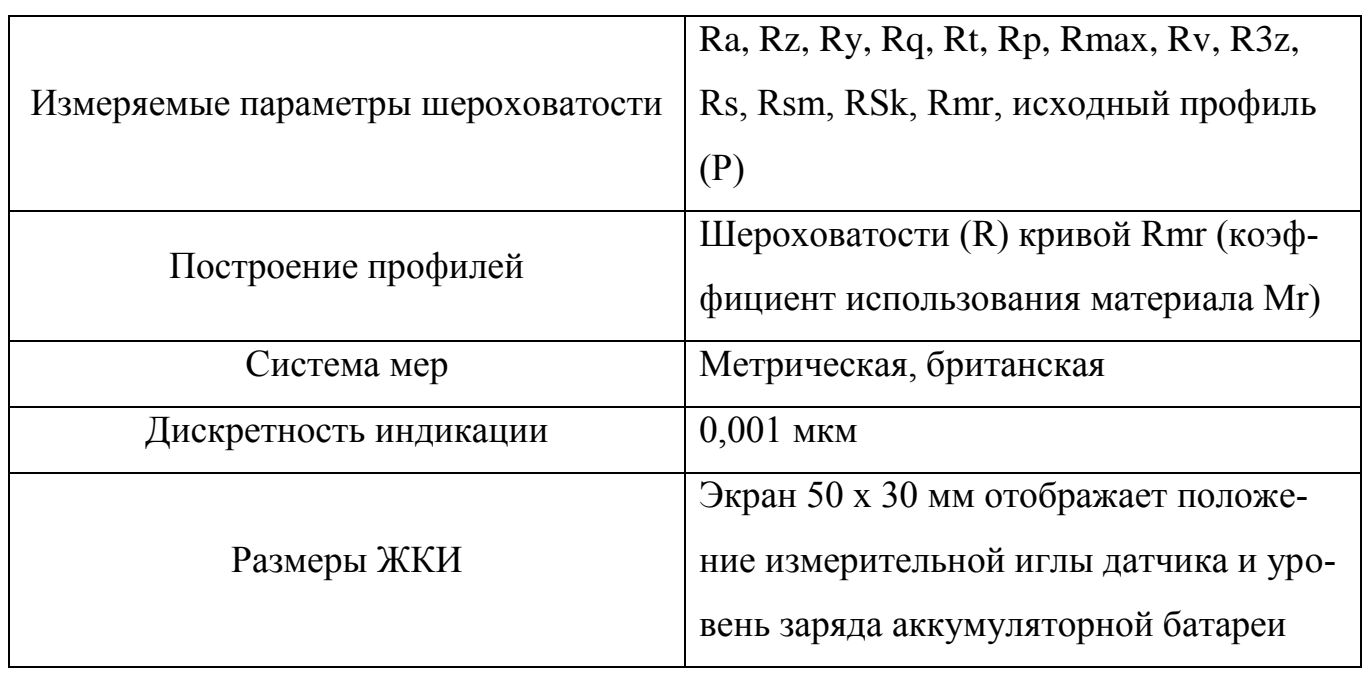

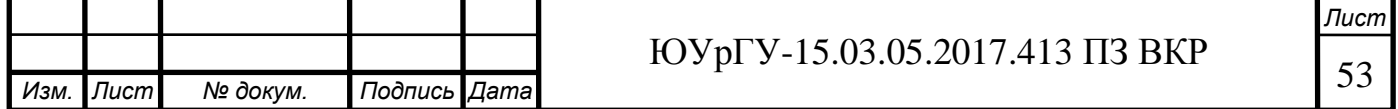

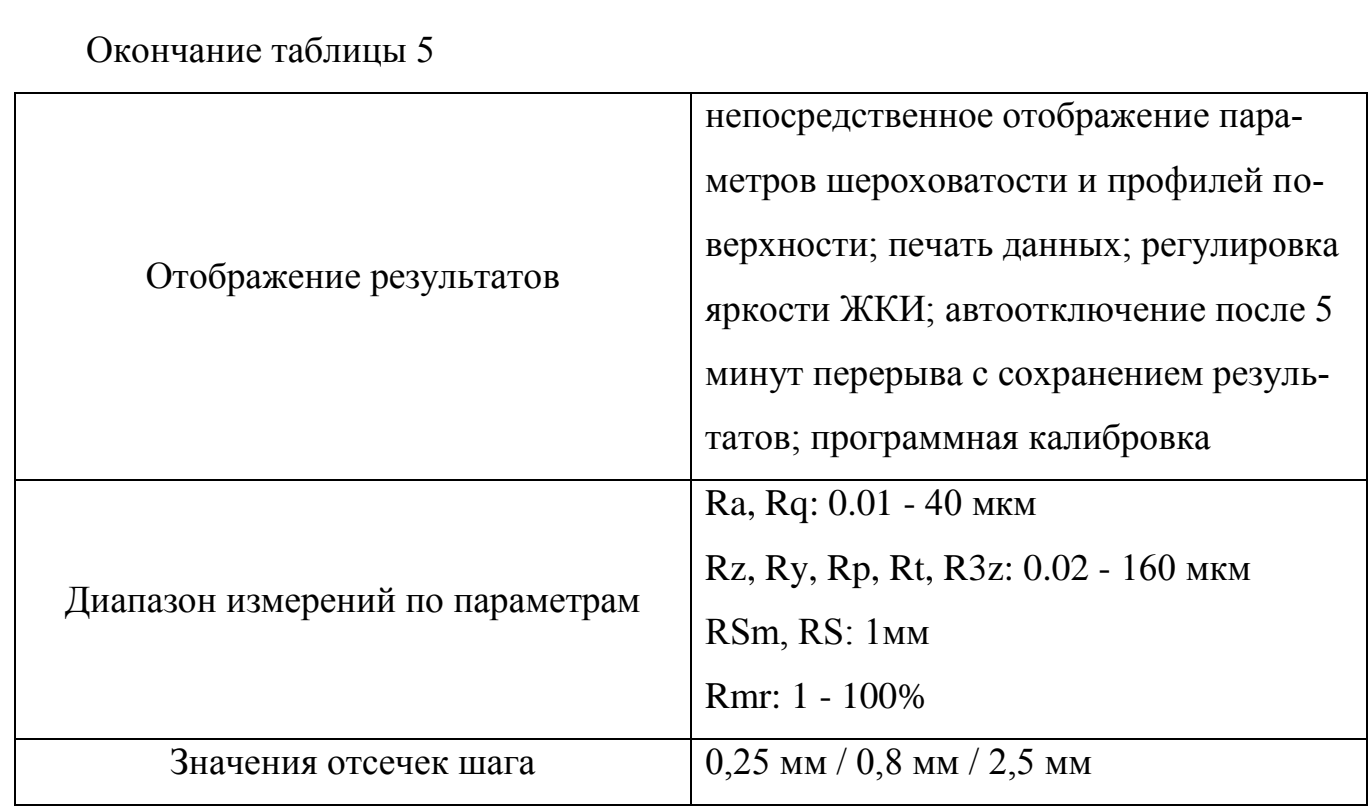

Для измерения параметров отклонений форм используется штатив с индикатором часового типа (рисунок 36).

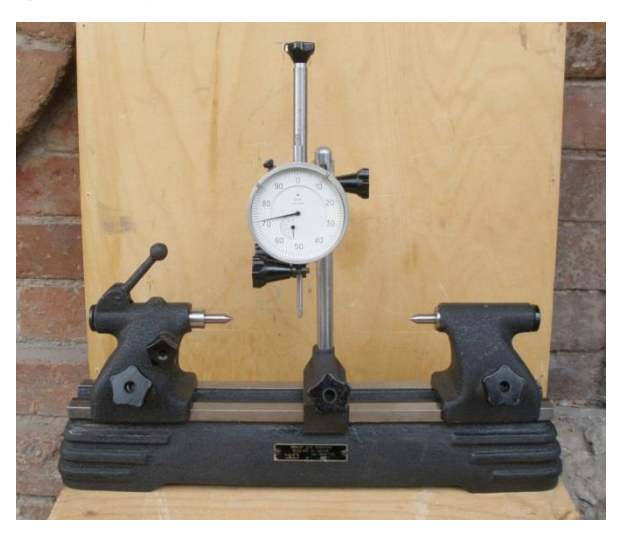

Рисунок 36 – Штатив с индикатором часового типа

Индикатор часового типа – измерительный прибор, предназначенный для абсолютных и относительных измерений и контроля отклонений от заданной геометрической формы детали, а также взаимного расположения поверхностей. В нашем случае точность требуется 0,02 делений. Для измерения отклонений от параллельности и цилиндричности необходимо установить деталь на оправку.

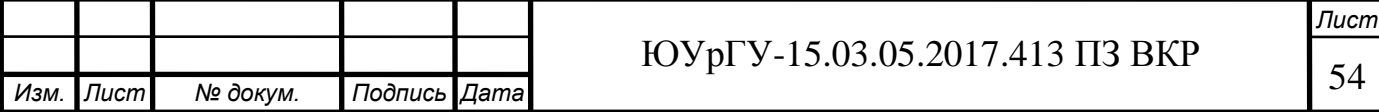

Для измерения отклонений от перпендикулярности и сососности используем координатно-измерительную машину Carl Zeiss Contura 7/7/6 (рисунок 37), технические характеристики которой представлены в таблице 6.

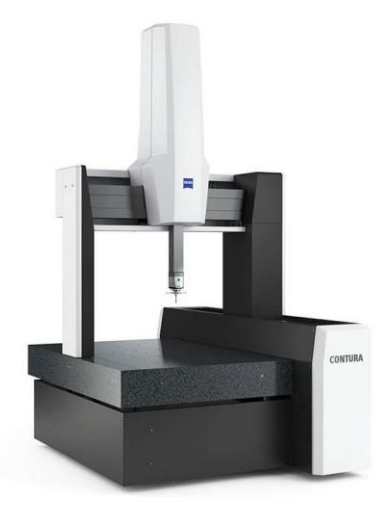

Рисунок 37 – Координатно-измерительная машина Carl Zeiss Contura 7/7/6

Координатно-измерительная машина — устройство для измерения геометрических характеристик объекта. Машина может управляться вручную оператором или автоматизировано компьютером. Измерения проводятся посредством датчика, прикрепленного к подвижной оси машины.

Таблица 6 – Технические характеристики Carl Zeiss Contura 7/7/6

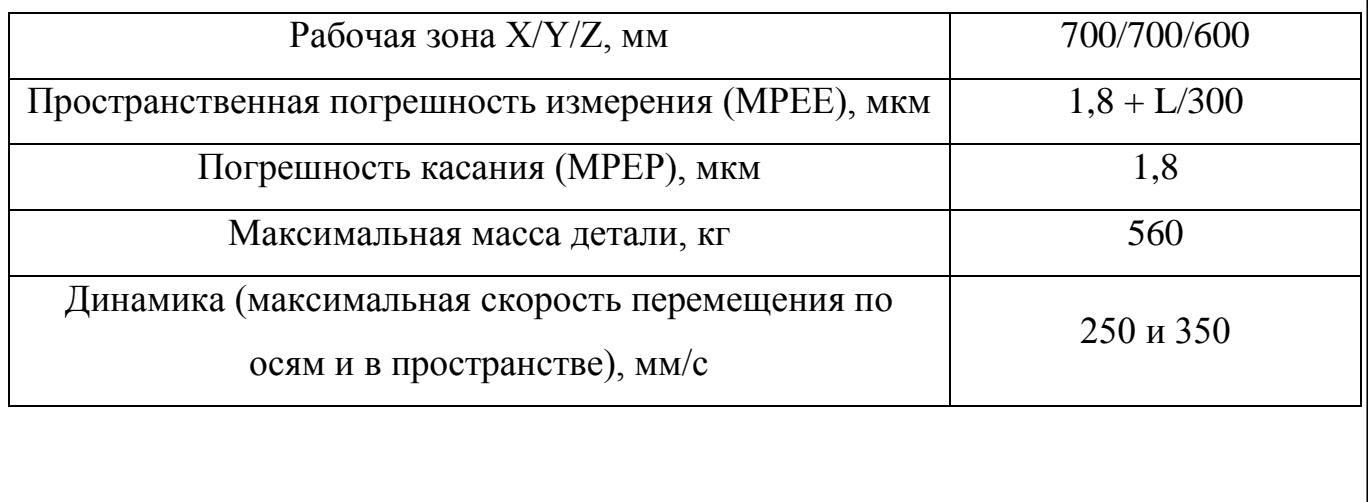

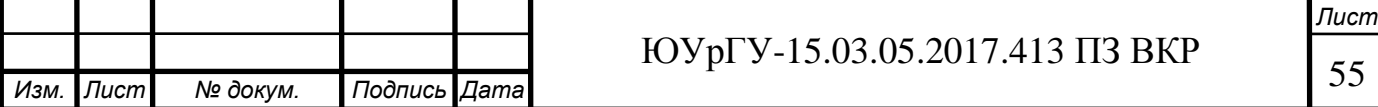

### 4 АВТОМАТИЗАЦИЯ ТЕХНОЛОГИЧЕСКОГО ПРОЦЕССА

4.1 Анализ возможных направлений по автоматизации технологического процесса изготовления детали

Целью автоматизации технологического процесса является повышение производительности, качества и надежности изготавливаемых изделий. С целью получения наибольшей информации о возможности полной или частичной автоматизации проведем анализ проектного варианта технологического процесса, учитывая нижеперечисленные факторы.

4.1.1 Наличие в технологическом процессе слесарных, универсальных или специальных операций

Технологический процесс детали «Фланец шиберной задвижки» не предусматривает специальных и слесарных операций. Удаление заусенцев и притупление острых кромок обеспечивается в процессе механической обработки. Базирование заготовки происходит по цилиндрическим поверхностям.

4.1.2 Возможность встраивания основного оборудования в ГПС

К выбранному в проектном варианте технологического процесса основному оборудованию можно добавить систему автоматической уборки отходов из рабочей зоны станка, модули автоматического открывания-закрывания дверей станков, а также имеется возможность добавления датчиков для наладки и диагностики оборудования и режущего инструмента.

4.1.3 Концентрация переходов на операциях механической обработки

Переходы на операциях механической обработки сконцентрированы. Концентрация переходов позволяет сократить вспомогательное время на перемещение и переустановку заготовок и улучшить точность обработки, в результате выполнения принципа совмещения баз.

4.1.4 Габаритные размеры детали

Габаритные размеры детали: 560 мм х 210 мм; вес – 161 кг.

4.1.5 Наличие поверхностей для захвата промышленным роботом

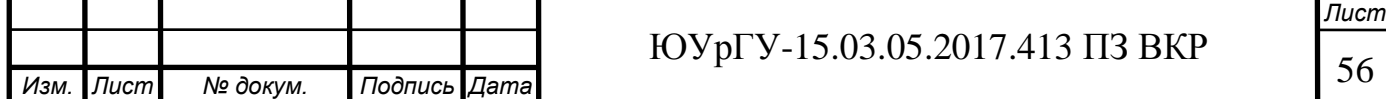

Для автоматизации процесса установки и базирования детали на станке, для перемещения на/со склад/накопитель можно использовать промышленного робота со схватом. Для этого можно использовать поверхности 1, 2 и 3 (рисунок 38).

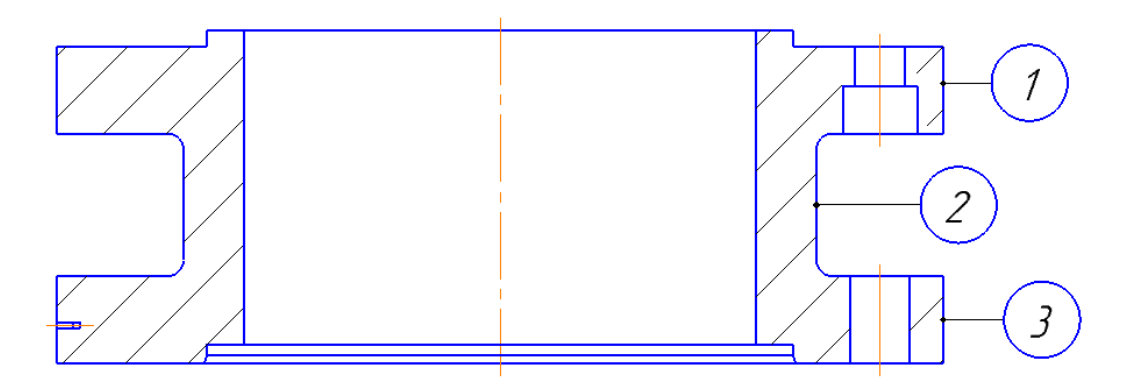

Рисунок 38 – Фланец с поверхностями для захвата промышленным роботом 4.1.6 Выводы по разделу

Проведенный анализ возможности автоматизации показал, что проектный вариант технологического процесса обработки детали «Фланец шиберной задвижки» возможно полностью автоматизировать. Присутствие человека необходимо только на операции контроля.

4.2 Разработка структурной схемы гибкого производственного участка

4.2.1 Определение состава и числа станочного оборудования комплекса ГПС

Выбор вида станков, их специализации по числу управляемых координат и определение их количества в составе ГПС по выпуску деталей заданной номенклатуры осуществляются на основе разработанных технологических процессов на типовые детали по следующей формуле:

$$
K = \frac{C_{cp}}{T_{cp}},
$$

где  $C_{cp}$  – средняя станкоемкость, приходящаяся на каждый станок, мин;  $T_{cp}$  – средний такт выпуска деталей, мин; К – число станков по виду оборудования.

$$
T_{cp} = \frac{60\Phi_o K_{ucn}}{N_{roq}},
$$

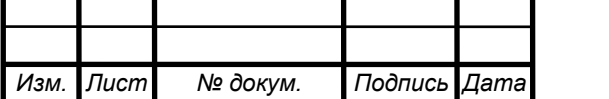

# <sup>57</sup> ЮУрГУ-15.03.05.2017.413 ПЗ ВКР

*Лист*

где  $\Phi_{\rm o}$  – годовой фонд времени оборудования ( $\Phi_{\rm o}$ = 4025 ч);  $\rm K_{\rm ucm}$  – коэффициент использования оборудования по машинному времени ( $\rm\,K_{\rm \,ucu} = 0.85$ );  $\rm\,N_{\rm \,roy}$  – годовая программа выпуска деталей, шт.

$$
T_{cp} = \frac{60 \cdot 4025 \cdot 0.85}{6500} = 31,58
$$

Результаты определения количества оборудования на каждую операцию технологического процесса сведены в таблицу 7.

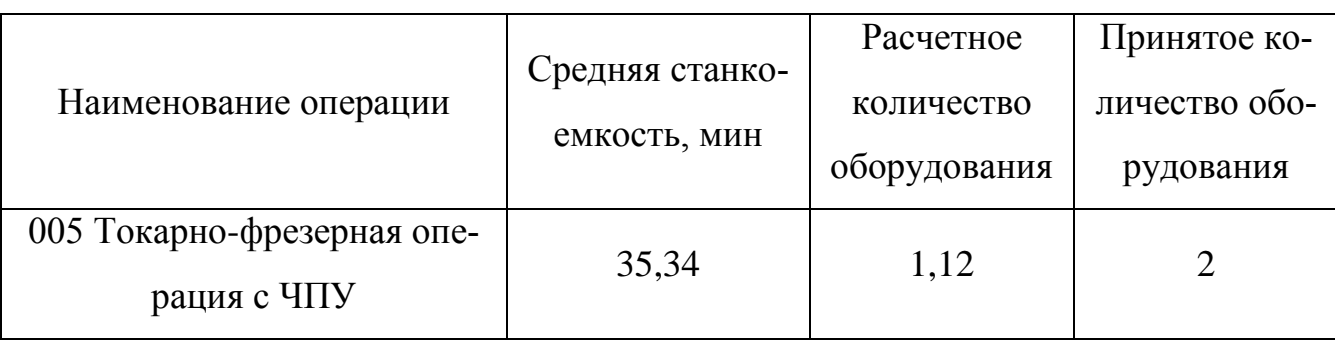

Таблица 7 – Количество оборудования на операции ТП

4.2.2 Определение структуры и состава автоматизированной транспортноскладской системы ГПС

Автоматическая транспортно-складская система (АТСС) в ГПС предназначена выполнять следующие функции: хранить в накопителях большой вместимости (складе) межоперационные заделы деталей и автоматически транспортировать их в заданный адрес по командам от ЭВМ; транспортировать детали от станка к станку, а также на позиции разгрузки и загрузки; оперативно пополнять накопители небольшой вместимости (приемно-передающие агрегаты, тактовые столы и др.), установленные около каждого станка; транспортировать обработанные детали на позиции контроля и возвращать их для продолжения дальнейшей обработки или на позиции загрузки-разгрузки.

Максимальное число деталеустановок различных наименований (число серий), которые могут быть обработаны на комплексе в течение месяца, определим по формуле:

$$
K_{\text{H}a\text{H}M} = \frac{60 \cdot \Phi_{\text{CT}} \cdot n_{\text{CT}}}{t_{\text{06}} \cdot N},
$$

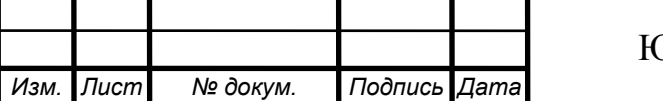

# $OYp \Gamma Y - 15.03.05.2017.413 \Pi 3 \ BKP$  58

*Лист*

где  $\Phi_{cr}$  – месячный фонд отдачи станка ( $\Phi_{cr}$  = 305 ч);  $n_{cr}$  –число станков, входящих в ГПС;  $t_{06}$  – средняя трудоемкость обработки одной деталеустановки, мин; N – средняя месячная программа выпуска деталей одного наименования.

Подставляя, получим:

$$
K_{\text{H}a\text{H}M} = \frac{60 \cdot 305 \cdot 4}{2,56 \cdot 417} = 67 \text{ mT}.
$$

Полученное число деталеустановок определяет число ячеек в стеллаже. Для обеспечения нормальной работы ГПС необходим запас ячеек в накопителе, равный примерно  $10$  % от  $\rm\,K_{_{\rm{H}\rm{d}\rm{d}\rm{M}}}$ , поэтому принимаем  $\rm{K_{_{\rm{H}\rm{d}\rm{d}\rm{M}}}} = 7$  шт.

Расчет необходимого числа позиций загрузки и разгрузки производят по формуле:

$$
n_{\text{noa}} = \frac{t \cdot K_{\text{ger}}}{\Phi_{\text{noa}} \cdot 60}
$$

где  $t$  - средняя трудоемкость операций на позиции, мин;  $K_{\text{ner}}$  – число деталеустановок, проходящих через позицию в течение месяца, шт.;  $\Phi_{\text{no}3}$  – месячный фонд времени работы позиции, ч;  $\Phi_{_{\rm{IO}3}}=\Phi_{_{\rm{cr}}}=$  305 ч.

$$
K_{\text{a}et} = K_{\text{H}a\mu\text{M}} \cdot N,
$$

где N – средняя месячная программа выпуска деталей одного наименования  $K_{\text{H}a\mu}$ , шт.

Подставляя, получим:

$$
K_{\text{Ier}} = 7 \cdot 417 = 2919 \text{ mT}.
$$

Для расчетов можно использовать следующие значения трудоемкостей операций по загрузке  $(t_3)$  и разгрузке  $(t_n)$  деталей:

Подставляя, получим:

$$
n_{\text{noa}} = \frac{8 \cdot 2919}{305 \cdot 60} = 1,28 \approx 2.
$$

Необходимое число позиций контроля  $n_{\text{max}}$  в ГПС рассчитывается по формуле:

$$
n_{\text{no3.K}} = \frac{t_{\text{K}} \cdot K_{\text{AFT.K}}}{\Phi_{\text{no3}} \cdot 60}
$$

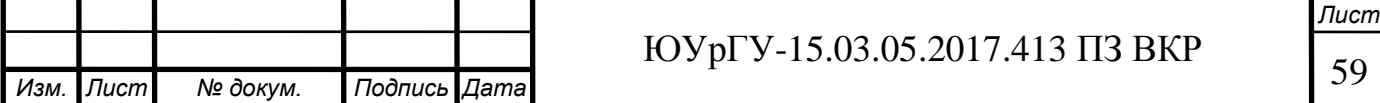

где  $t_{k}$  – суммарное время контроля одной деталеустановки, мин;  $K_{\text{ger.}k}$  – число деталеустановок, проходящих контроль за месяц, шт.;  $\Phi_{_{\rm{IO}3}}$  – месячный фонд времени работы позиции контроля, ч (305 ч).

$$
K_{\text{I,ET.K}} = \frac{K_{\text{I,ET}}}{n},
$$

где  $K_{\text{ner}}$  – число деталеустановок, обрабатываемых на комплексе за месяц, шт.; n – число деталеустановок, через которое деталь выводится на контроль, шт.:

$$
n = \frac{n_1}{k_1 \cdot k_2}
$$

где  $n_1$  – плановое число деталеустановок, через которое деталь выводится на контроль по требованию технолога, шт.  $(n_1 = 5...8)$ ;  $k_1$  и  $k_2$  – поправочные коэффициенты, связанные с выводом деталей на контроль по требованию наладчика соответственно для первой деталеустановки в начале смены  $(k_1)$  и сразу же после установки нового инструмента  $(k_2)$ ;  $k_1 = 1.15$  и  $k_2 = 1.05$ .

Подставляя, получим:

$$
n = \frac{7}{1,15 \cdot 1,05} = 5,79 \approx 6,
$$

$$
K_{\text{aex}} = \frac{2919}{6} = 486,5.
$$

Время контроля одной деталеустановки:

$$
t_k = t_{k1} + t_{k2} + \ldots + t_{ki},
$$

где  $t_{k1}$ ,  $t_{k2}$ ...  $t_{ki}$  – соответственно время контроля поверхностей детали после обработки на 1, 2 и т.д. i-м станках комплекса.

Для расчетов время каждого промежуточного контроля (после неполной обработки поверхностей на станках комплекса) можно принимать равным:  $t_{\text{n}} = 5$  мин; время окончательного контроля всех поверхностей детали (после обработки на последнем станке комплекса):  $t_{K,0K} = 30$  мин.

Подставляя, получим:

$$
t_k = 5 + 30 = 35
$$
 *MH.*

Таким образом, необходимое число позиций контроля будет равно:

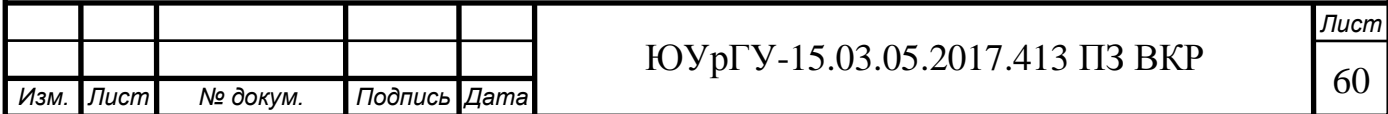

$$
n_{\text{no3.K}} = \frac{35 \cdot 486.5}{305 \cdot 60} = 0.93 \approx 1.
$$

Для продолжения проектирования гибкой производственной системы необходимо рассчитать минимальное количество транспортных механизмов, обеспечивающих перемещение деталеустановки в процессе автоматического транспортного цикл

Рассчитаем суммарное время  $T_{\alpha 6c}$  работы робота со стороны станков:

$$
T_{\text{o6c},\pi} = \frac{K_{\text{cre},n-CT} \cdot t_{\text{cre},n-CT}}{60},
$$

где К<sub>стел-ст</sub> – число перемещений между стеллажом и станками;

 $t_{\text{cre}n-\text{cr}}$  – среднее время, затрачиваемое на передачу заготовки со стеллажа на станок и обратно, мин;

– число перемещений между станками;

 $t_{c\textsc{t}-\textsc{c}\textsc{r}}$  – среднее время, затрачиваемое на передачу спутника со станка на станок, мин.

Время выполнения штабелером одной передачи спутника равно:

$$
t_{\text{cre} - c_{\text{T}}} = t_{\text{cr} - c_{\text{T}}} = t_1 + t_2,
$$

где  $t_1$  – время отработки кадра "Подойти и взять ящик", мин;

 $t_2$  – время отработки кадра "Подойти и поставить ящик", мин.

$$
t_1 = t_{\rm K} + t_{\rm noq} + t_{\rm B.C.}
$$
  

$$
t_2 = t_{\rm K} + t_{\rm noq} + t_{\rm n.c.}
$$

где  $t_{K}$  – время расчета и передачи кадра команды от ЭВМ в устройство ЧПУ робокара, мин;

 $t_{\text{no},q}$  – время подхода робокара к заданной точке, мин;

 $t_{\text{B.C.}}$  – время работы цикловой автоматики по выполнению команды "Взять ящик", мин;

 $t_{\text{n.c}}$  – то же "Поставить ящик", мин.

Время  $t_{\rm K}$  колеблется в пределах  $t_{\rm K} = 1.5 ... 10$  с; время  $t_{\rm B,C} = t_{\rm n,c} =$  $0.15...0.25$  мин.

Время подхода робокара к заданной точке:

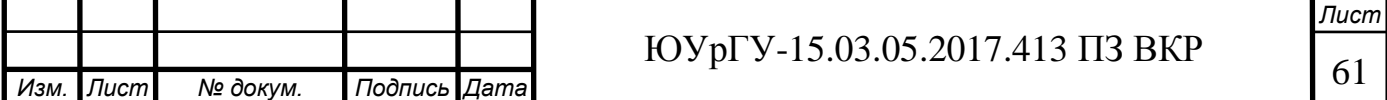

$$
t_{\text{no},A} = \frac{L_x}{V_x} + \frac{L_y}{V_y},
$$

где  $\rm L_x$  и  $\rm L_y$  – соответственно длина перемещения штабелера по осям х и у, м;

 $V_{x}$  и  $V_{y}$  – соответственно скорость перемещения штабелера по осям х и у, м/мин.

Для расчетов принимаем:  $V_x = 60$  м/мин;  $V_y = 6$  м/мин;  $L_x = 1$  м;  $L_y = 1$  м. Подставляя получим:

$$
t_{\text{noA}} = \frac{1}{60} + \frac{1}{6} = 0,183 \text{ mm};
$$
  

$$
t_1 = t_2 = 0,17 + 0,183 + 0,2 = 0,55 \text{ mm};
$$
  

$$
t_{\text{cre}1-\text{cr}} = t_{\text{cr}-\text{cr}} = 0,55 + 0,55 = 1,1 \text{ mm};
$$
  

$$
T_{\text{o6c}1} = 2 \cdot 1,1 + 1 \cdot 0,55 = 2,75 \text{ mm}.
$$

Рассчитав суммарное время обслуживания станков, определим число робокаров для выполнения этой работы:

$$
K_{\text{mT1}} = \frac{T_{\text{o6c,n}}}{\Phi_{\text{m}} \cdot 60'}
$$

где  $\Phi_{\mathrm{m}}$  – фонд работы штабелера, ч.

Подставляя получим:

$$
K_{\text{mrt}} = \frac{2,75}{305 \cdot 60} = 1,5 \cdot 10^{-4} \approx 1.
$$

Для выполнения работы по перемещению заготовок и готовых деталей требуется один робот штабелер.

4.3 Выбор оборудования для функционирования автоматизированной системы Робокар – это автоматизированный электрический погрузчик, который обеспечивает операции по перемещению грузов без участия водителя. Робокары - автоматизированные складские погрузчики грузоподъёмностью до 5 тонн и высотой подъёма до 8 метров. Автоматизированная транспортная система состоит из одного робокара, управляемого системой лазерной навигации и выполняющего общую задачу по перемещению грузов в конкретном месте по заранее запрограммированному маршруту.

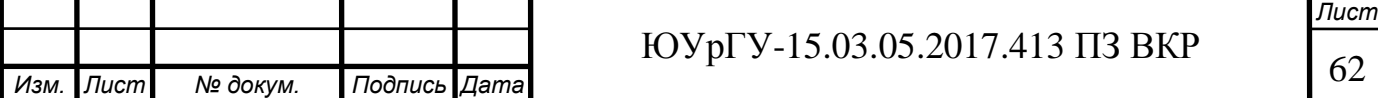

Для нашего варианта ГПС был выбран робокар фирмы ROCLA AVG (рисунок 39).

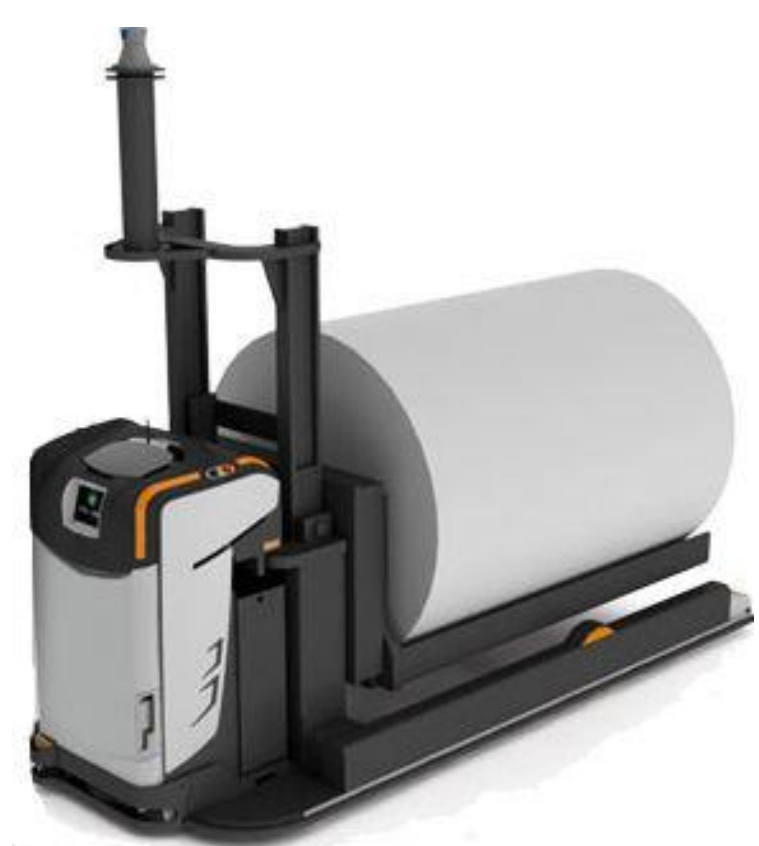

Рисунок 39 – Робокар фирмы ROCLA AVG

Для установки и базирования заготовки на станке подходит робот Kawasaki CX165L (рисунок 40), технические характеристики которого представлены в таблице 8.

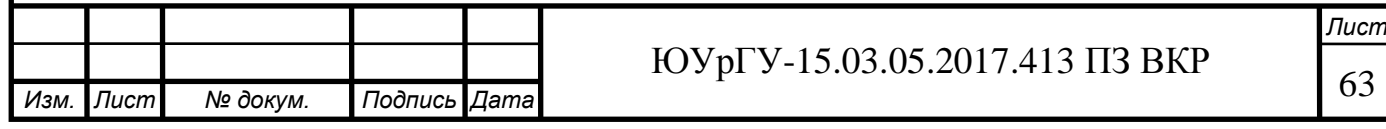

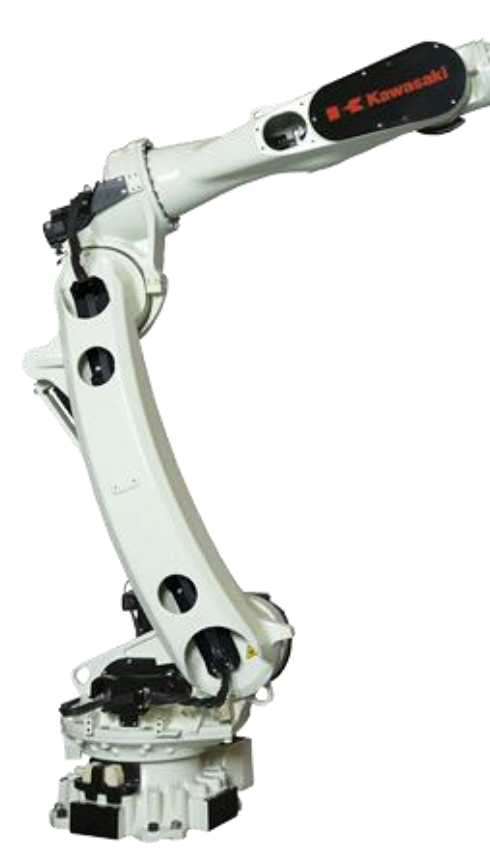

Рисунок 40 – Промышленный робот Kawasaki CX165L

Таблица 8 – Характеристики промышленного робота Kawasaki CX165L

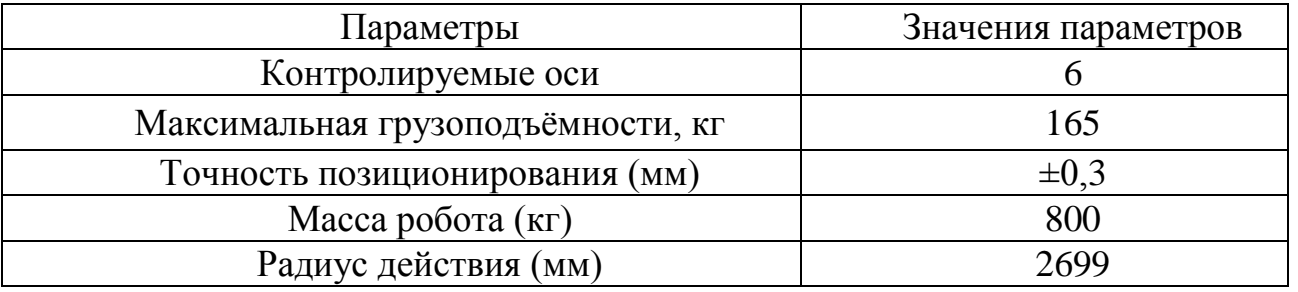

Схема возможных перемещений рабочих органов робота представлена на рисунке 41.

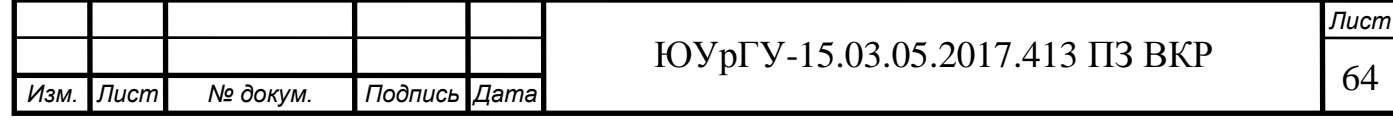

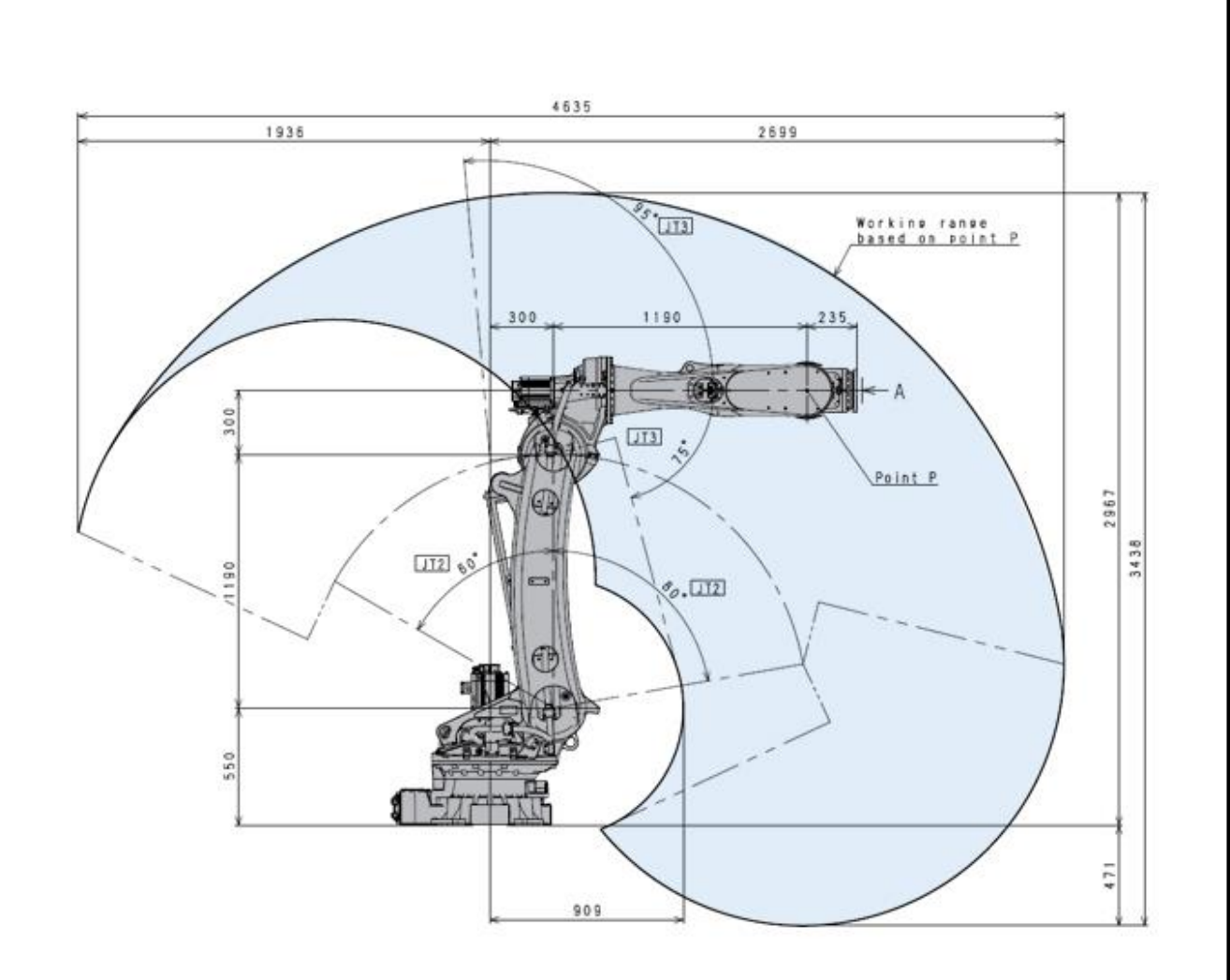

Рисунок 41 – Схема возможных перемещений рабочих органов робота Для захвата фланца необходим рабочий орган – схват промышленного робота. Поверхностями для захвата и базирования на детали являются 2 плоскости.

Эскиз схвата представлен на рисунке 42.

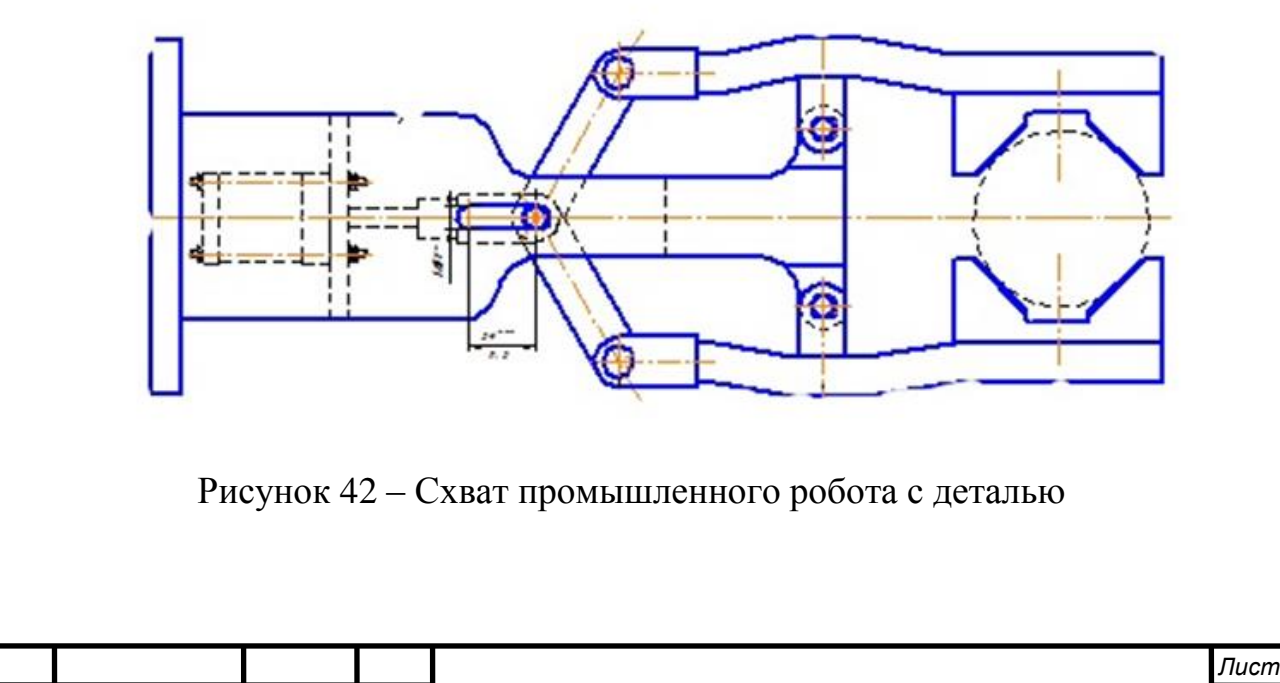

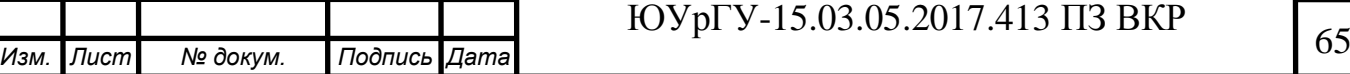

4.4 Базирование заготовки, полуфабриката, готовой детали в промышленном роботе, транспортном устройстве, промежуточном накопители

Схемы базирования заготовки, полуфабриката, готовой детали в промышленном роботе, станке для детали «Фланец шиберной задвижки» представлены в таблице 9.

Таблица 9 – Схема базирования

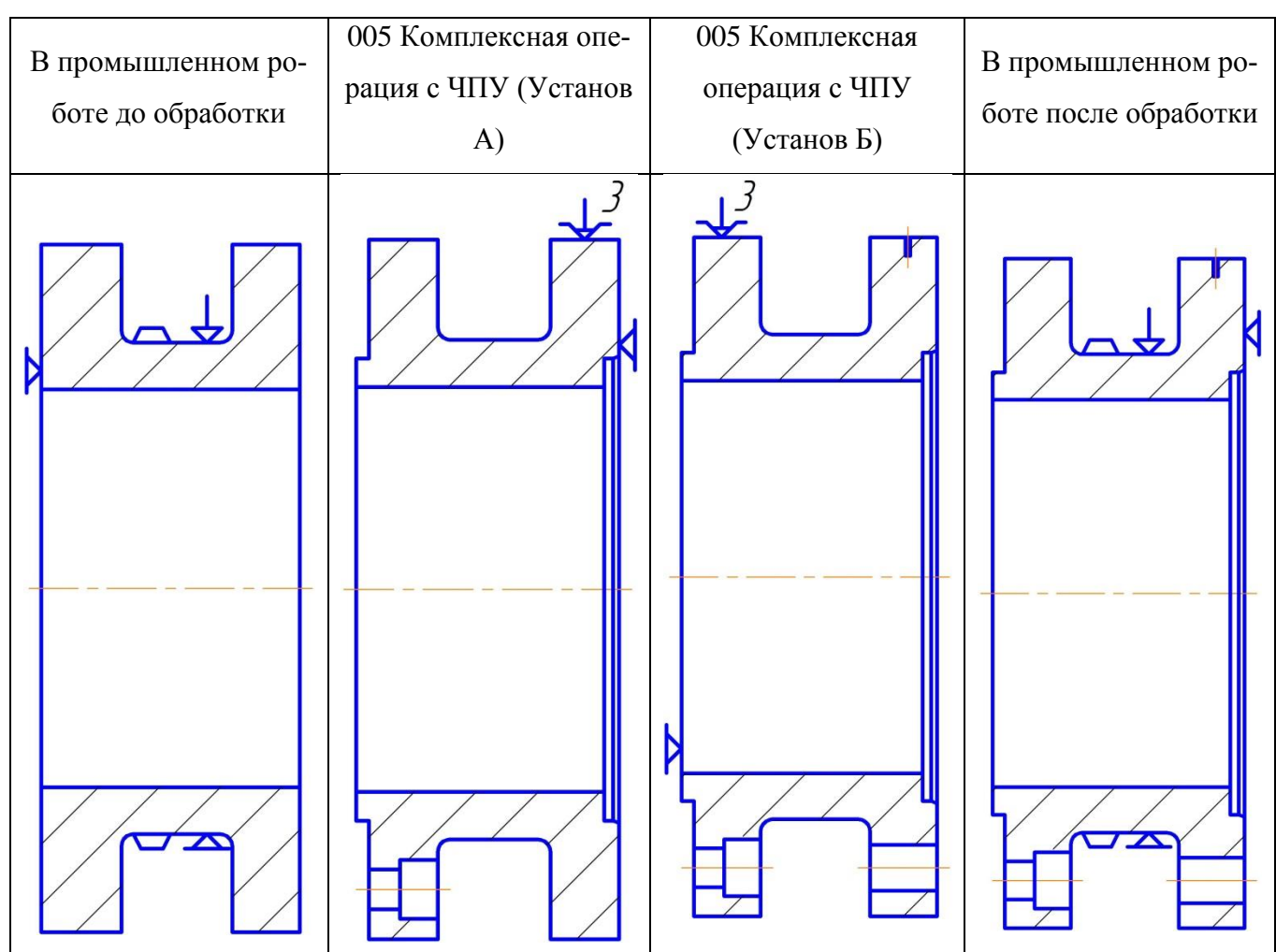

4.5 Анализ производительности автоматизированной системы

Станки будут сгруппированы по типовой компоновочной схеме расположения оборудования. Первый вариант расположения оборудования, где на одной операции используется два станка, представлен на рисунке 43.

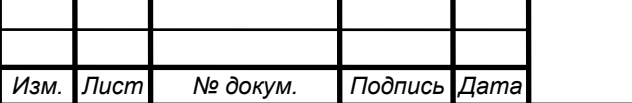

# <sup>66</sup> ЮУрГУ-15.03.05.2017.413 ПЗ ВКР

*Лист*

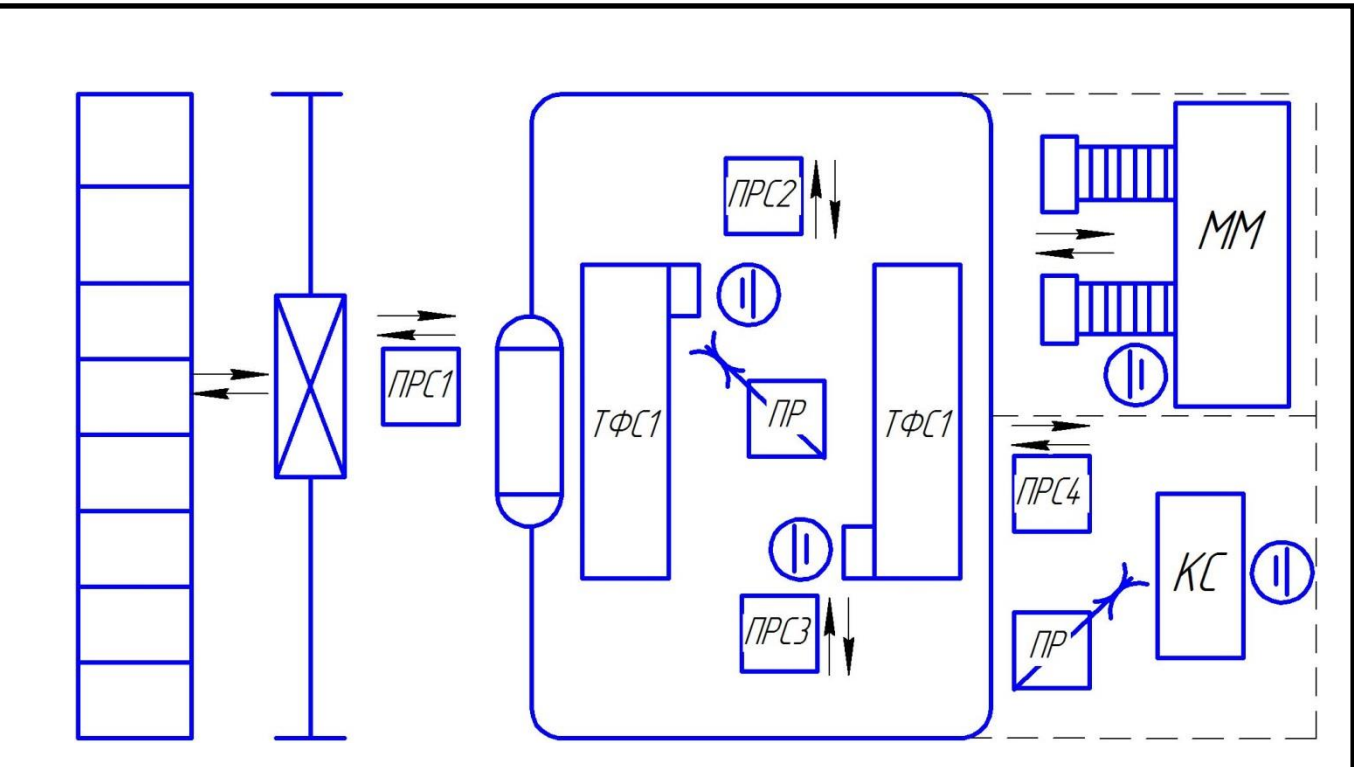

Рисунок 43 – Схема расположения станков 1 вариант

На данной схеме показано перемещение заготовок со склада заготовок роботом-штабелером в накопителе на приемо-раздаточный стол 1 (ПРС1), откуда робокар отвозит заготовку на приемо-раздаточный стол 2 (ПРС2), робот забирает с ПРС2 и устанавливает заготовку на токарно-фрезерный станок 1 (ТФС1), после обработки снимает деталь со ТФС1 и ставит на ПРС2, далее робокар берет деталь с ПРС2 устанавливает на ПРС4, откуда промышленный робот устанавливает уже деталь на контрольный стол (КС). После контроля робокар устанавливает заготовку на ПРС 3, откуда робот устанавливает ее на токарно-фрезерный станок 2 (ТФС2), после обработки робот устанавливает деталь на ПРС 3, робокар забирает ее и увозит на ММ, после помывки робокар устанавливает деталь на ПРС4, откуда промышленный робот устанавливает уже деталь на КС. После контроля робокар отвозит деталь на ПРС 1, откуда роботом-штабелером деталь устанавливается на склад готовых изделий.

Граф перемещений транспортного механизма первого варианта представлен на рисунке 44.

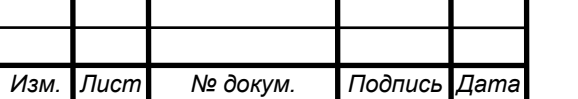

## $FOYp \Gamma Y - 15.03.05.2017.413 \Pi 3 BKP$  (67

 $15<sub>M</sub>$ -<br>К ЛП  $\overline{15n}$  $2<sup>M</sup>$  $15$  $15<sub>M</sub>$  $10<sub>M</sub>$ ́2 м **NPF4** 18 18 17.5 M 4 M 2 M  $\overline{2}$  M 18 M 1.8 м  $78<sub>M</sub>$  $\mathbb{P}$ 18 M 18 м 1,8 M  $18<sub>M</sub>$ 

Рисунок 44 – Граф перемещений транспортного механизма первого варианта Для выявления всех суммарных перемещений первого варианта была составлена матрица ориентировочных перемещений подвижных механизмов АТСС (таблица 10).

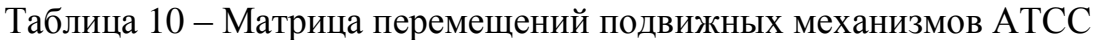

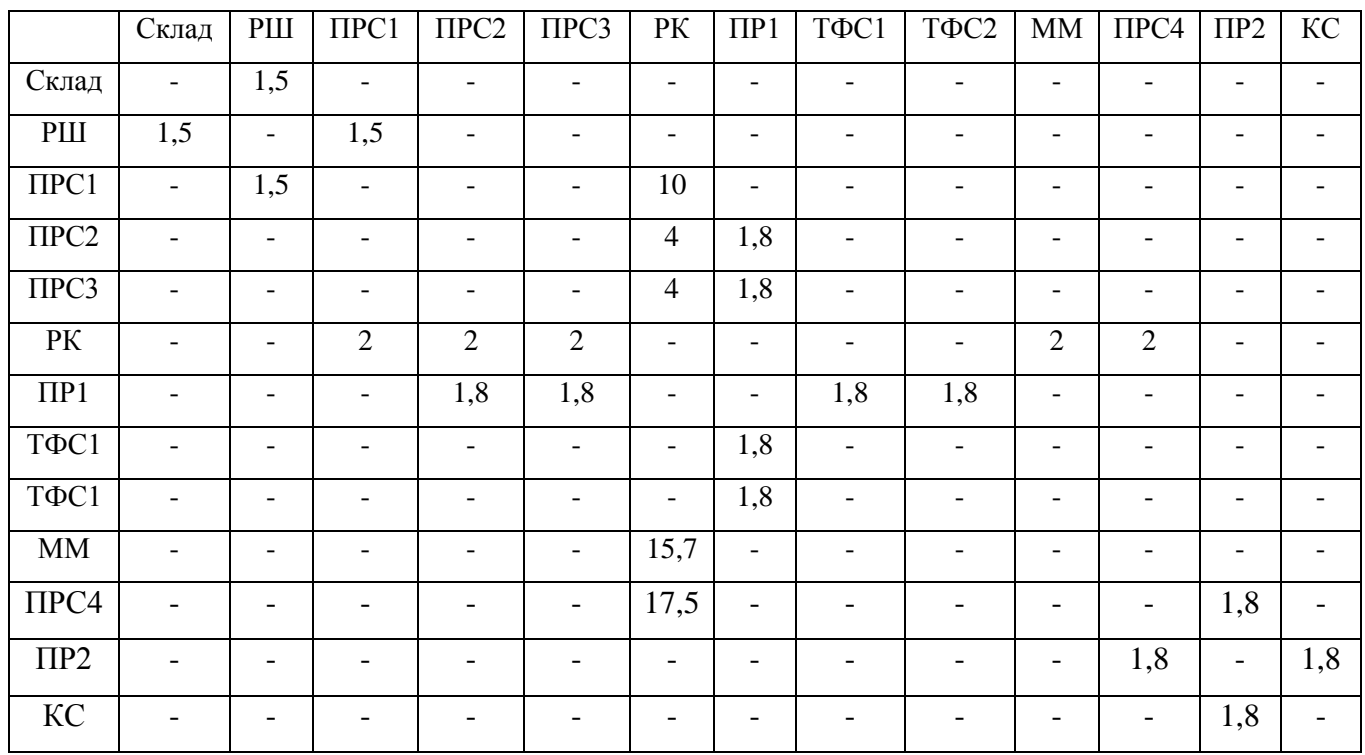

Суммарное перемещение при первом варианте компоновки ГПС равно 88,8 м. Второй вариант расположения оборудования, где одна операция выполняется на одном станке, представлен на рисунке 45.

*Лист*

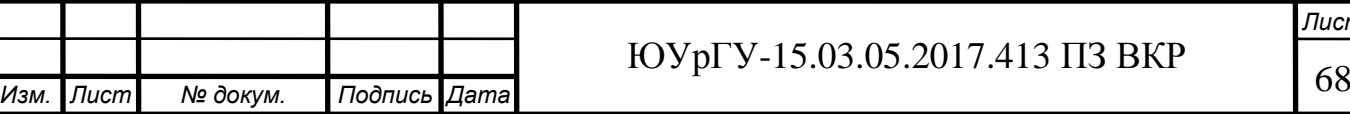

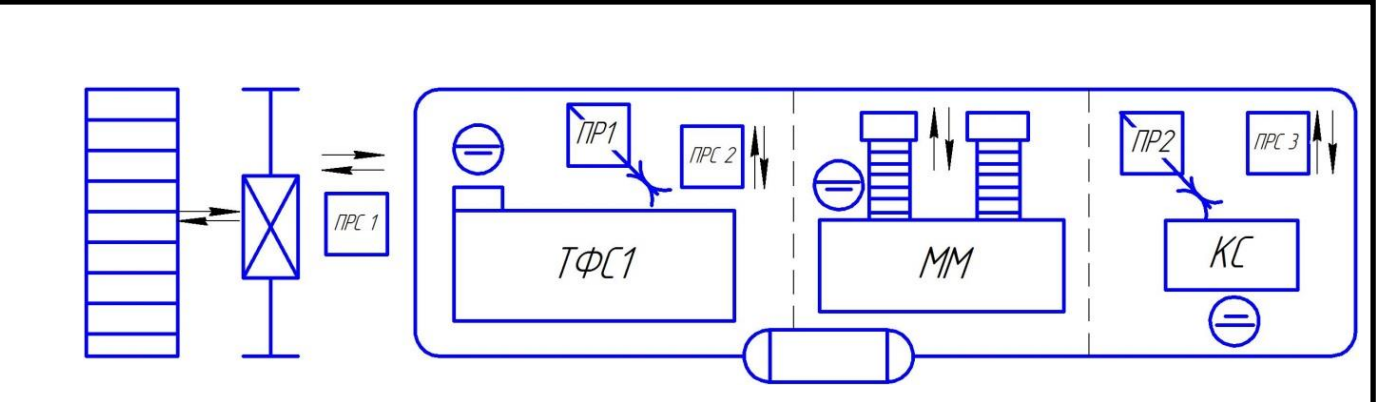

Рисунок 45 – Схема расположения станков 2 вариант

Робот-штабелер со склада заготовок доставляет заготовки на ПРС1, робокар забирает заготовку и отвозит ее на ПРС2, откуда робот забирает заготовку и устанавливает на ТФС1, после обработки снимает деталь со ТФС1 и возвращает на ПРС2, откуда робокар забирает деталь и устанавливает на моечную машину (ММ), после помывки отвозит ее на ПРС3, оттуда робот устанавливает деталь на контрольный стол (КС). Затем, после контроля, робокар увозит деталь на ПРС1, откуда робот-штабелер доставляет ее на склад готовых изделий.

Граф перемещений транспортного механизма второго варианта представлен на рисунке 46.

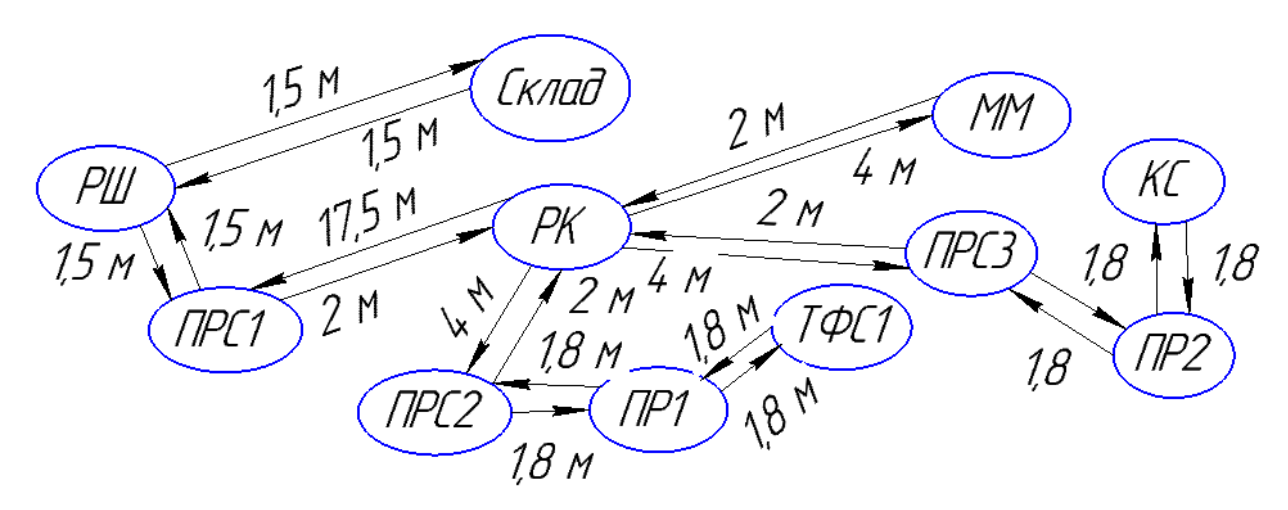

Рисунок 46 –Граф перемещений транспортного механизма второго варианта Для выявления всех суммарных перемещений второго варианта была составлена матрица ориентировочных перемещений подвижных механизмов АТСС (таблица 11).

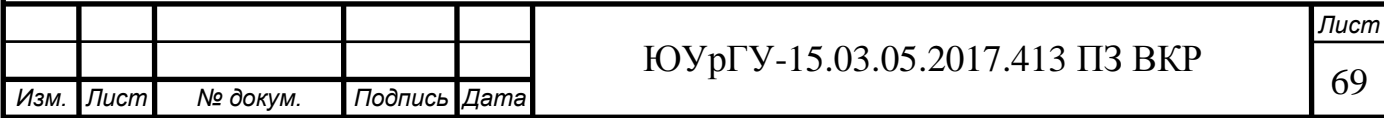

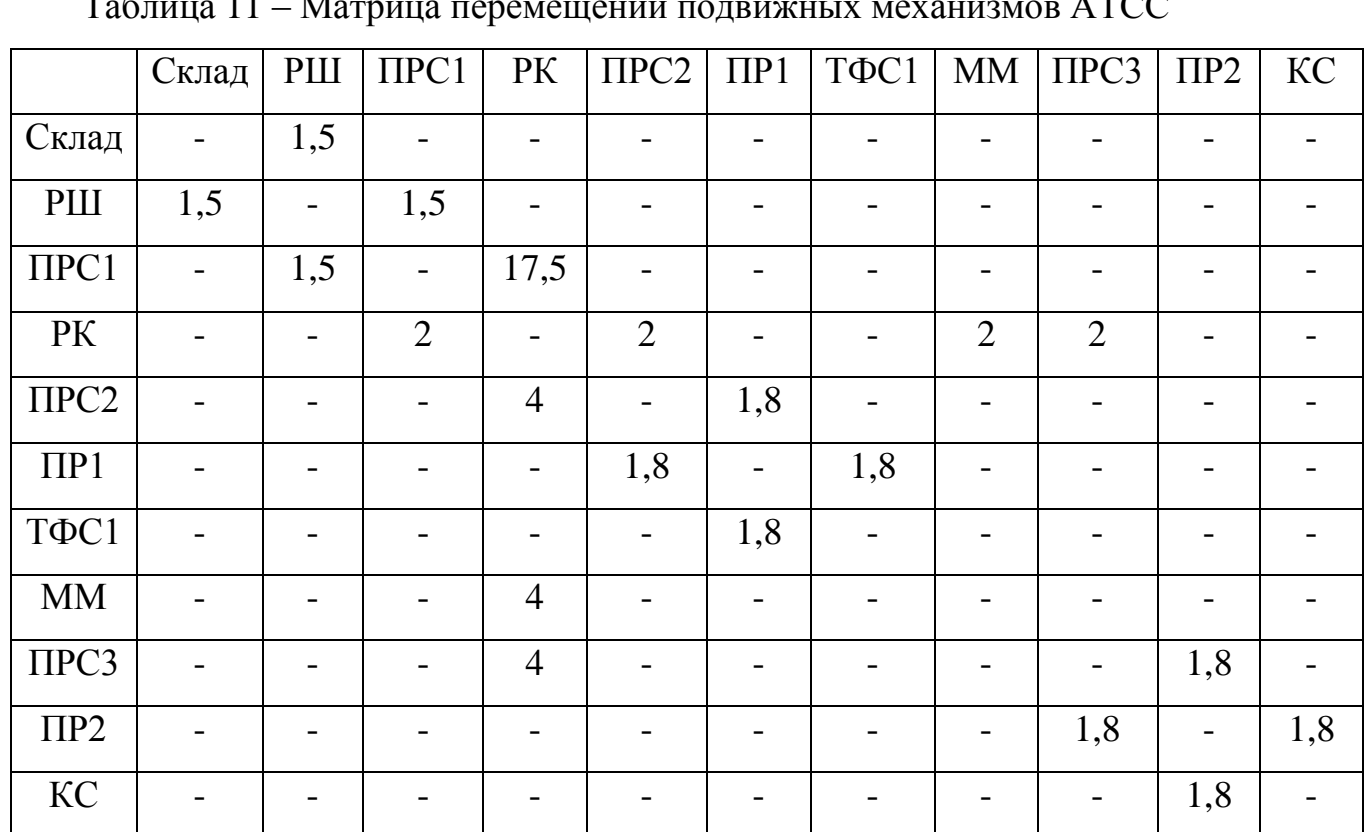

Таблица 11 – Матрица перемещений подвижных механизмов АТСС

Суммарное перемещение при 2 варианте компоновки ГПС равно 57,9 м.

Исходя из расчетов, выбираем вторую схему расположения станков.

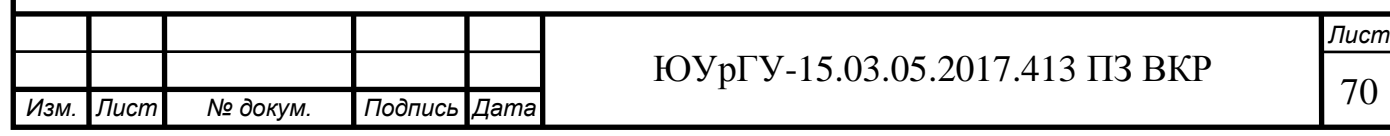

### 5 ОРГАНИЗАЦИОННО-ПРОИЗВОДСТВЕННАЯ ЧАСТЬ

Раздел включает в себя разработку планировки участка механической обработки для проектного варианта технологического процесса (Плакат №11).

Планировка выполнена в масштабе 1:200. На планировке указано все технологическое оборудование: станок, контрольный стол, моечная машина, подъемнотранспортное оборудование и средства межоперационного транспортирования заготовок, склад.

В строительной части укажем: колонны с осями, дорожные пути, стены и перегородки.

Участок механической обработки детали «Фланец шиберной задвижки» включает в себя: склад заготовок и готовых изделий, приемо-раздаточные столы, промышленный робот Kawasaki CX165L, робокар фирмы ROCLA AVG, токарнофрезерный обрабатывающий центр NT 4250 DCG/1500SZ, роботизированный кран-штабелер, моечная машина, контрольный стол, ящик с песком, пожарный стенд.

Заготовки из заготовительного цеха привозят на электрокаре в накопителях и выгружают кран-штабелером на склад заготовок и готовых изделий, откуда робот-штабелер устанавливает их на приемо-раздаточный стол. С приемораздаточного стола заготовки забирает робокар, который доставляет их на следующий приемо-раздаточный стол у металлорежущего станка, откуда промышленный робот устанавливает заготовку на токарно-фрезерный станок с ЧПУ. После механической обработки робокар доставляет готовую деталь в моечную машину. После помывки он же отвозит готовую деталь на контрольный стол. После операций контроля на столе контролера, тара с готовыми деталями перевозится робокаром на приемо-раздаточный стол, откуда кран-штабелер помещает готовую деталь на склад заготовок и готовых изделий. Готовые детали из склада заготовок и готовых изделий кран-штабелером выгружают на электрокар, который увозит их на участок маркировки детали.

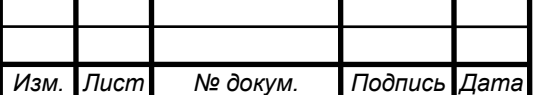

### 6 БЕЗОПАСНОСТЬ ТЕХНОЛОГИЧНСКОГО ЦИКЛА ИЗДЕЛИЯ

6.1 Мероприятия и средства по созданию безопасных и безвредных условий труда

Федеральный закон от 17.07.99 №181 – ФЗ «Об основах охраны труда в Российской Федерации» обязанности по обеспечению безопасных условий труда в организации возлагает на работодателя.

Общее руководство работой всех структурных подразделений по обеспечению безопасности труда возлагается на руководителя организации (треста, управления), непосредственное руководство службой охраны труда – на главного инженера. В состав службы входят инженеры (старшие инженеры), которые руководствуются всеми действующими законами, постановлениями, правилами и инструкциями.

Инженерам службы охраны труда предоставлено право давать предписания руководителям устранять имеющиеся недостатки и нарушения правил и норм; запрещать производство работ при обнаружении опасных условий; требовать от руководителей работ своевременного расследования несчастного случая; вносить предложения о поощрении или наказании работников. Отменять указания инженера по охране труда имеет право главный инженер или начальник управления в письменной форме.

На работников службы возлагаются следующие обязанности:

– координация деятельности структурных подразделений по вопросам безопасности труда;

– участие в подготовке и составлении перспективных и годовых планов улучшения условий труда;

– контроль за созданием безопасных и безвредных условий труда, за соблюдением действующего законодательства, правил и норм, приказов, инструкций, указаний и предписаний органов государственного надзора, а также за правильным освоением средств, ассигнованных на мероприятия по охране труда;

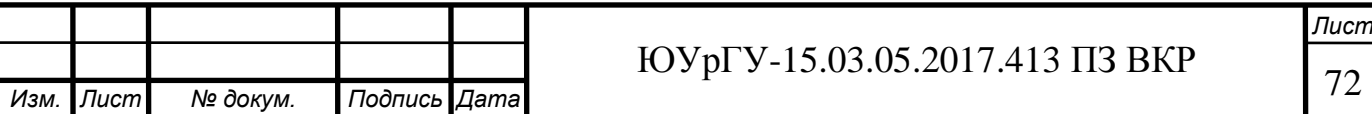

– участие в расследовании аварий, несчастных случаев в подведомственных организациях, учет несчастных случаев и участие в разработке мероприятий по предупреждению травматизма;

– анализ причин производственного травматизма и составление сводных отчетов о пострадавших при несчастных случаях и об освоении средств на мероприятия по охране труда;

– организация обучения и проверки знаний инженерно-техничес-кими работниками, рабочими правил и инструкций по технике безопасности и производственной санитарии;

– осуществление контроля за обеспечением работающих спецодеждой, средствами индивидуальной и коллективной защиты и организацией их хранения и ремонта;

– организация пропаганды безопасных условий труда путем проведения смотров и конкурсов по охране труда, бесед, оборудования кабинетов по охране труда;

– обеспечение подведомственных подразделений правилами, памятками, плакатами и другими наглядными пособиями;

– проведение вводного инструктажа по технике безопасности;

–рассмотрение проектной документации в части полноты и обоснованности принятых решений по технике безопасности и подготовка по ним соответствующих заключений, контроль за качеством инструкций по охране труда.

Таким образом, работники службы ОТ выполняют контрольнокоординационные функции.

На начальников участков и старших производителей работ возлагается осуществление мероприятий по охране труда, предусмотренных соответствующим законодательством, СНиП, годовыми планами, приказами, распоряжениями и инструкциями; систематическое наблюдение и контроль за исправным состоянием ограждений, подмостей; проведение первичного, повторного, внепланового и текущего инструктажа рабочих с указанием адресов объектов, на которых осуществляется монтаж; обучение рабочих безопасным методам труда по 14…18 часовой программе; осуществление контроля за ежегодной сдачей экзаменов ра-

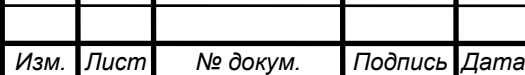

бочими по специальностям; наблюдение за правильным и безопасным использованием механизмов, электрооборудования и электроинструментов; обеспечение рабочих оборудованными бытовыми помещениями.

Итак, начальники участков и старшие производители работ выполняют контрольно-обеспечивающие функции.

Начальник участка обязан иметь на участке инструкции по специальностям; журнал инструктажа рабочих по охране труда; журнал трехступенчатого контроля; журнал осмотра оборудования, проект производства работ и технологическую записку.

Производители работ (мастера) и бригадиры должны обеспечить производство работ в соответствии с технологическими картами; контролировать исправность оборудования, приспособлений и защитных средств; наличие утвержденных инструкций по технике безопасности; следить за санитарным состоянием бытовых помещений и0 предприятий и ассигнования. При заключении коллективного договора о взаимных обязательствах администрации и коллектива рабочих и служащих предусматриваются обязательства по охране труда, которые оформляются в виде раздела коллективного договора и соглашения по охране труда. За основу при их составлении принимается Типовая сводная номенклатура мероприятий по охране труда.

6.2 Мероприятия по электробезопасности

Электрическое оборудование и контрольно-измерительная аппаратура, а также аппаратура управления комплексом выполнены в соответствии с требованиями "Правил устройства и эксплуатации оборудования" и СНиП 3.05.06-65 "Электротехнические устройства". Оборудование рассчитано на электропитание от сети потребителя напряжением 380В переменного тока, 3 фазы, частота 50Гц. Качество подводимой электроэнергии должно соответствовать ГОСТ 13109.

Электрическая схема подключения оборудования Комплекса обеспечивает последовательный пуск электрических приводов, имеет звуковую и световую предупредительную предпусковую сигнализацию, общий аварийный останов агрега-

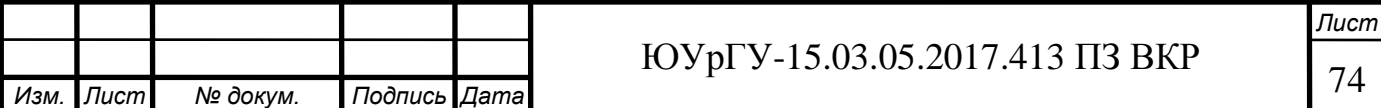

тов комплекса, оборудована электроизмерительными приборами, позволяющими контролировать нагрузку основных агрегатов.

Здание, в котором расположен Комплекс, должно быть снабжено молниезащитными устройствами. Молниезащита включает комплекс мероприятий и устройств, предназначенных для обеспечения безопасности людей, предохранения зданий, сооружений, оборудования и материалов от взрывов, загораний и разрушений, возможных при воздействии молний.

Для всех зданий и сооружений, не связанных с производством и хранением взрывчатых веществ (в нашем случае, шины - не взрывоопасны) проектирование и изготовление молниезащиты должно выполняться согласно «Инструкции по устройству молниезащиты зданий и сооружений» РД 34.21.122 -87.

По степени защиты зданий и сооружений от воздействия атмосферного электричества молниезащита подразделяется на три категории. Категория молниезащиты определяется назначением зданий и сооружений, среднегодовой

продолжительностью гроз, а также ожидаемым числом поражений здания или сооружения молнией в год. Для создания зон зашиты применяют одиночный стержневой молниеотвод; двойной стержневой молниеотвод; многократный стержневой молниеотвод.

Контроль за средствами обеспечения электробезопасности, и в частности за соответствием их требованиям безопасности, возложен на электрика.

Электрическое оборудование должно быть надежно заземлено через нулевой контур. Защиту занулением применяют в трёхфазных четырёхпроводных сетях с заземлённой нейтралью напряжением до 1000В. В строительстве и промышленности эти сети имеют напряжение 380/220 и 220/127 В, а иногда 660/380 В. Кроме того, зануляют однофазные сети переменного тока с заземлённым выводом. Зануление (рисунок 47) есть преднамеренное электрическое соединение 1 с нулевым защитным проводником 2 металлических нетоковедущих частей 7, которые могут оказаться под напряжением 6.

Действие защиты занулением основано на том, что при появлении на металлических частях электроустановки 7 опасного напряжения, в результате замыка-

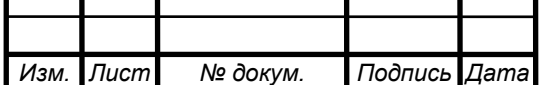

ния на корпус, возникает короткое замыкание между фазным 3 и нулевым защитным 2 проводниками. Возникшее короткое замыкание 4 приводит к появлению тока весьма большой величины, достаточной для «выбивания» предохранителей 5 в фазных питающих проводах. Таким образом электроустановка 7 обесточивается. За время замыкания на корпус и до отключения электроустановки от сети (т. е. в аварийный период) безопасность от поражения током обеспечивается заземляющим устройством 8 с сопротивлением Ro, которое действует как защитное.

Автоматической защитой 5 могут служить плавкие предохранители, максимальные автоматы, магнитные пускатели и др., срабатывающие в доли секунды.

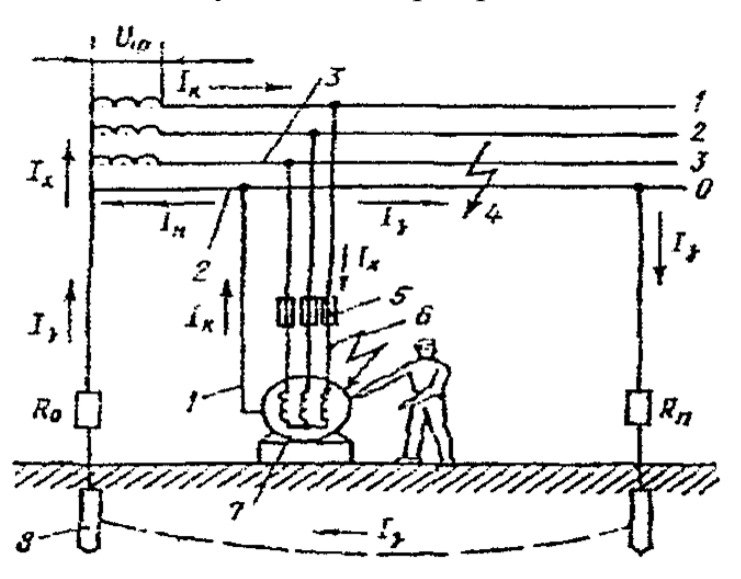

Рисунок 47 - Схема зануления в трёхфазной четырёхпроводной сети с заземлённой нейтралью.

Повторное заземление R нулевого провода защищает человека от поражения током в случае замыкания фазы на корпус и одновременно обрыва нулевого провода. Такое заземление устраивают через 250 м, а также на концах линий и ответвлений длиной более 200м. По этому заземлению ток стекает в землю, откуда попадает в заземление нейтрали, по нему во все фазные провода, включая имеющий пробитую изоляцию, далее на корпус. Таким образом образуется контур короткого замыкания.

6.3 Мероприятия по пожарной безопасности

Все помещения и здания по ОНТП 24-86 подразделяются на 5 категорий:

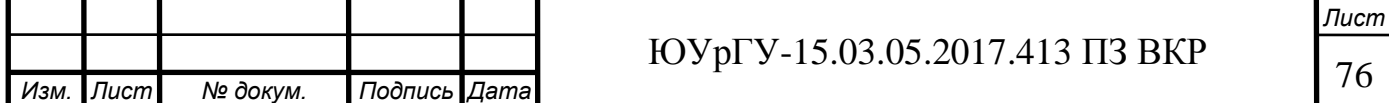

А – помещения и здания, в которых осуществляются технологические процессы, связанные с выделением горючих газов, ЛВЖ с т-рой вспышки паров до 28 °С, tВСn < 28 °С; Р - свыше 5 кПа.

Б - помещения, где осуществляются технологические процессы с использованием ЛВЖ с температурой вспышки свыше 28 °С, способные образовывать взрывоопасные и пожароопасные смеси, при воспламенении которых образуется избыточное расчетное давление взрыва свыше 5 кПа. tBСn > 28 °С; Р свыше 5 кПа.

В - помещения и здания, где обращаются технологические процессы с использованием горючих и трудногорючих жидкостей, твердых горючих веществ, которые при взаимодействии друг с другом или кислородом воздуха способны только гореть. При условии, что эти вещества не относятся ни к А, ни к Б. Эта категория — пожароопасная.

Г - помещения и здания, где обращаются технологические процессы с использованием негорючих веществ и материалов в горячем, раскаленном или расплавленном состоянии (например, стекловаренные печи).

Д - помещения и здания, где обращаются технологические процессы с использованием твердых негорючих веществ и материалов в холодном состоянии (механическая обработка металлов).

Для обеспечения конструктивного соответствия электро-технических изделий правила устройства электрических установок — ПУЭ-85 выделяются пожаро- и взрывоопасные зоны.

Пожароопасные зоны — пространства в помещении или вне его, в котором находятся горючие вещества, как при нормальном осуществлении технологического процесса, так и в результате его нарушения.

Зоны: П-I - помещения, в которых обращаются горючие жидкости с температурой вспышки паров свыше 61 °С; П-II - помещения в которых выделяются горючие пыли с нижним концентрационным пределом возгораемости  $> 65$  г/м3; П-IIа - помещения, в которых обращаются твердые горючие вещества; П-Ш - пожароопасная зона вне помещения, к которой выделяются горючие

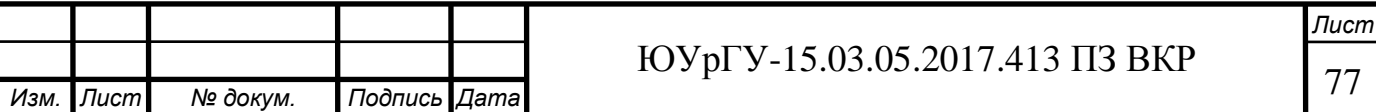
ж-ти с т-ой вспышки более 61 °С или горючие пыли с нижним концентрационным пределом возгораемости более 65 г/м3.

Взрывоопасные зоны — помещения или часть его или вне помещения, где образуются взрывоопасные смеси как при нормальном протекании технологического процесса, так и в аварийных ситуациях.

Помещение по взрывопожарной и пожарной опасности по ОНТП 24-86 должно быть категории "В", класс помещения по ПУЭ-86 - П-IIа, группа производственных процессов по санитарной характеристике СНИП 2.09.04-87 -16.

Характеристика производственных помещений для эксплуатации Комплекса:

• по степени огнестойкости зданий и сооружений - группа III

• по классу помещений с образованием взрывоопасных смесей - группа П-IIа

• по категории пожароопасности технологического процесса - группа В

• по категории и группе взрывоопасных смесей - Т2

В производственном помещении должны быть предусмотрены устройства автоматической противопожарной сигнализации и пожаротушения.

В общей схеме противопожарной сигнализации производственного помещения должны быть предусмотрены датчики температуры саморазогрева и самовоспламенения материалов при измельчении и хранении продуктов переработки. Все перемещающиеся и вращающиеся части оборудования закрыты ограждениями.

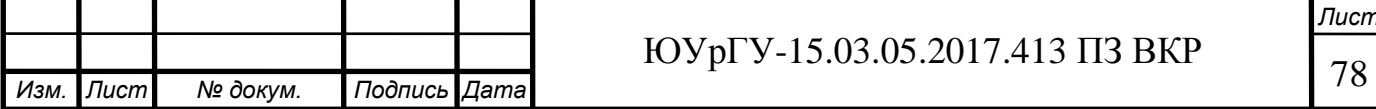

## 7 ВЫВОДЫ ПО КВАЛИФИКАЦИОННОЙ РАБОТЕ

В квалификационной работе выполнен анализ действующего технологического процесса, который показал следующие недостатки: нетехнологичный способ получения заготовки, не хватает размеров от технологических баз на эскизах, для каждого вида обработки используется отдельный станок, действующий технологический процесс не автоматизирован, не полный комплект технологической документации.

Для устранения всех недостатков действующего технологического процесса разработан проектный вариант технологического процесса, в котором использован технологичный способ получения заготовки – литье по выплавляемым моделям. В результате коэффициент использованного материала равен 0,81, что сводит к минимуму количество операций механической обработки. Выбран токарнофрезерный обрабатывающий центр NT 4250 DCG/1500SZ, который позволяет провести всю механическую обработка за одну операцию в два установа, что приводит к повышению производительности в 10 раз. А также сформирован полный комплект технологической документации, который состоит из маршрутной карты, операционной карты, карты эскизов и контрольных карт.

Проведена конструкторская подготовка производства по изготовлению детали «Фланец шиберной задвижки», в котором выбраны станочное приспособление, режущий инструмент для каждого перехода, измерительное оборудование и оснастка на операциях технического контроля, а также спроектирован специальный режущий инструмент – фреза дисковая.

Также в квалификационной работе проведена автоматизация проектного варианта технологического процесса, где разработана компоновка гибкого автоматизированного участка механической обработки. Для данной компоновки спроектирована планировка участка механической подготовки, встроенного в основной цех. Для спроектированного участка разработаны мероприятия по технике безопасности.

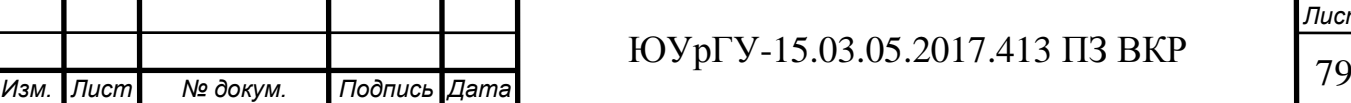

## БИБЛИОГРАФИЧЕСКИЙ СПИСОК

1 Гузеев В.И., Батуев В.А., Сурков И.В. Режимы резания для токарных и сверлильно-фрезерно-расточных станков с числовым программным управлением: Справочник.2-е изд. /Под ред. В.И. Гузеева. М.: Машиностроение, 2007. – 368 с.

2 Автоматизация производственных процессов в машиностроении учебное пособие к курсовому проекту/ В.В. Батуев – Челябинск: Издательский центр ЮУр- $\Gamma$ У, 2015. – 40с.

3 Общий каталог металлорежущего инструмента фирмы Pramet.

4 Общий каталог металлорежущего инструмента фирмы TaeguTec.

5 Общий каталог металлорежущего инструмента фирмы Iscar.

6 Общий каталог металлорежущего инструмента фирмы ZCC.

7 Общий каталог металлорежущего инструмента фирмы Fraisa.

8 Общий каталог металлорежущего инструмента фирмы Komet.

9 Справочник технолога – машиностроителя. в 2 т. / под общ. ред. А. Г. Косиловой и Р.К. Мещерикова. – 4-е изд., перераб. и доп. – М.: Машиностроение, 1985. – $T.2. - 542$  с.

10 Общемашиностроительные нормативы времени и режимов резания для нормирования работ, выполняемых на универсальных и многоцелевых станках с числовым программным управлением – М.: Экономика, 1990.

11 Кулыгин В.Л. Технология машиностроения / В.Л. Кулыгин, В.И. Гузеев, И.А. Кулыгина. – М.: Издательский Дом «БАСТЕТ», 2011. – 184 с.

12 Оформление технологической документации: Методические указания/ Батуев В.В. – Челябинск: Издательский центр ЮУрГУ, 2015. – 61 с.

13 Производство фланцев – http://flange55.ru/flanges\_production11.php.

14 Охрана труда – http://ohrana-bgd.narod.ru/edaproiz\_40.

15 Меры по электробезопасности – http://oxtrud.narod.ru/EB3.

16 Меры по пожарной безопасности – http://bibliofond.ru.

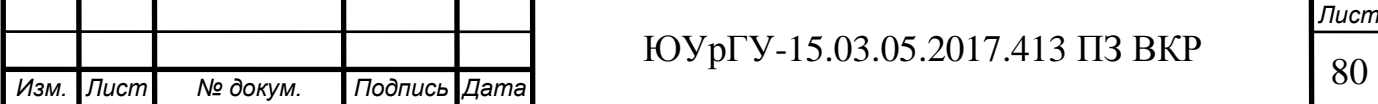